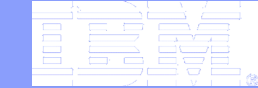

# Siena: a tool for modeling and executing artifact-centric business processes

**PhD Seminar --** *Università di Roma "La Sapienza"* **Terry Heath - Senior Software Engineer IBM T.J. Watson Research Center December 15th 2009** 

© 2009 IBM Corporation

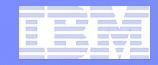

# Seminar Agenda

#### ! **Artifact-Centric Approach**

– Introduction to Business Entities

#### ! **Comparison of Business Process Management Approaches**

- *Process-Centric* approach using Hotel Scenario
- *Artifact-Centric* approach using Hotel Scenario

#### ! **Introduction to Siena**

- Overview
- Architecture

#### ! **Siena Demo**

– Review Hotel example

#### ! **Siena Details**

- Meta-Model
- Services

#### ! **Siena Examples**

–Alessio and Patrizia

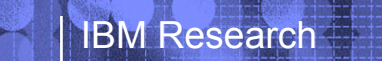

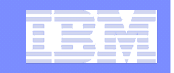

### A Key Challenge in Business Process Management *(Many Stakeholders in an Enterprise)*

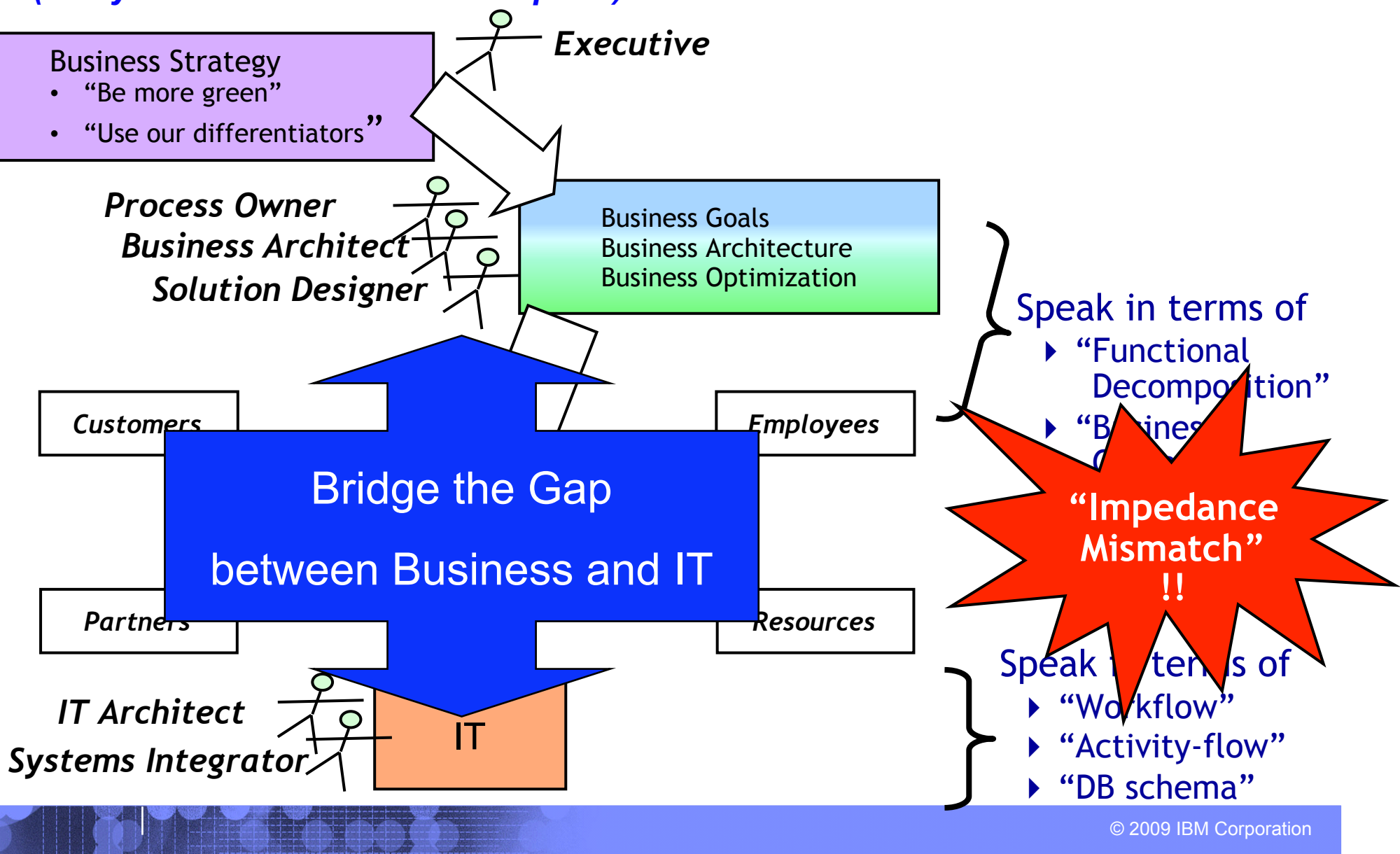

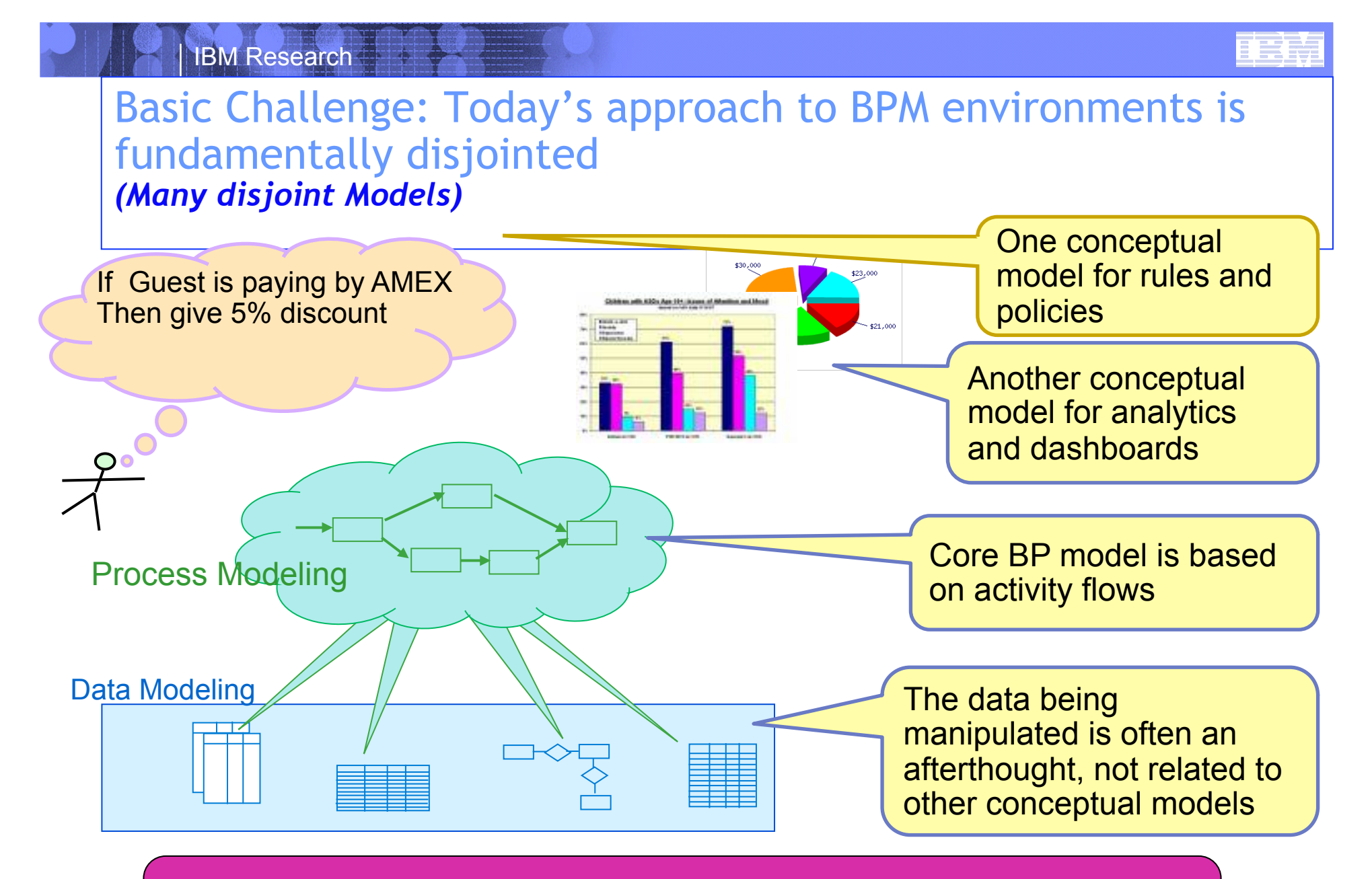

Lack of coherence adds substantial complexity to an already very complex environment

orporation

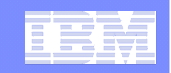

Corporation

## Solution: Unified Business Construct

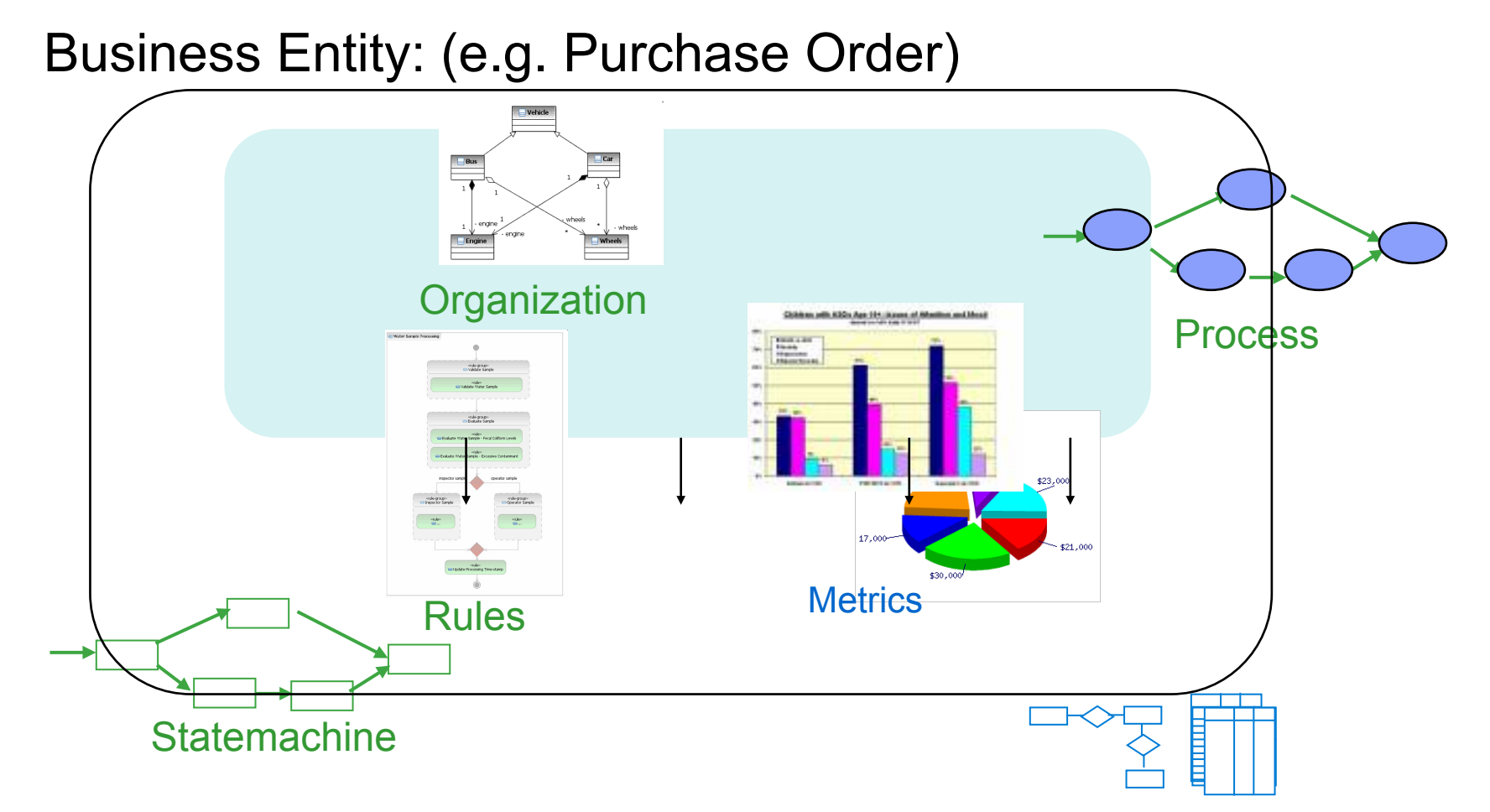

**Alignment of Models** Contextualized as a Business Entity Coherence Achieved

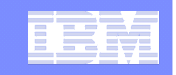

# "Business Entities": data + process combined to form a new, "holistic" foundation for BPM

# ! **Business Entities are Unifying Business Constructs**

- Provides a skeleton that cuts across the Business
	- e.g., **Guest Stay**
		- From CheckIn to CheckOut
		- Blending of Data, Rules, Process, Measurements in the context of a Guest Stay

# ! **Includes specification of both**

- The *information model*, to hold relevant data about an artifact as it moves through the workflow, and
- The *possible lifecycles* it might follow
	- **Insight:** Gives business managers a unified, end-to-end view of their business operations
	- *Communication:* Numerous stakeholders have a common basis for understanding
	- **Actionable:** Natural mapping to organization & IT levels

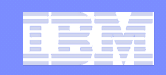

# Brief comparison of BPM approaches

#### *Process-Centric Approach*

#### ! **Business Data is**

- –**NOT** the primary focus
- –Business data is merely an after thought

#### ! **Process Steps are the main concern**

–*What* do humans *do* in the business

–*What* systems *need* to be integrated

### *Artifact-Centric Approach*

- ! **Business Data is** 
	- –The **PRIMARY** focus

#### ! **Process steps occur in context**

- –The *"Business Entity"* needs *which* humans to do something to it.
- –The *"Business Entity"* needs to integrate with *what* certain systems.

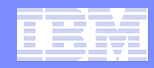

# Review of Hotel Scenario for comparison

- ! **Posting charges to the guest folio during a hotel stay**
- ! **Base scenario** 
	- –Guest checks in
	- –Room charges are posted by the Night Audit process
	- –Guest dines in the hotel restaurant
	- –Guest checks out
- ! **Scenario evolution 1 Handling of "lost" charges** 
	- –Guest has breakfast after checking out
- ! **Scenario evolution 2 Handling of charges by "drop-ins"** 
	- –A non-guest dines at the hotel restaurant

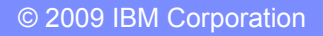

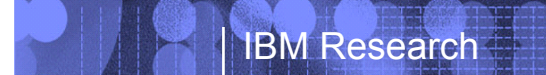

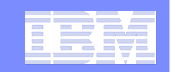

# Process-Centric approach for Hotel scenario

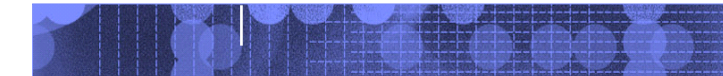

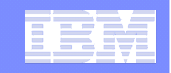

### Check in- Checkout Process (Process-Centric Approach)

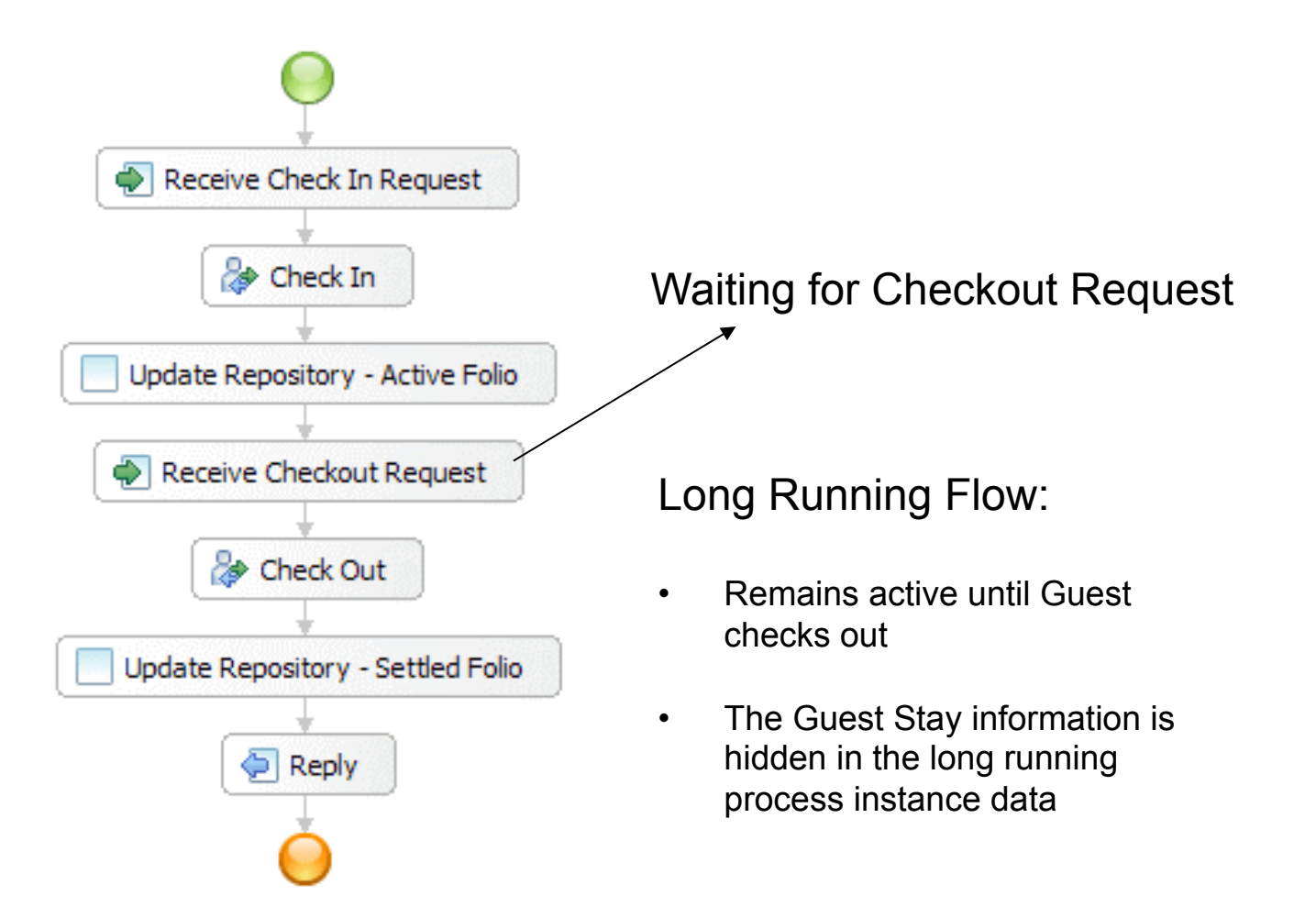

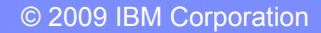

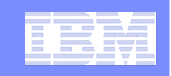

### Night Audit Process – Modeled as separate process (Process-Centric Approach)

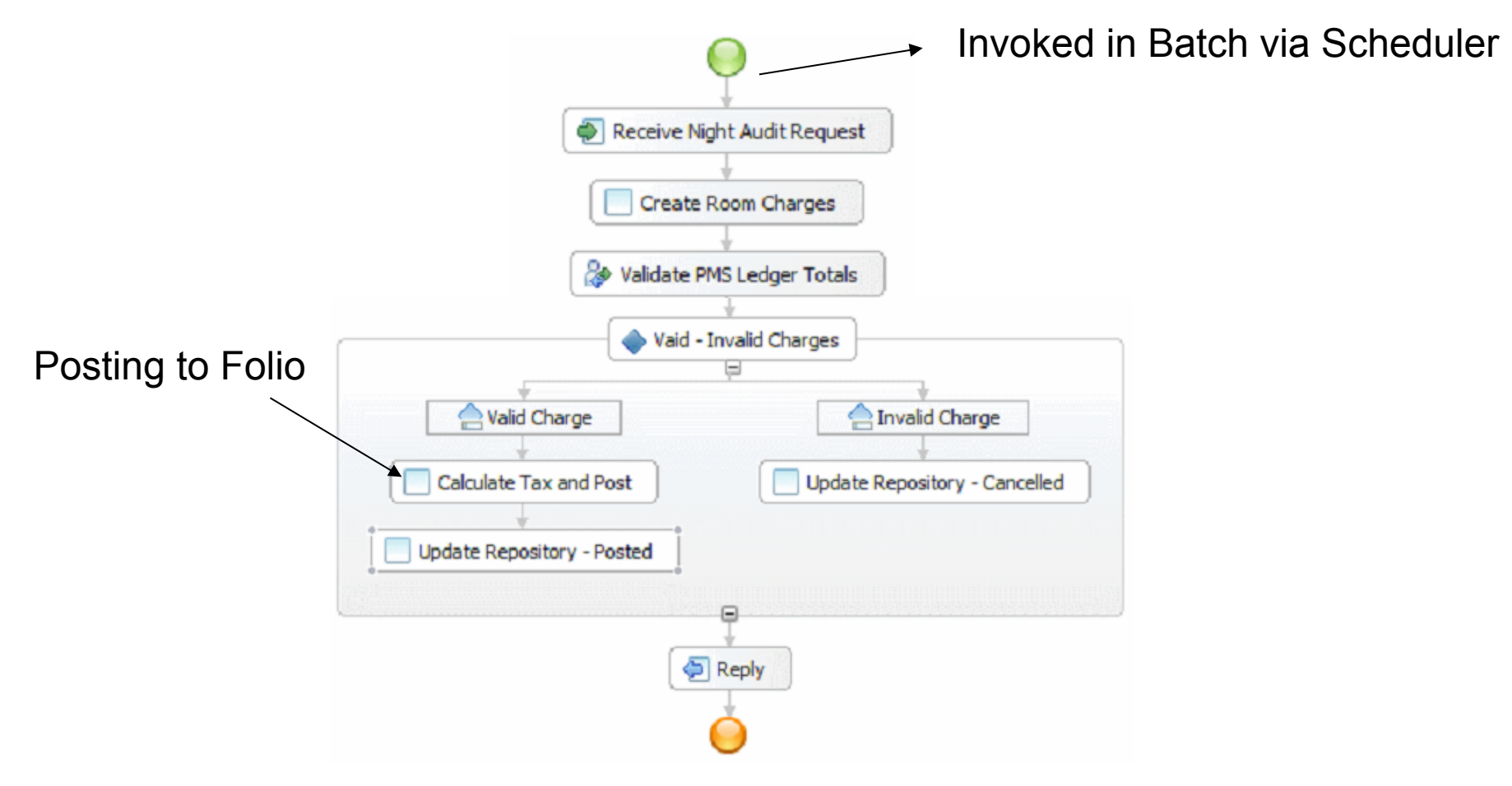

- Multiple instances of the process created for each day for each guest
- No direct link between check in process and night audit process.

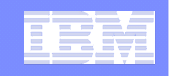

# Combined check in- Checkout and Night Audit Process (Process-Centric Approach)

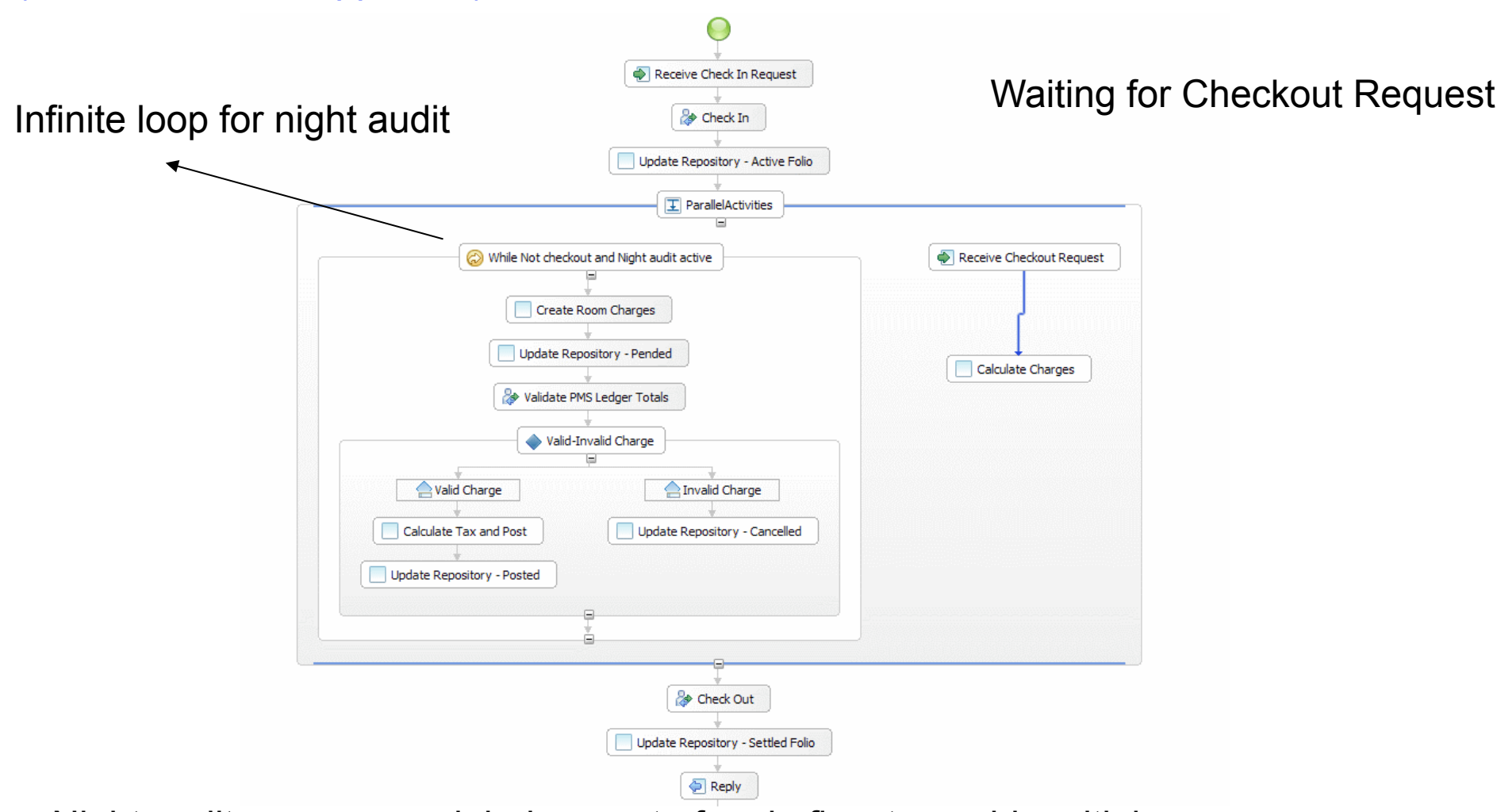

Night audit process modeled as part of main flow to avoid multiple process instances being created.

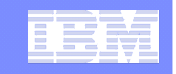

### Point of Sale (POS) Process (Process-Centric Approach)

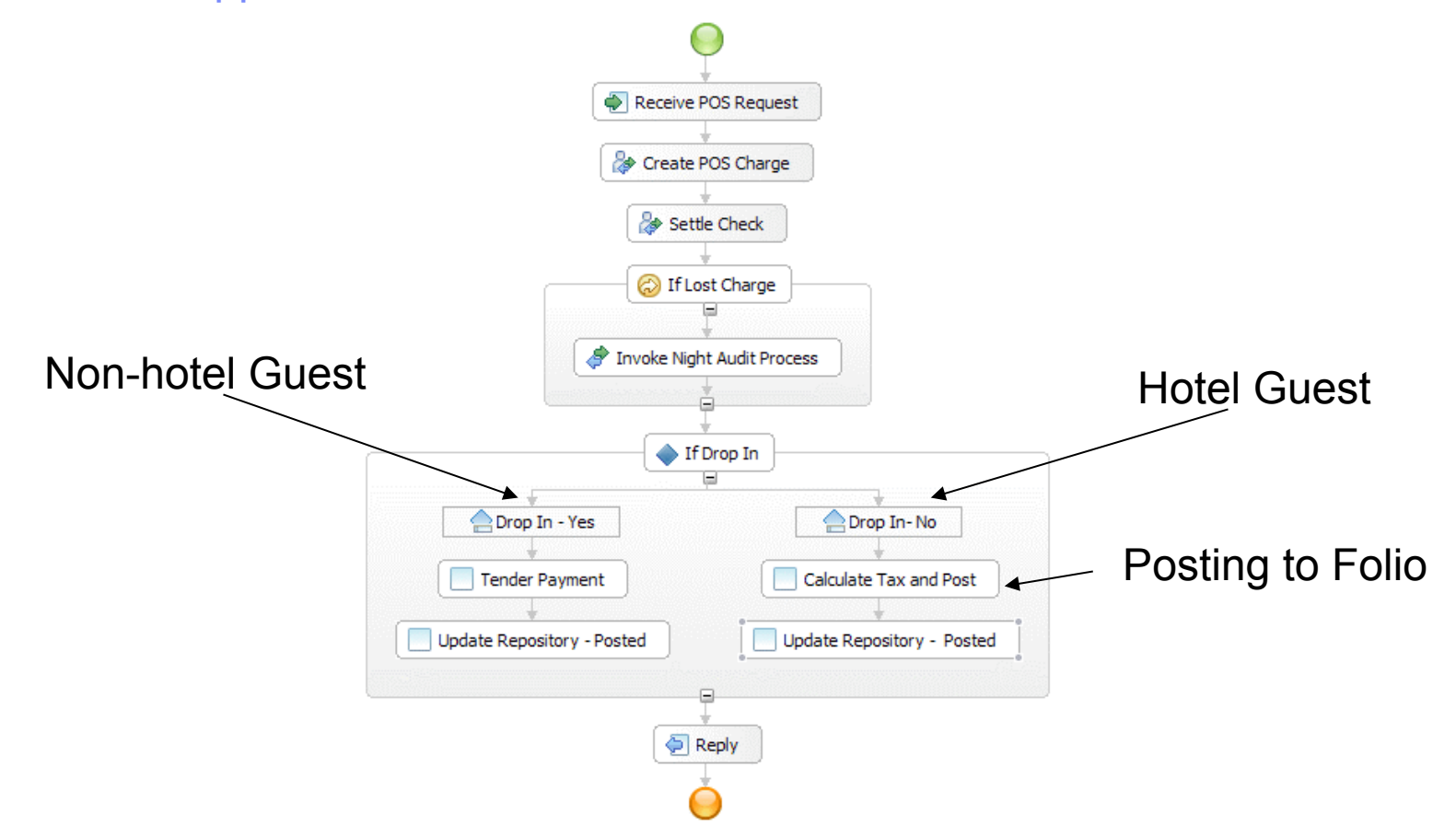

POS modeled as separate process as this can be instantiated independently any number of times.

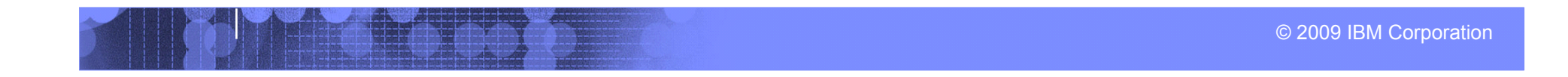

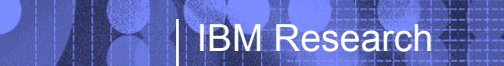

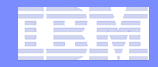

## **Summary** (Process-Centric Approach)

- ! **Discrete/Disjoint Processes**
- ! **Data is an after thought**
- ! **Guest stay information lost in long running process instances**
- ! **Lots of additional coding needed to integrate to Databases and Services**

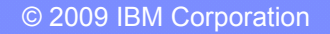

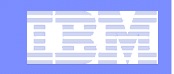

# Artifact-Centric Hotel Scenario

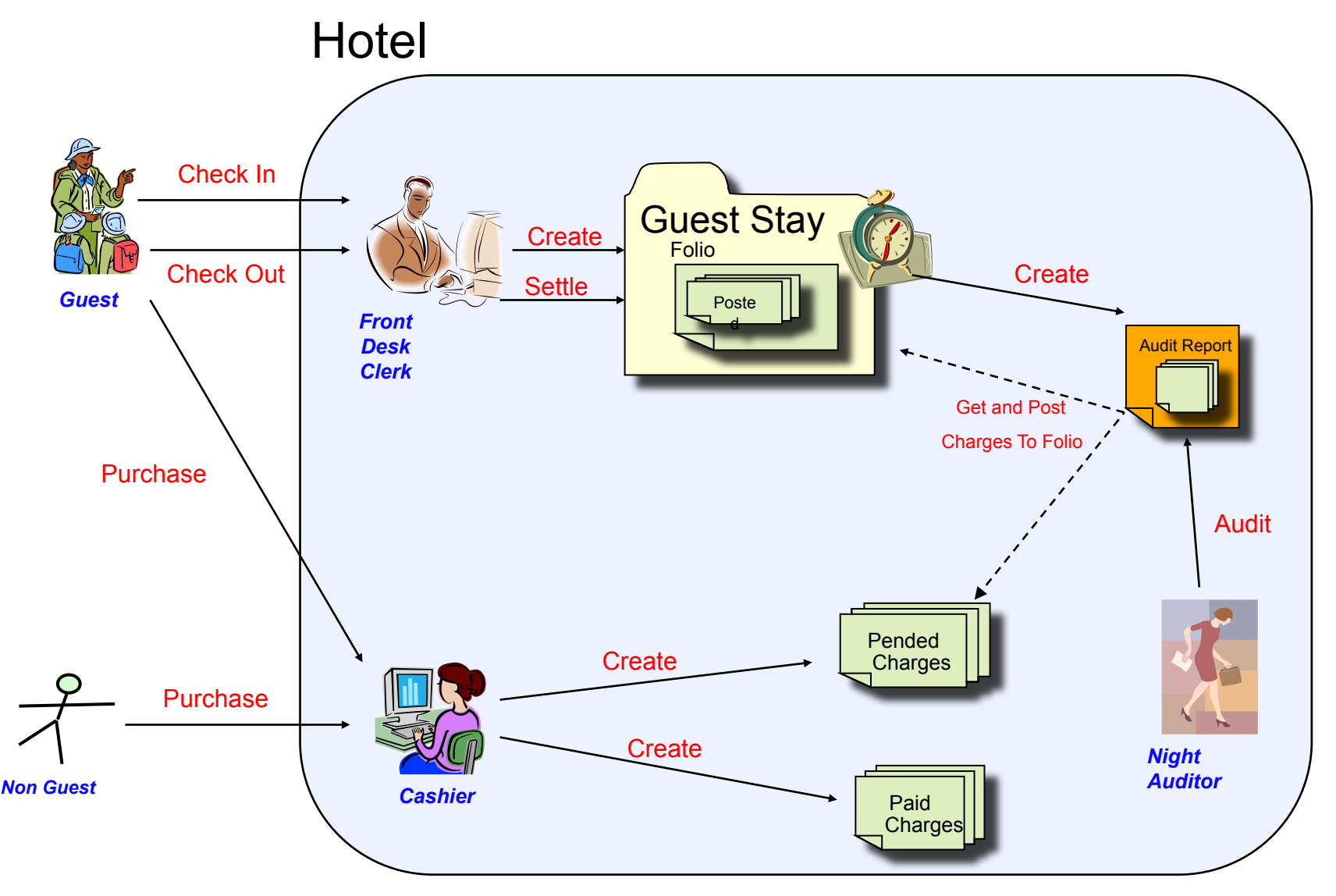

© 2009 IBM Corporation

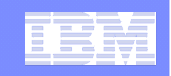

# Entity-Centric approach of Hotel Scenario

### ! **Identify key Business Entities**

- –Guest Stay
	- States: Started, CheckedIn, RoomAssigned, CheckedOut
	- Information: Stay\_ID, CheckInDate, CheckOutDate Guest Name, Guest Profile, Guest Type,, Room Rate, Room Preferences, Room Number Assigned, Folio Info
- –Guest Folio
	- States: Started, Active, Settled
	- Information: Folio\_ID, Guest Name, Room Number Assigned

#### –Charge

- States: Start, Pended, Paid, Posted, Lost, Cancelled
- Information: Charge ID, Date Incurred, Charge Type, Room Number, Payment Type, ItemInfo(code,desc, qty, cost), TaxInfo(Tax Rate, Desc, TaxTotal)

#### –Night Audit

- States: Started, InProgress, Completed
- Information: Audit\_ID, Stay\_ID, Folio\_ID, GuestName, Room Number, DataAuditStarted, DateAuditCompleted. reconciledCharges(1..n)

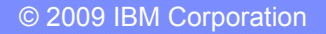

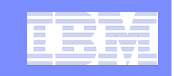

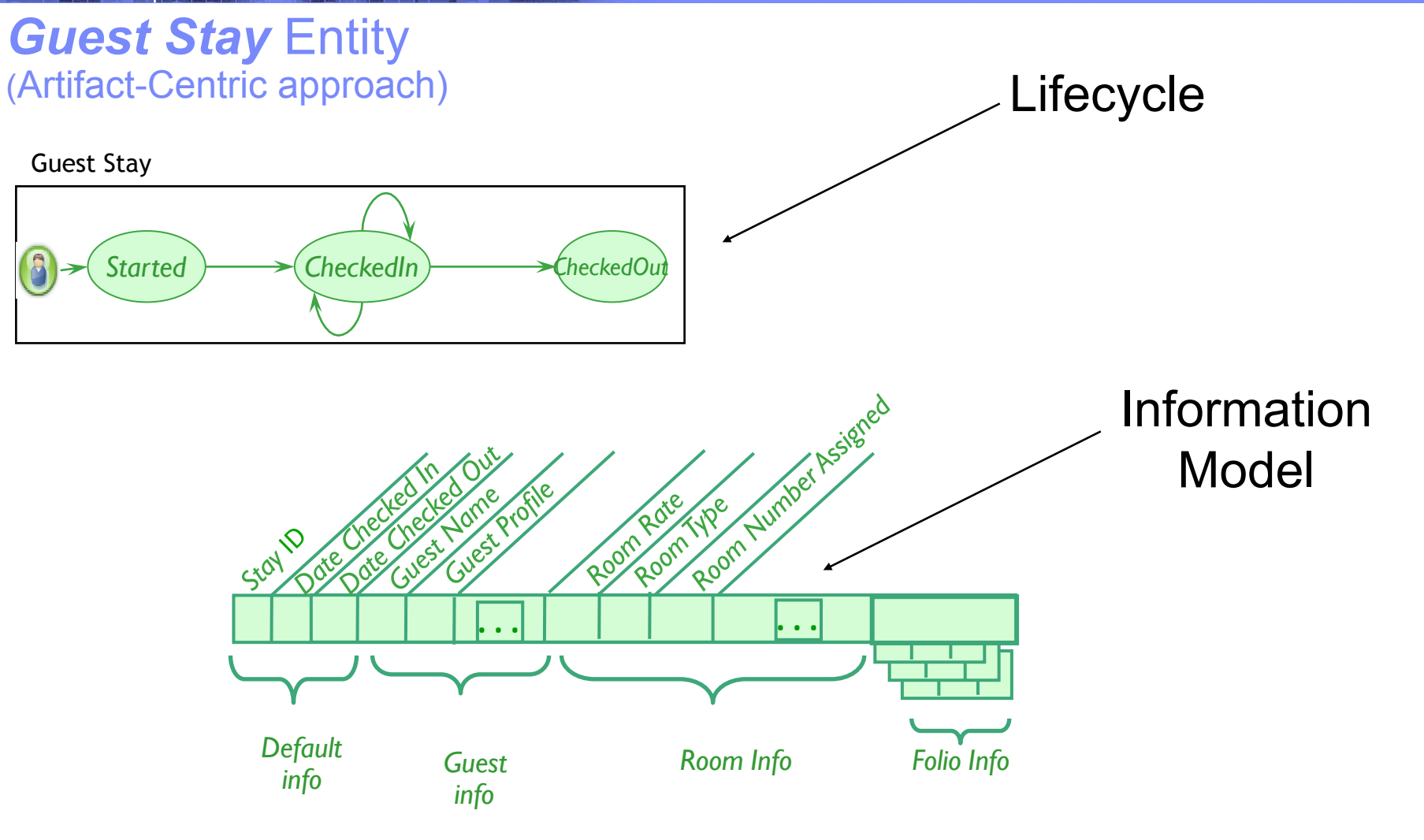

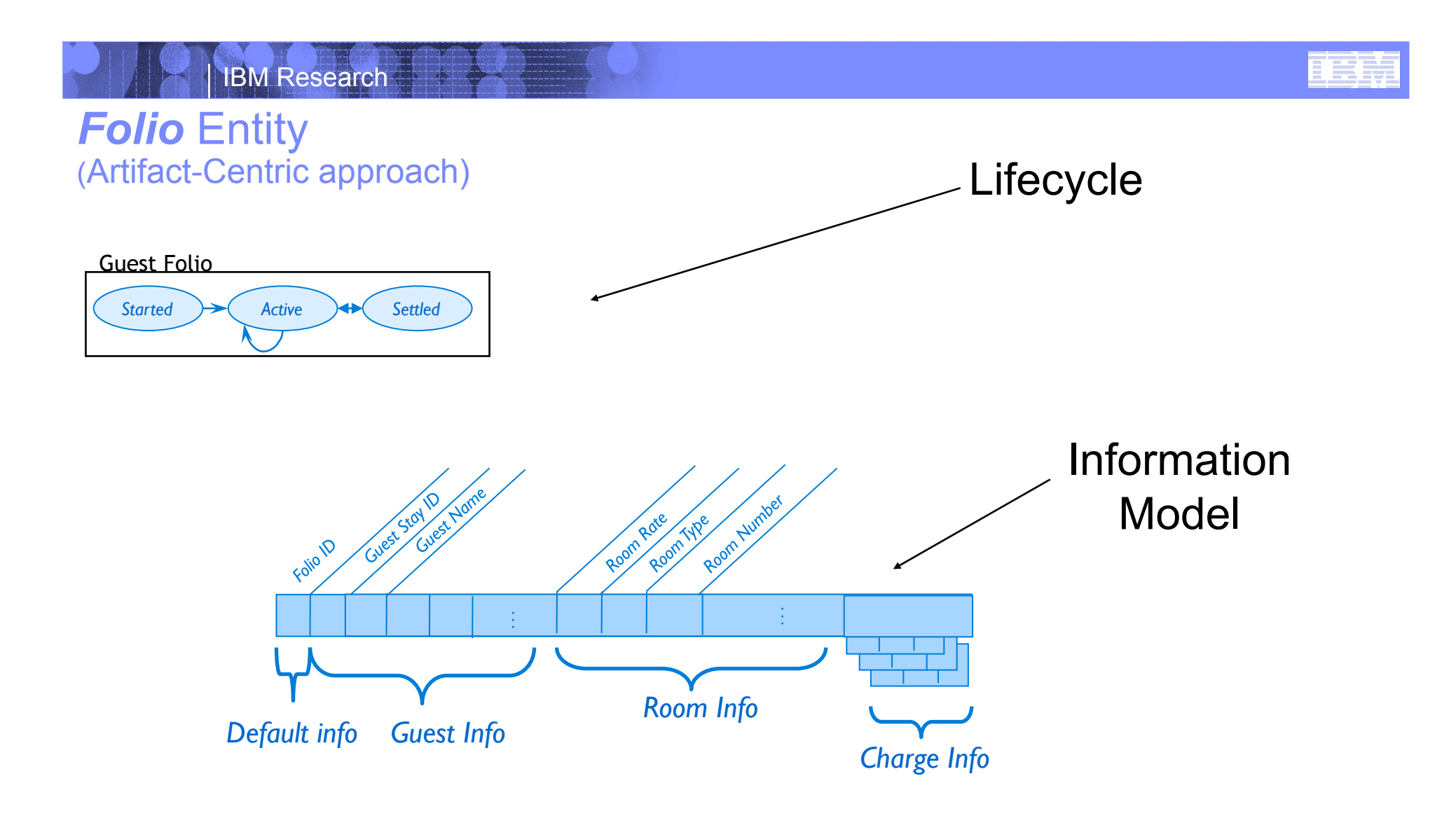

© 2009 IBM Corporation

### *Charge* Entity (Artifact-Centric approach)

IBM Research

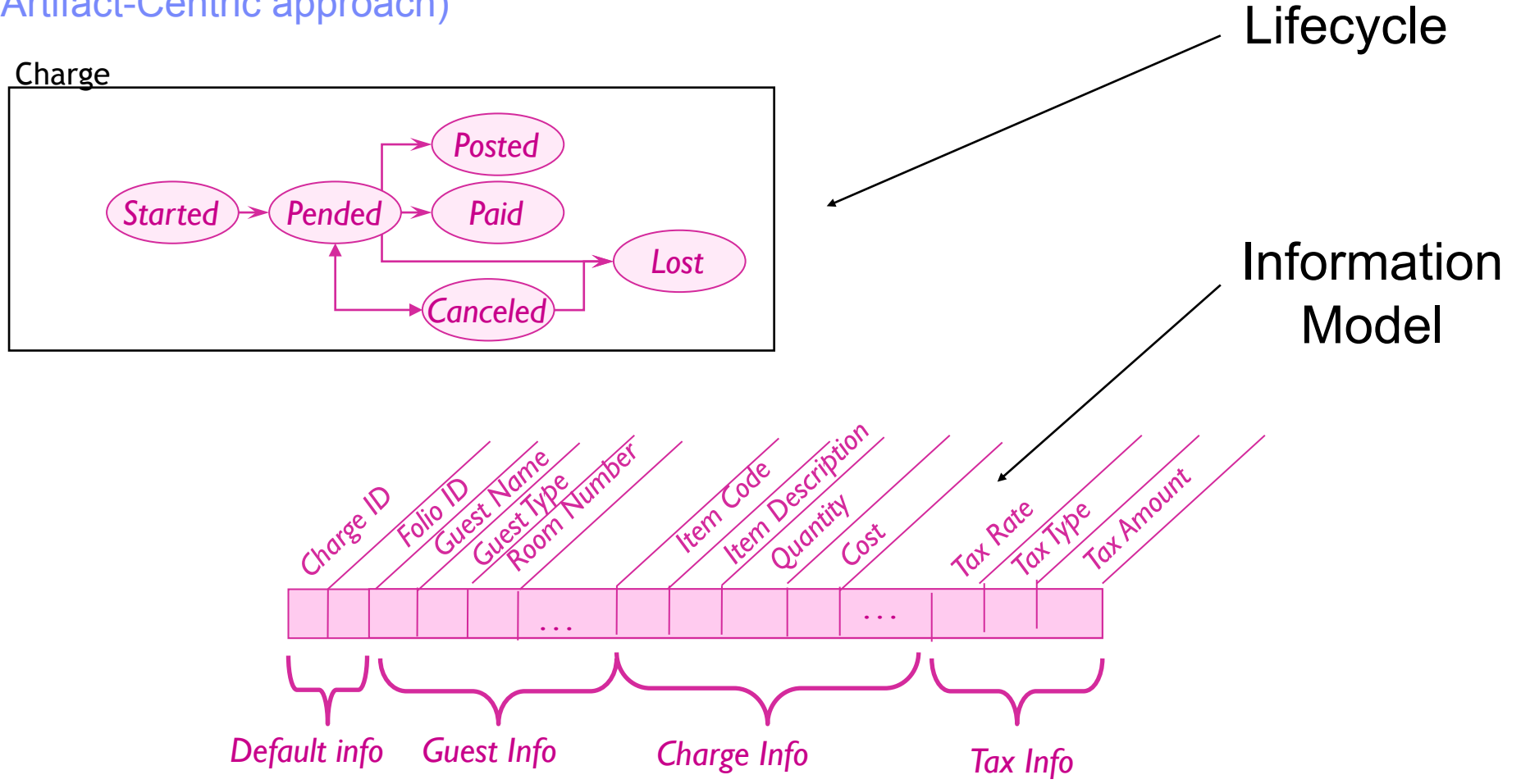

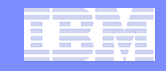

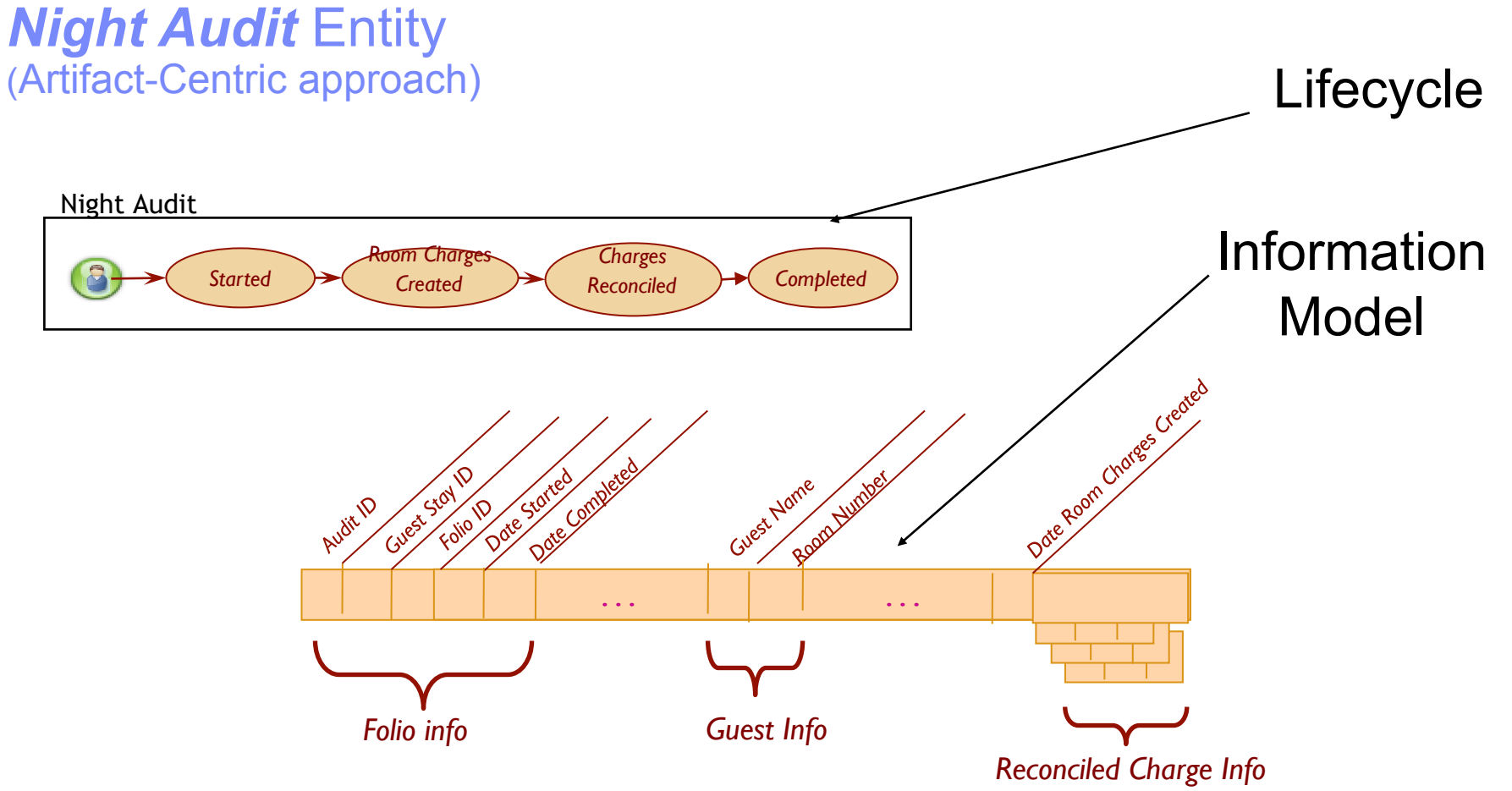

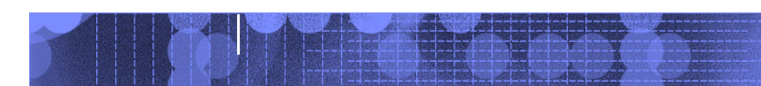

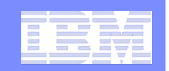

# Business Entity Lifecycles and Business Entity Interactions

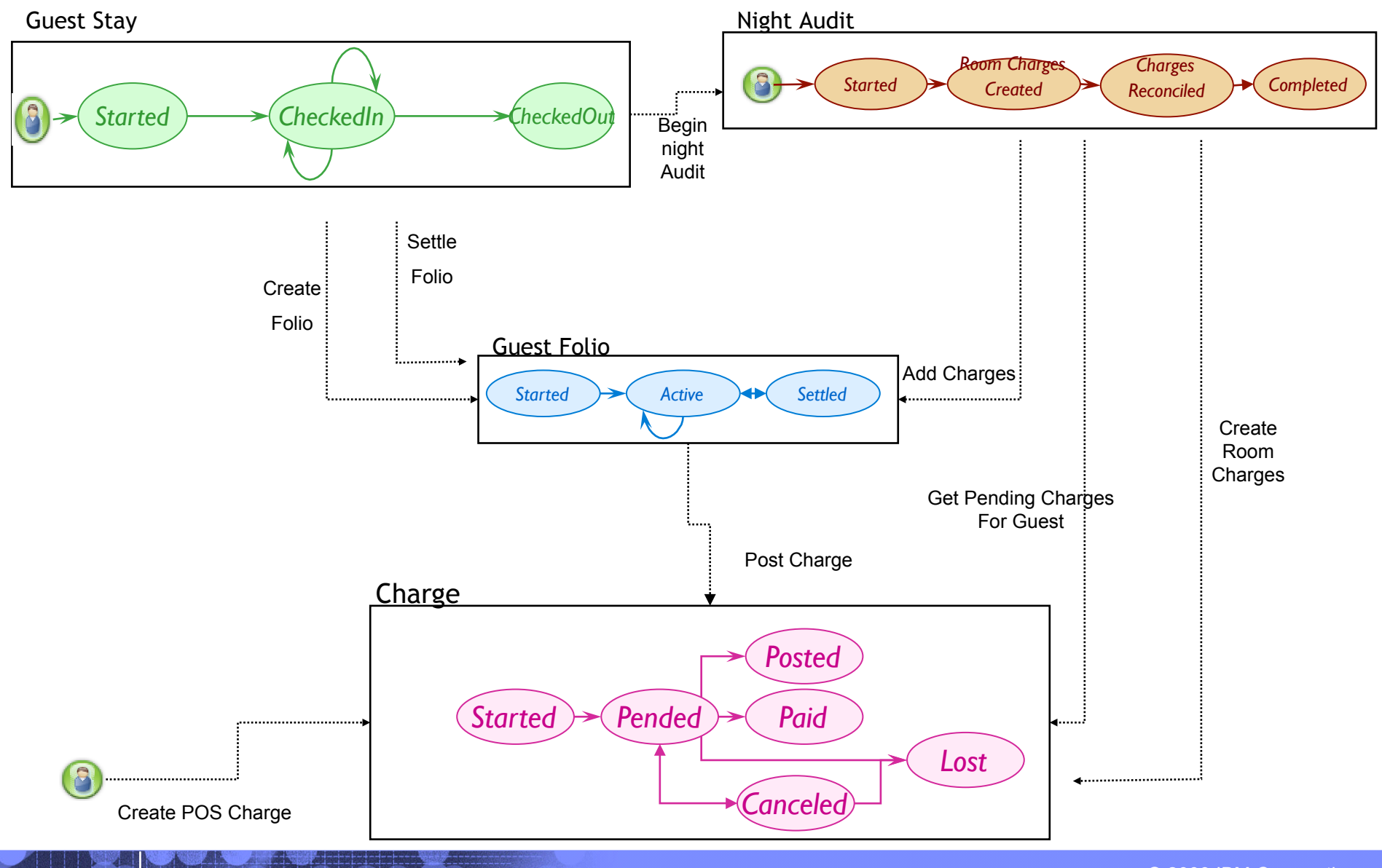

© 2009 IBM Corporation

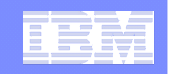

# Some comparison points

### ! **Process-Centric Approach**

- –Process flows act as controllers
- –Data is an after thought
- –Some Operational data hidden in long running process data
- –Humans work on "blocked" tasks in long running flows
- –Performance of long running flows not desirable

### ! **Artifact-Centric Approach**

- –Entities act as controllers
- –Data is Core
	- Business Entities accessible in DB
- –All Operational data stored in Business **Entities** 
	- Queryable, Trackable, Measurable
- –Humans work on Business Entities that are ready for their contribution
- –Performance of Entities (info, lifecycle, micro flows) considered acceptable

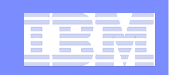

# Business-Entities provide improved communication among stakeholders in the business

### ! **"Along" the artifact:**

- People at "PENDED" can discuss meaningfully with people at "POSTED"
- Can discuss attribute values produced, needed by different tasks

### ! **"Across variations":**

- Different regions can communicate using shared abstract model
	- *(Variation of Rules in lifecycles and Process Steps)*

### ! **"Up/down management chain"**

– Artifact approach lends itself to more abstract / more detailed specifications

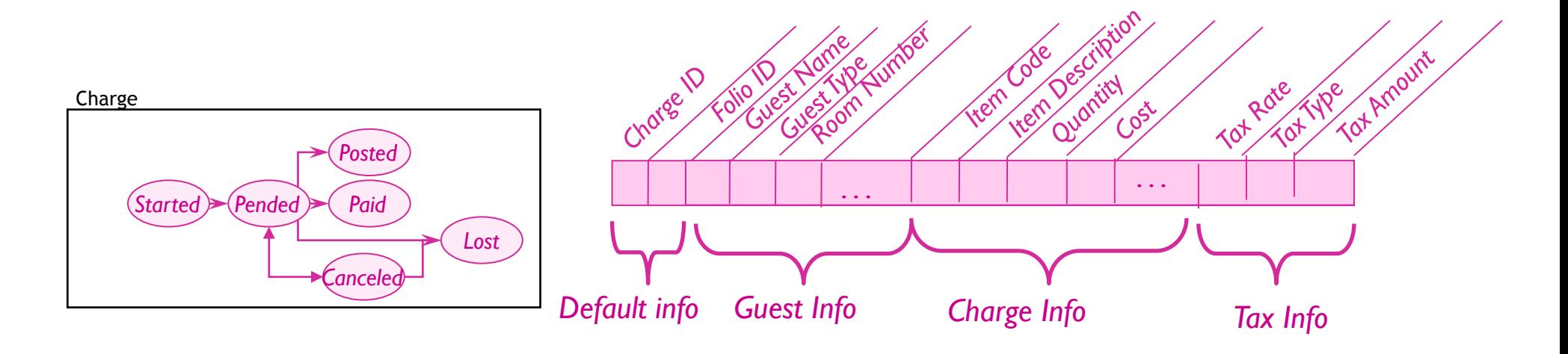

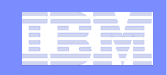

# Business Rules Constrain Access, Lifecycle, and Behavior •*Business rules define task details & variations*

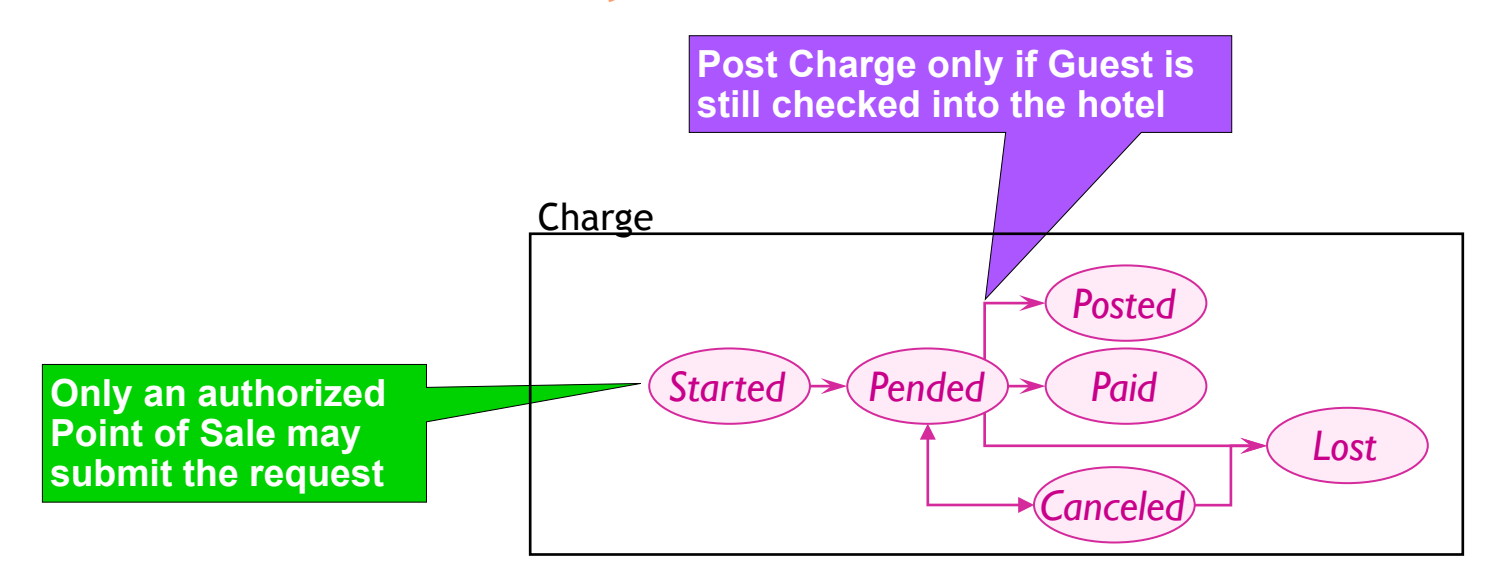

- **Rules define how lifecycles can be traversed**
- ! Rules can also define how flows, and data can be manipulated

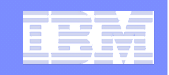

# Introduction to Siena

*(Light-weight Artifact-Centric Modeling and Execution tool)* 

### ! **Empower SME's to easily Innovate new processes**

- –Tools and Runtime often too heavy and hard to understand
- –Innovators currently dependent on IT teams

### ! **Radical Simplification of Tools and Runtime**

#### –*Siena Core Meta Model*

• Describes semantics for all modeling constructs of Business Entities

#### –*Model Management Engine*

• *Web UI Modeling* tool for producing Business Entity models

#### –*Model Execution Engine*

- Default Execution UI for deploying and executing Business-Entity models
- Directly executes Business Entity models
- No coding necessary, No code generation
- Small footprint can be easily hosted anywhere including laptop

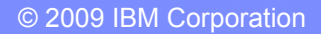

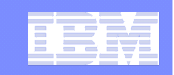

### Innovator's toolkit for Business Process Modeling

(Democratization of Innovation -- Eric Von Hippel)

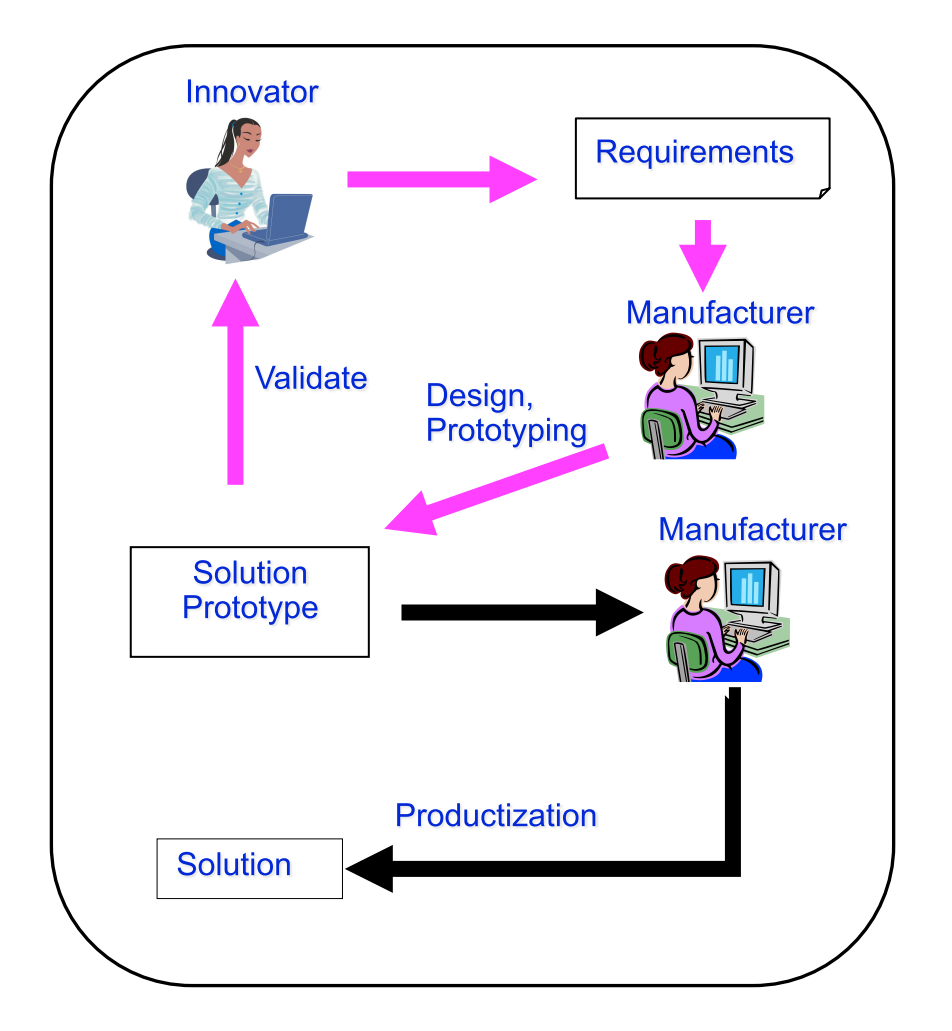

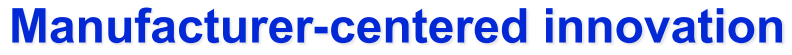

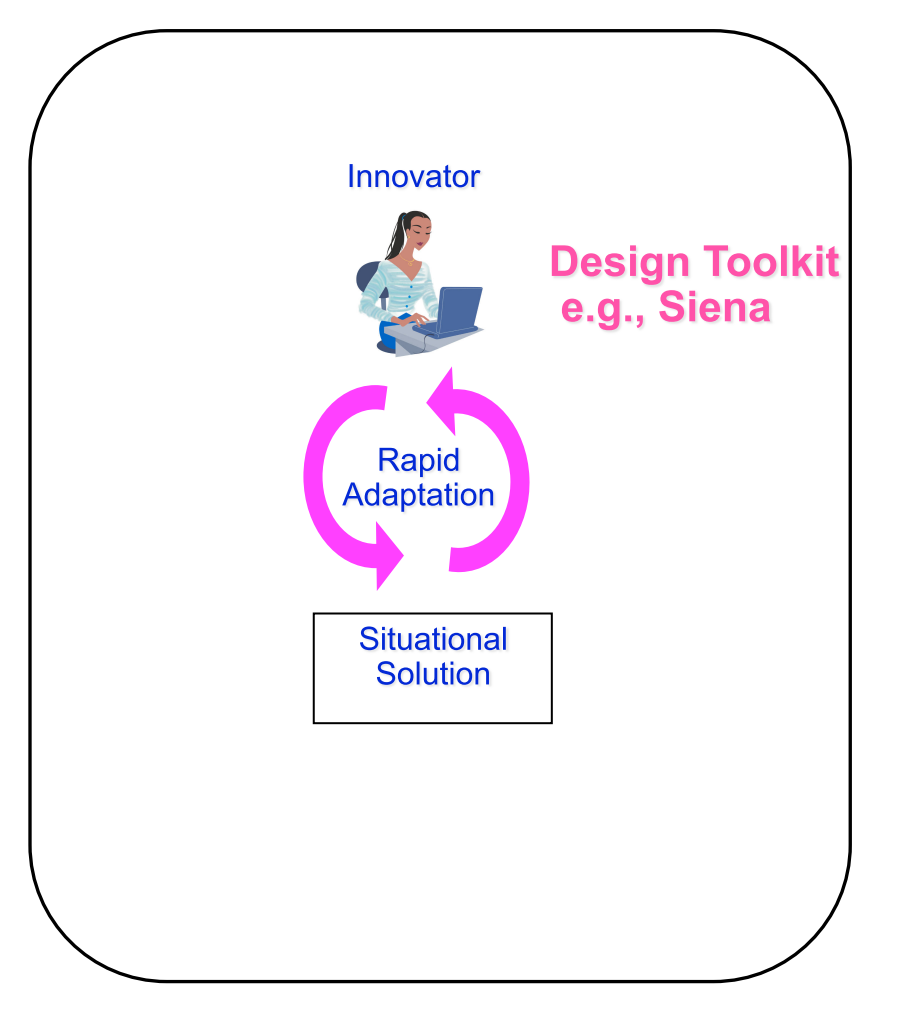

#### **Innovator-centered innovation**

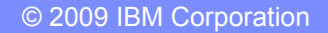

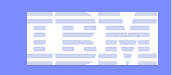

# Radical Simplification of Tools and Runtime

(Supporting Business Process Management Applications using Entity Centric Modeling)

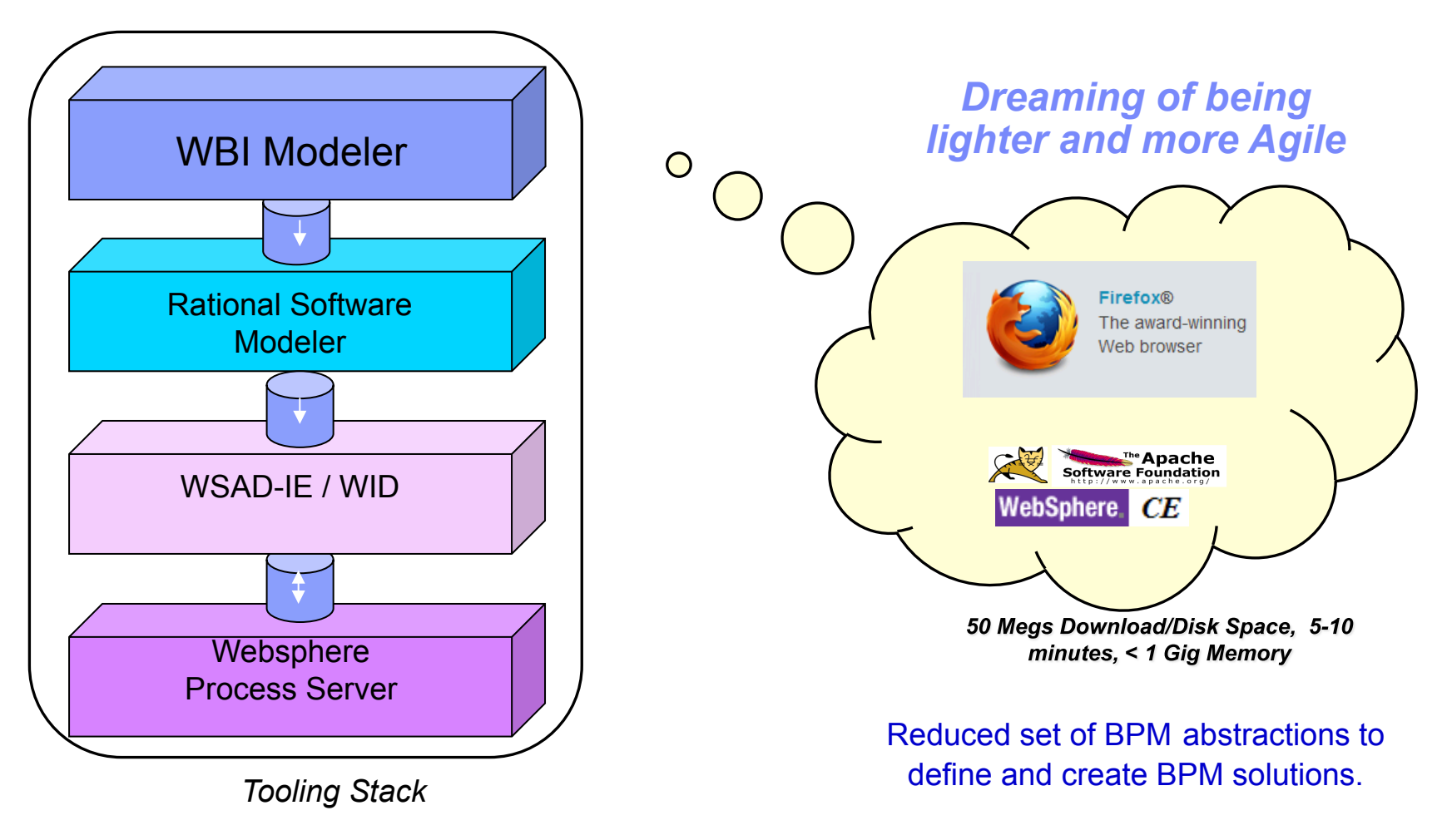

*10 Gigs Download/Disk Space, 1-2 Days successful installation, At least 2 Gigs Memory*

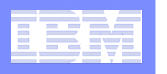

#### Siena Architecture Diagram

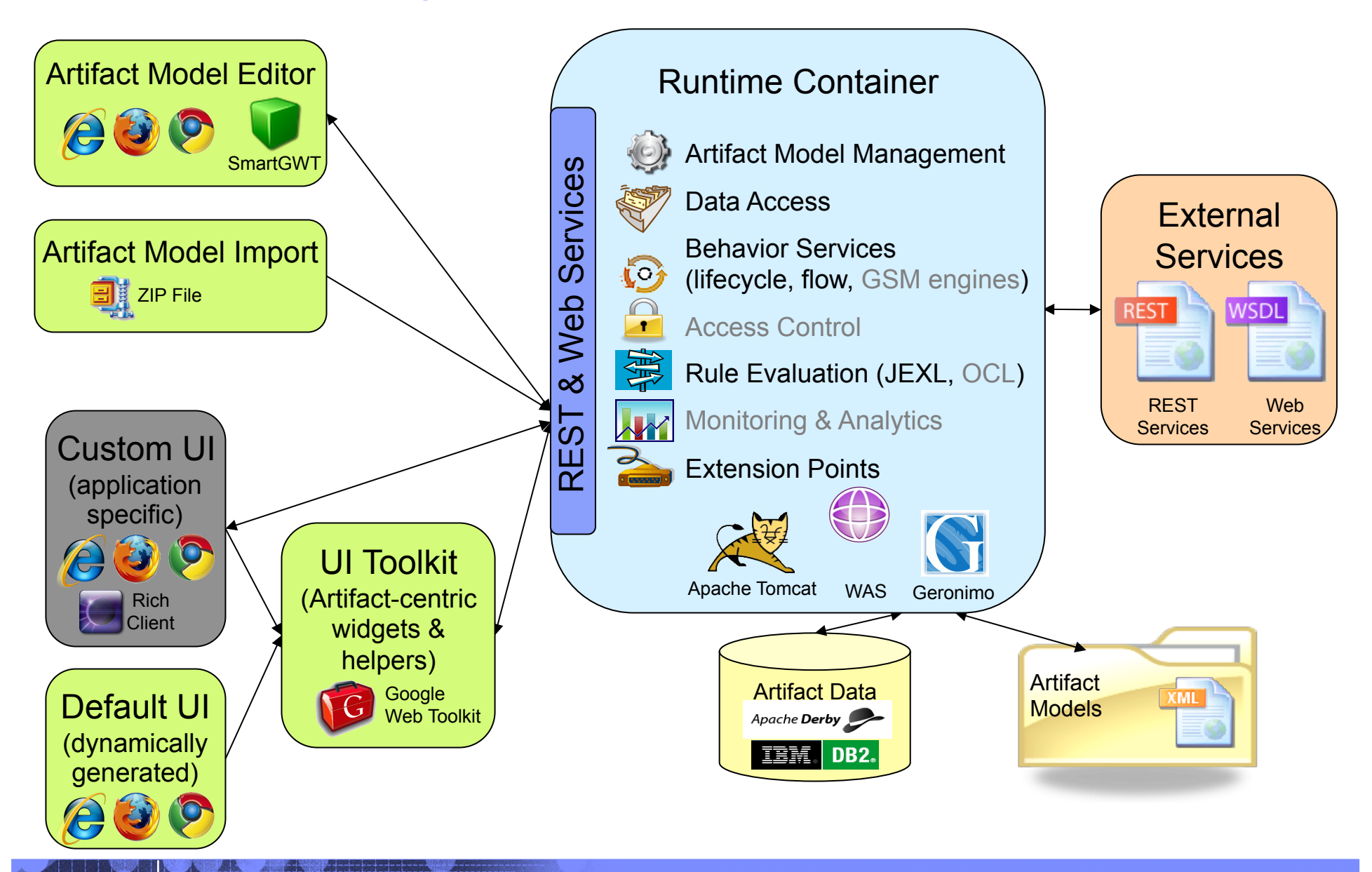

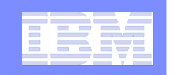

# Siena Architecture Diagram

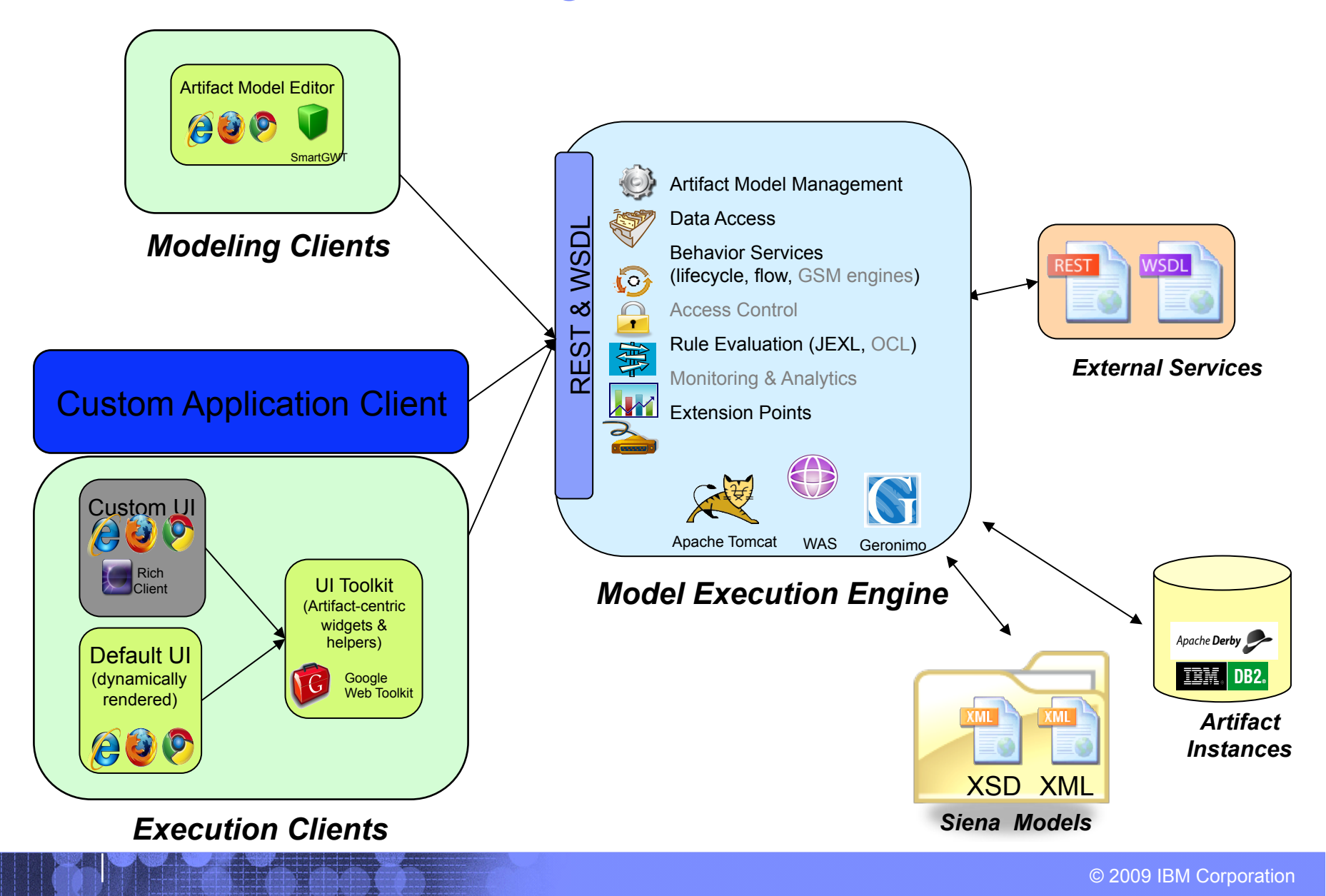

**Statemachine** 

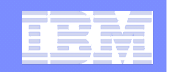

∶orporation

## What is a Business Entity: a Unified Business Construct

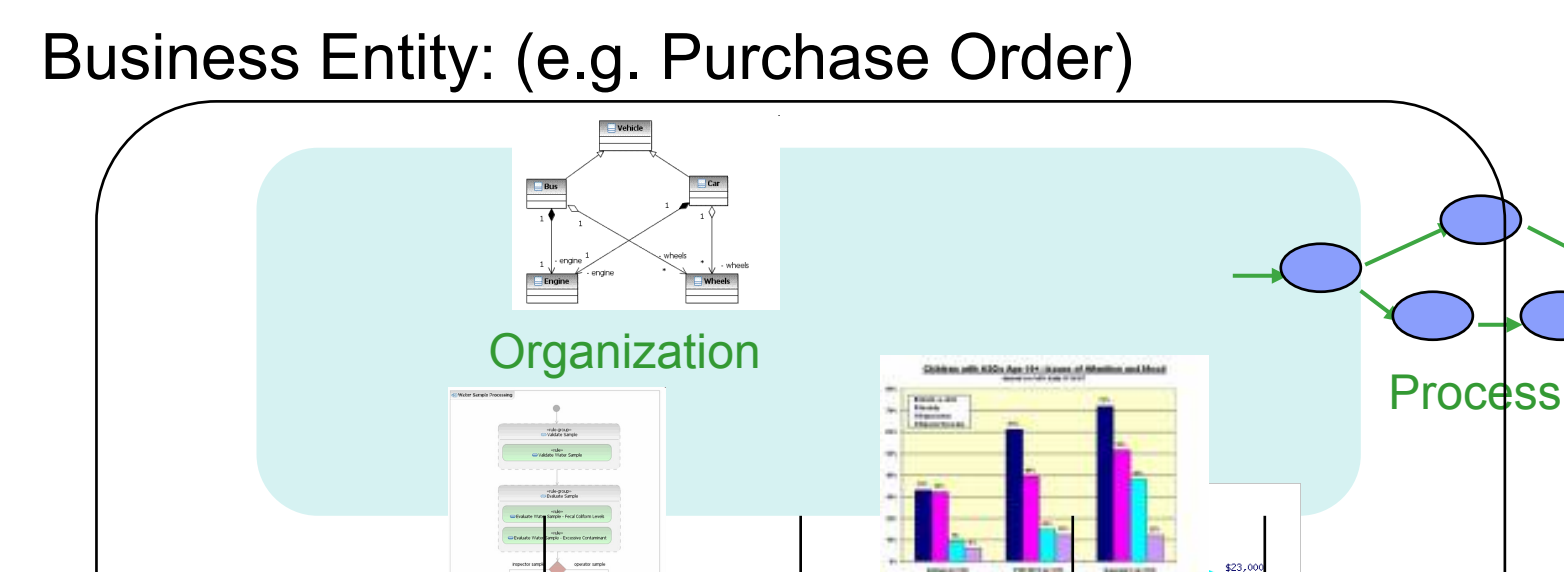

**Alignment of Models** Contextualized as a Business Entity Coherence Achieved

Rules Metrics

# Review: What is a Business Entity? (Deeper Inspection)

Process Modelin

Data Modeling

#### ! **It's a Unifying Business Construct:**

#### –*Structured by*

IBM Research

- Core business data models
- Artifact lifecycles
	- State machines (Siena)
	- Declarative stages (Project ArtiFact™)

#### –*Providing Services*

- Transition services
- Data services
- Flow services

#### –*Protected by Access Control*

- Users and Roles
- Entitlements
	- Data access rights
	- Service access rights

#### –*Constrained By Business Rules*:

• Data, services, lifecycles, flows, behavior

#### –*Has measurable features*

• Data, lifecycles, flows, tasks

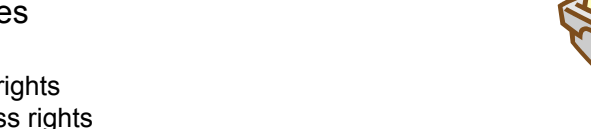

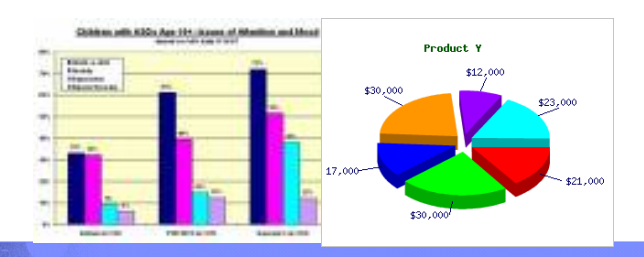

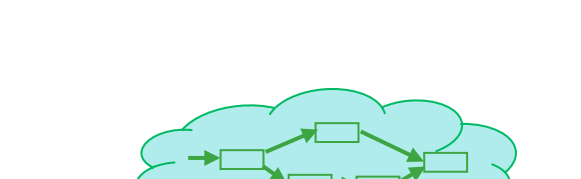

**ITKYLI** 

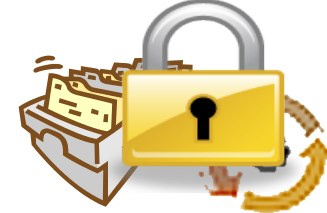

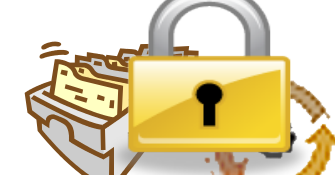

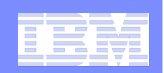

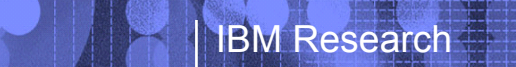

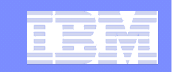

# Siena Entity *(The Core of Siena)*

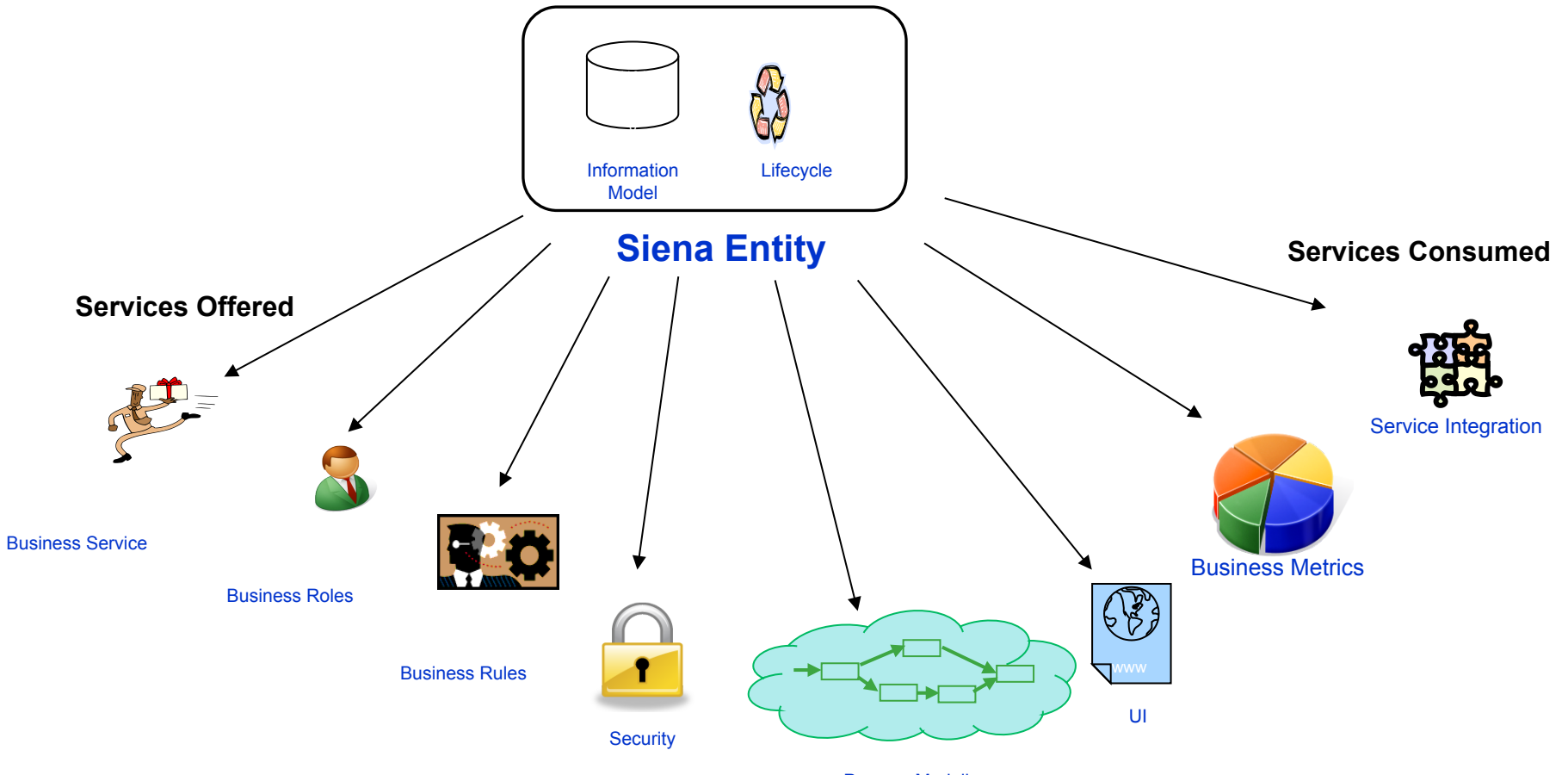

Process Modeling

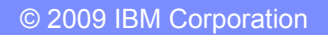

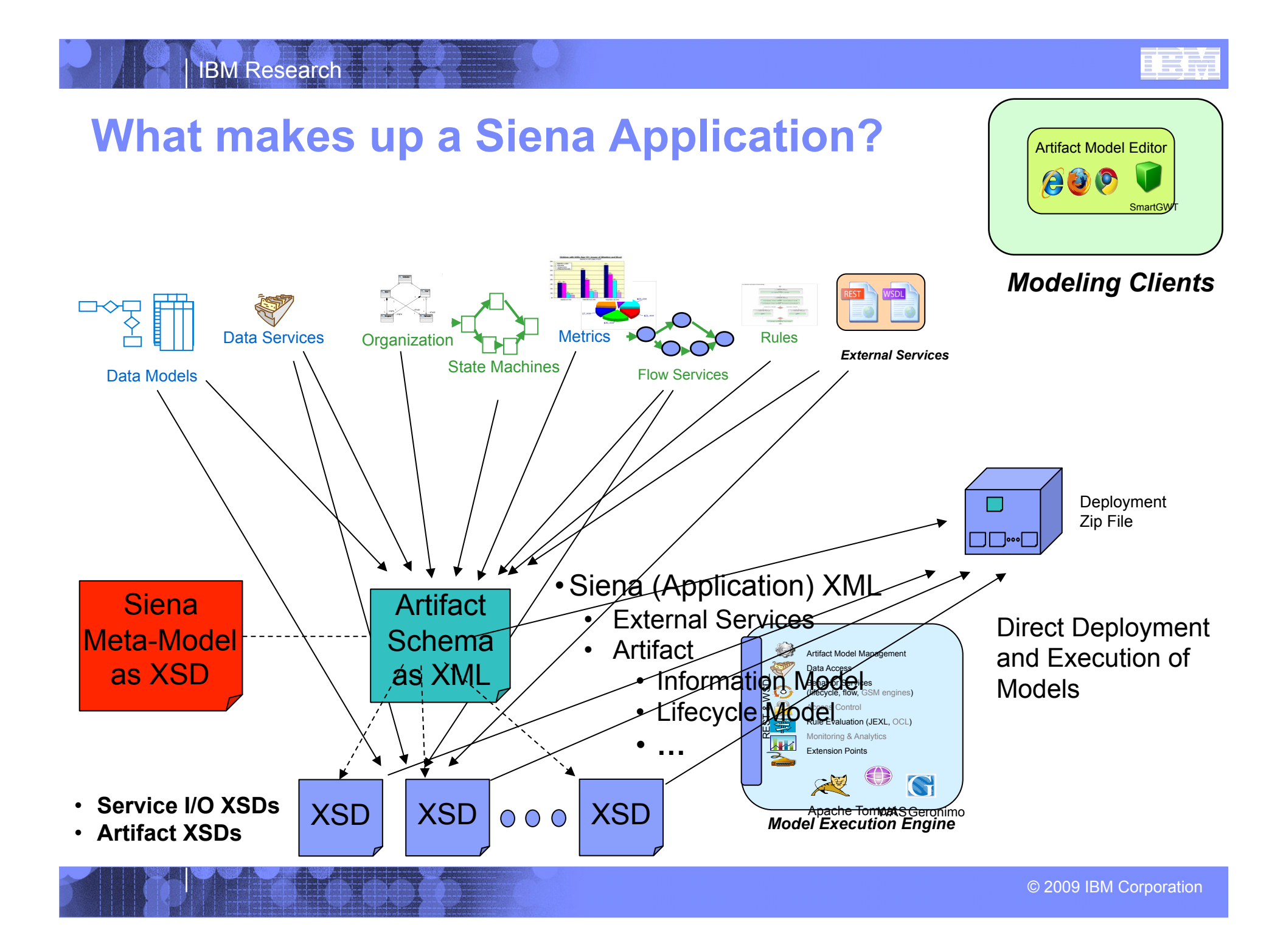

#### Siena Schema (Meta-Model) Composite Application

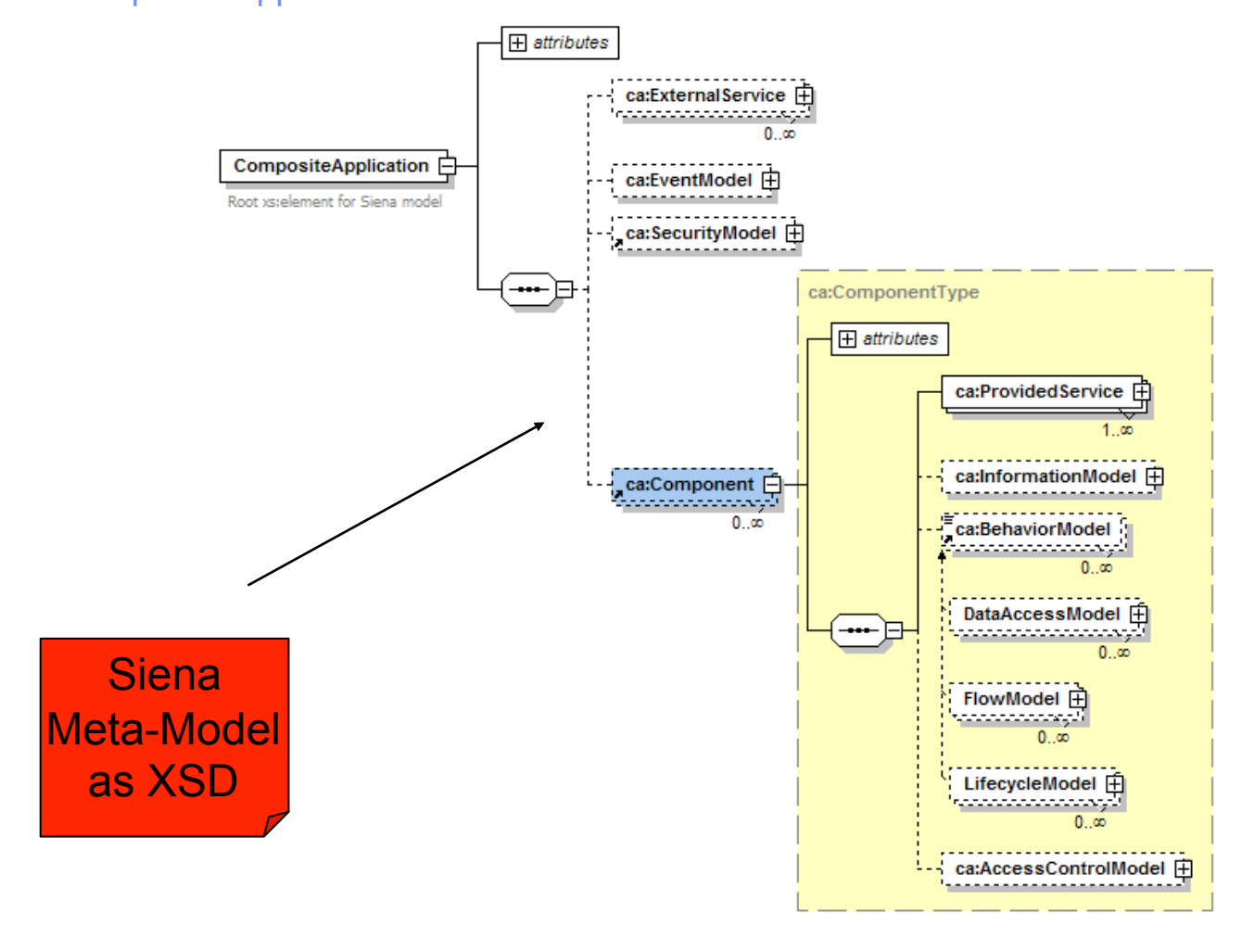

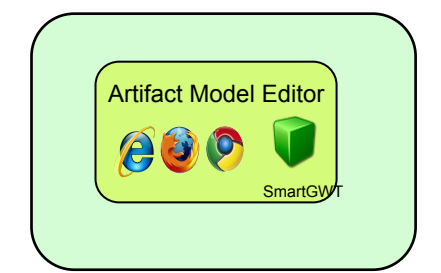

#### *Modeling Clients*

- *Produce Model Instances*
- *Constrained by Meta-Model*

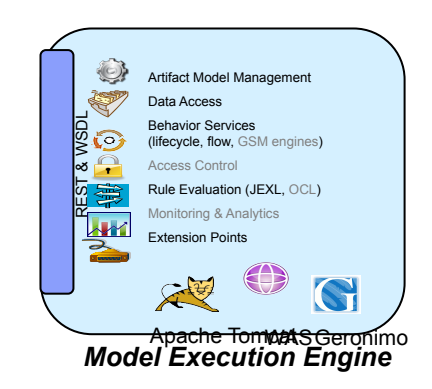

• *Uses Meta-Model to Execute Model Instances* 

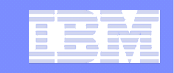

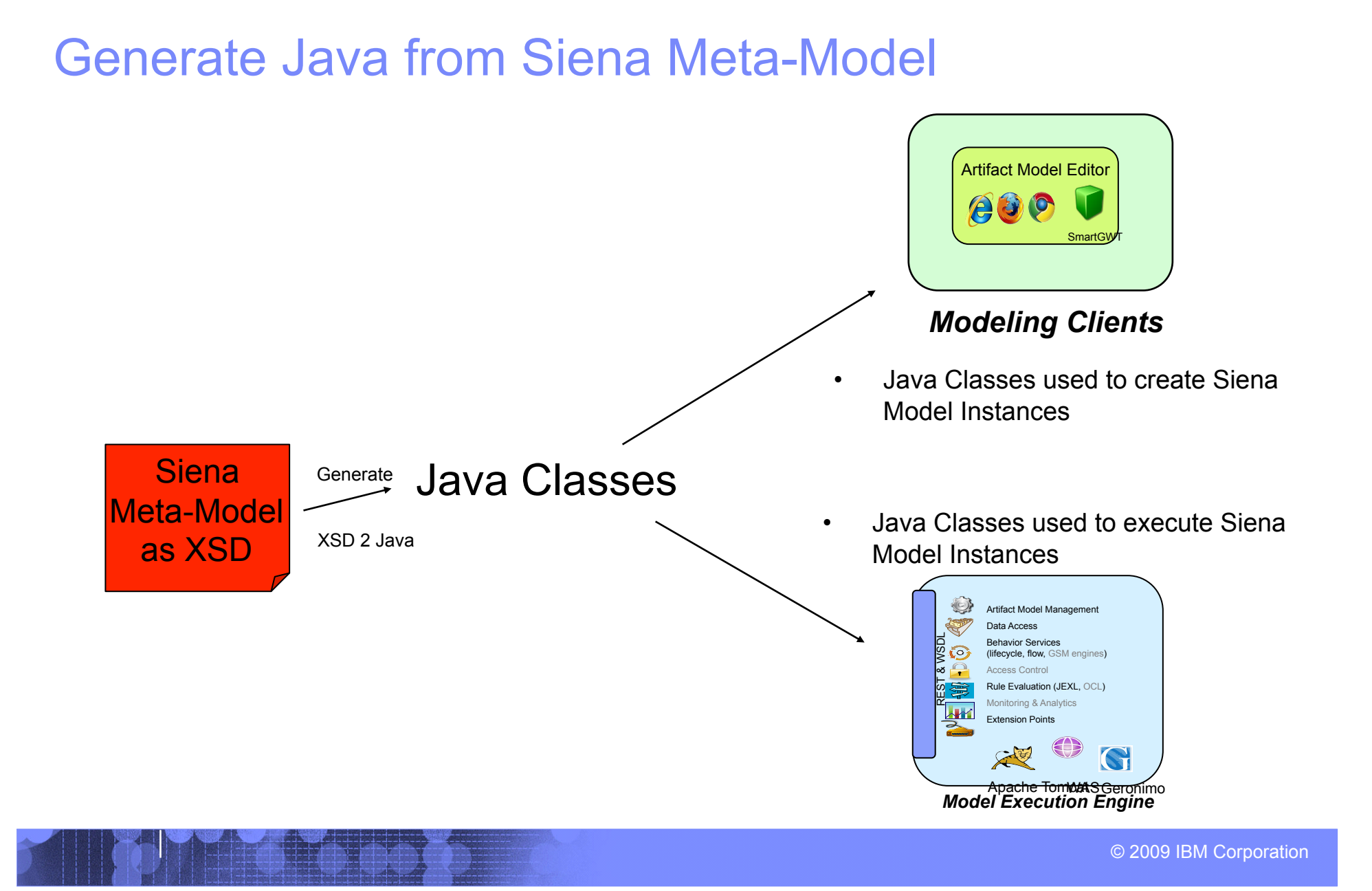

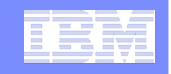

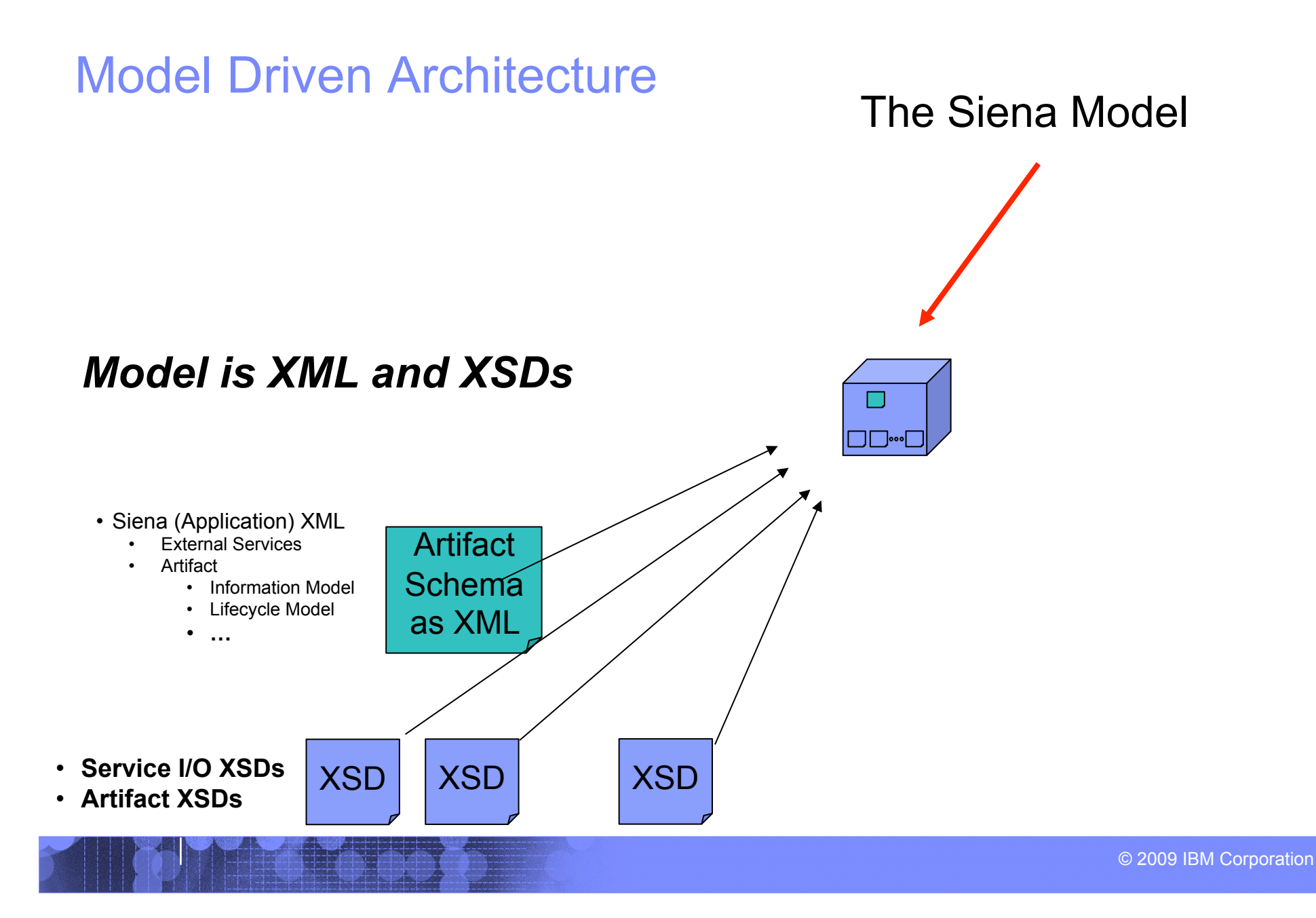
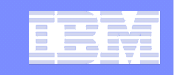

### Traditional Approach: *Generate Model Into Code*

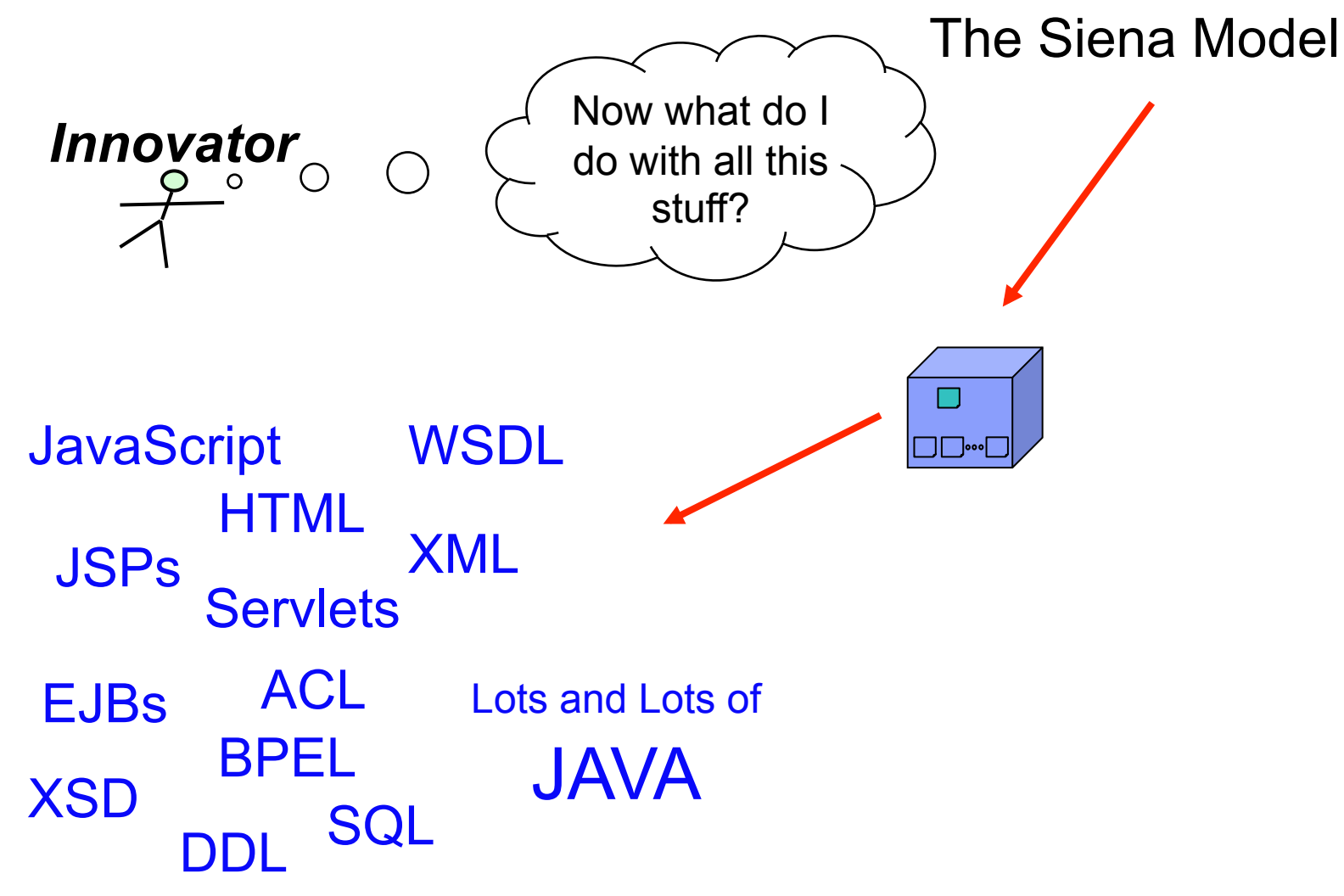

© 2009 IBM Corporation

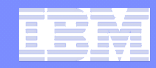

### Siena Approach: *Direct Deploy and Execute Models*

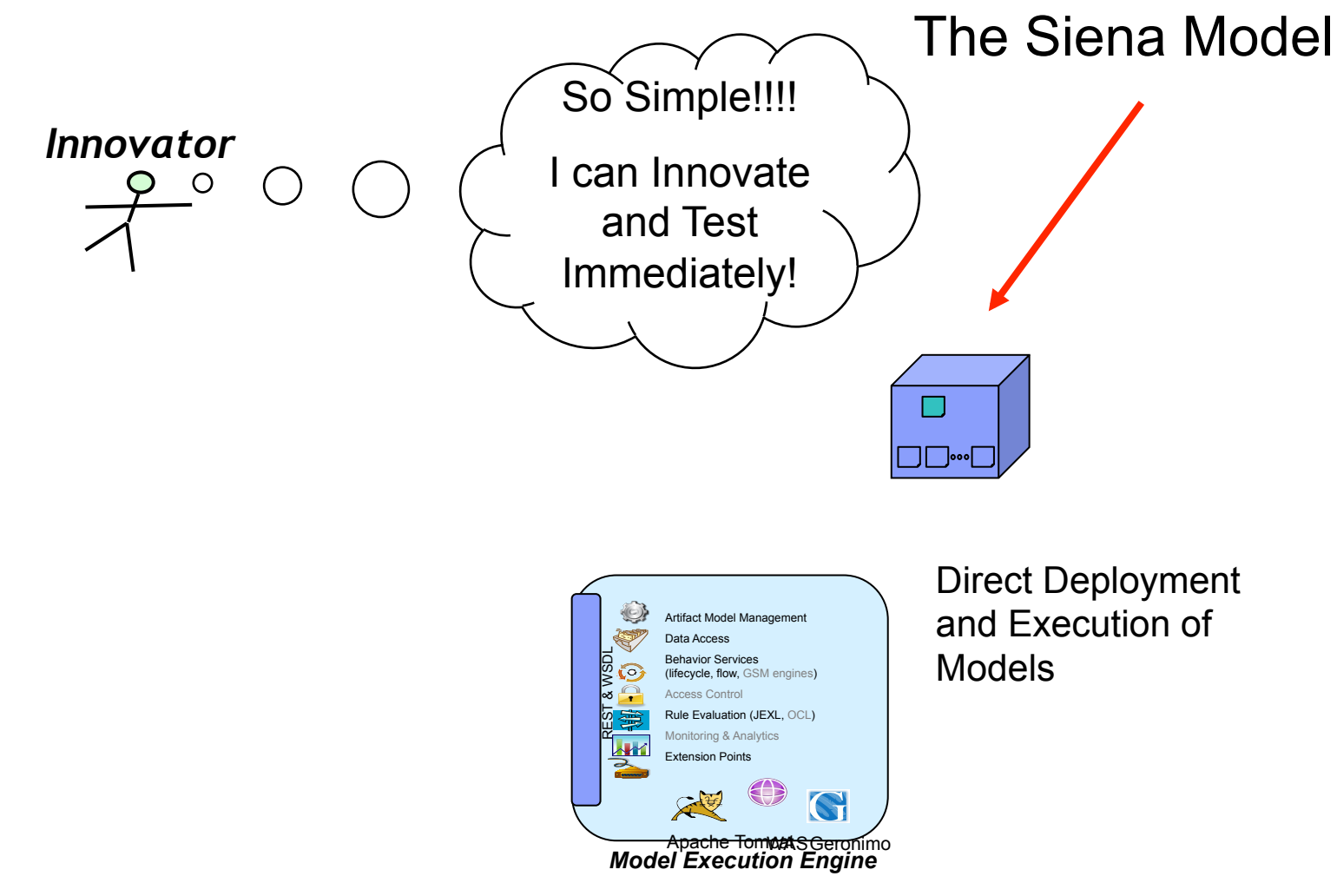

© 2009 IBM Corporation

### IBM Research

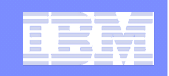

### Platform Independent Entity-Centric Model (Can be used to Reason against)

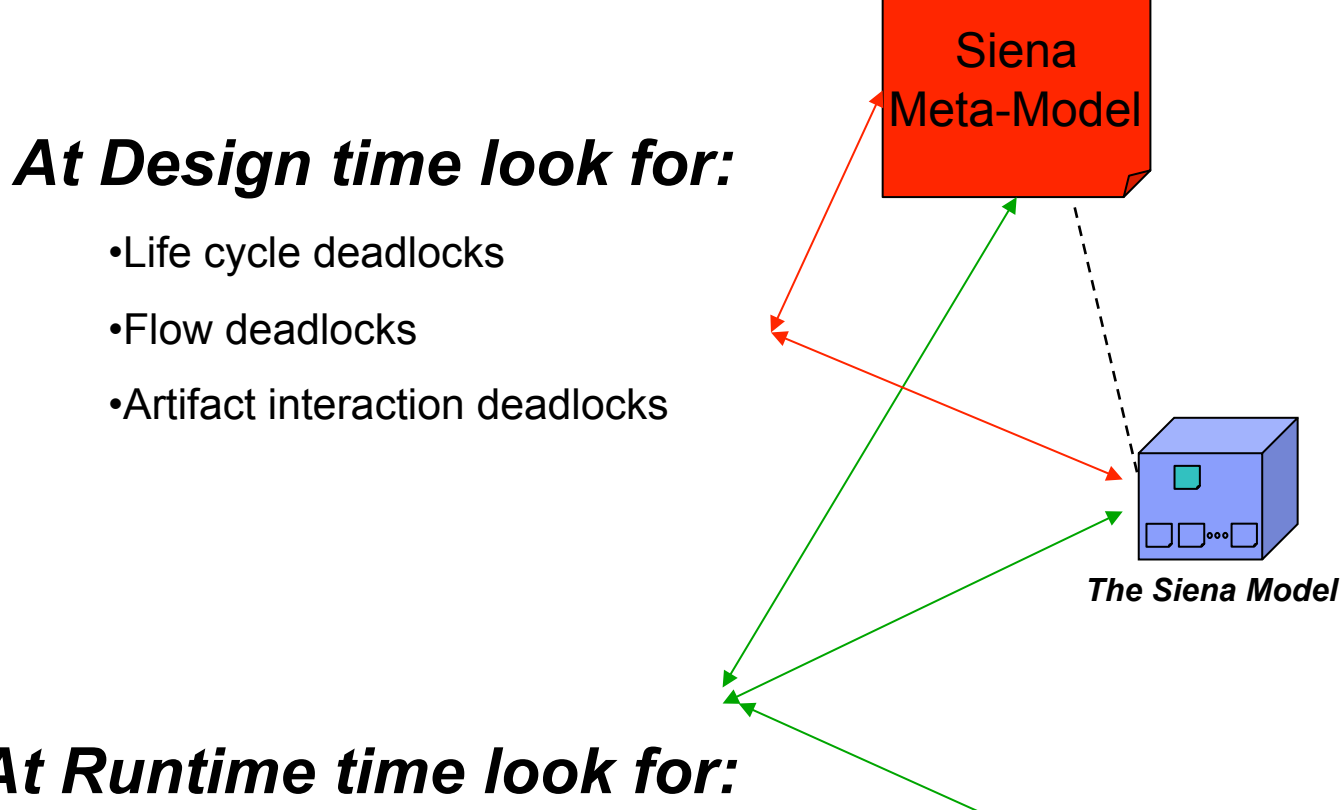

### **Artifacts**

- •Information Model
- •Lifecycle Model
- •Access Control Model
- •Flow Model
- •Data Access Model

### *At Runtime time look for:*

•Instance level forecasting of potential problems

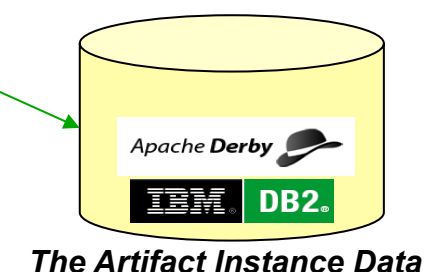

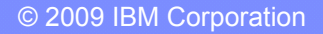

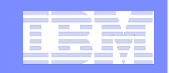

## Siena Demo: Example of an Entity-Centric Solution

- **Review Hotel Design**
- ! **Run Hotel Design**

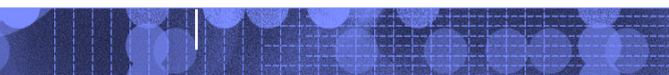

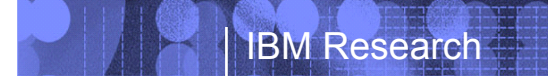

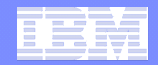

## Demo Questions and Answers

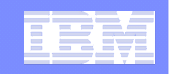

### **Procurement**

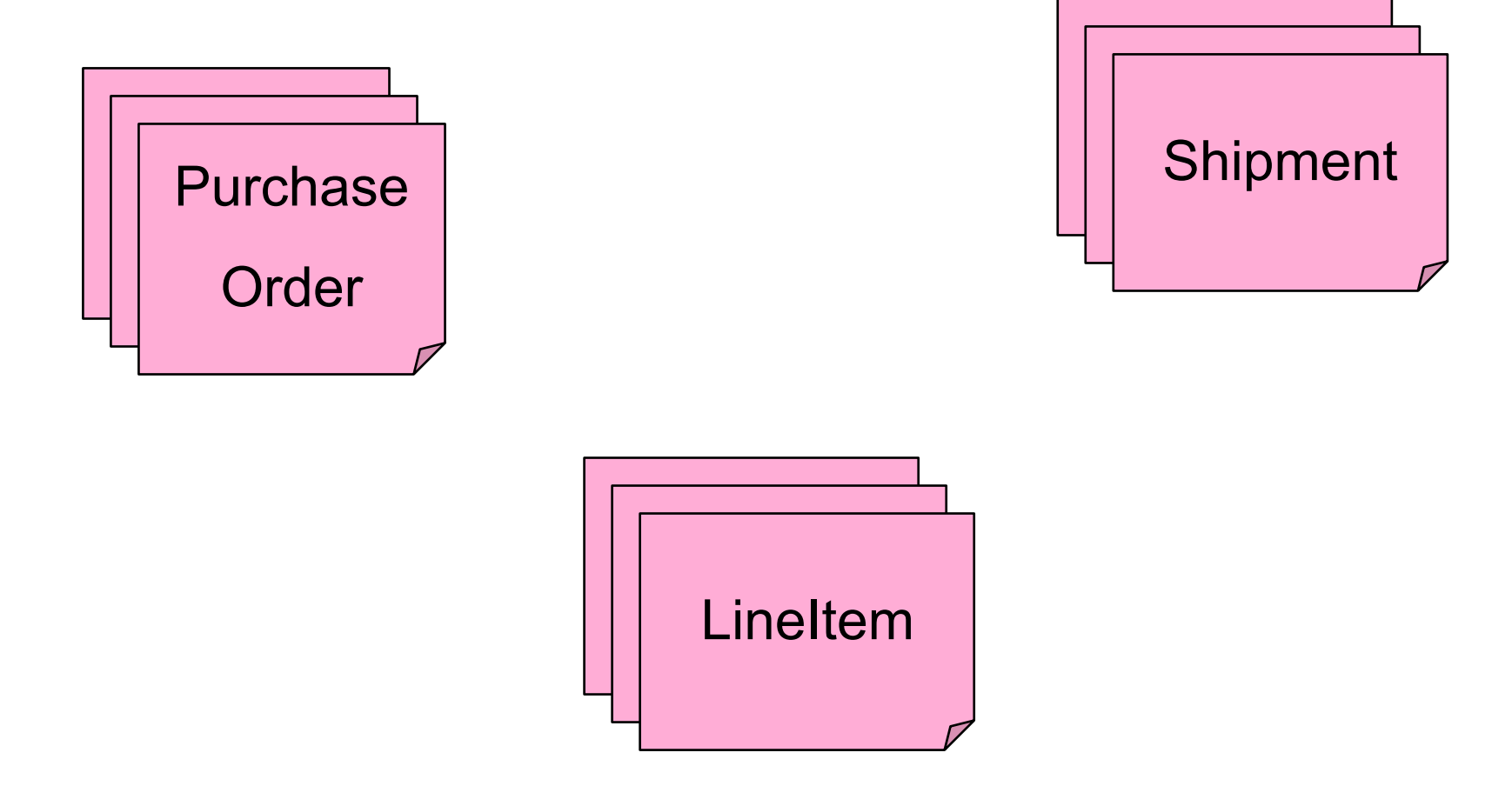

© 2009 IBM Corporation

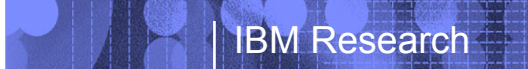

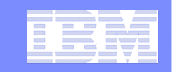

### **Insurance**

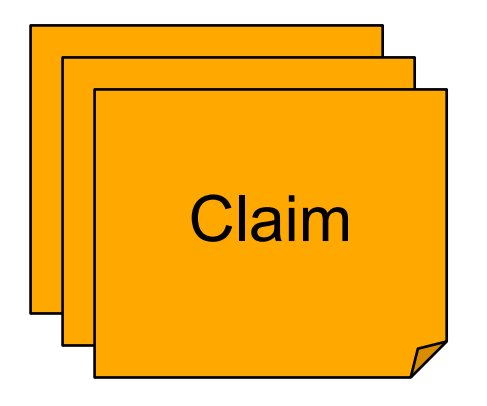

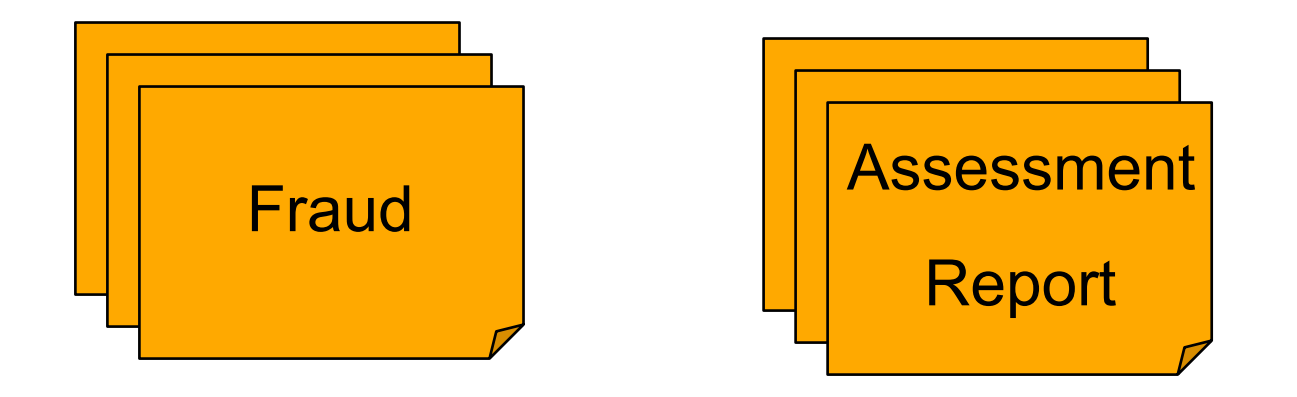

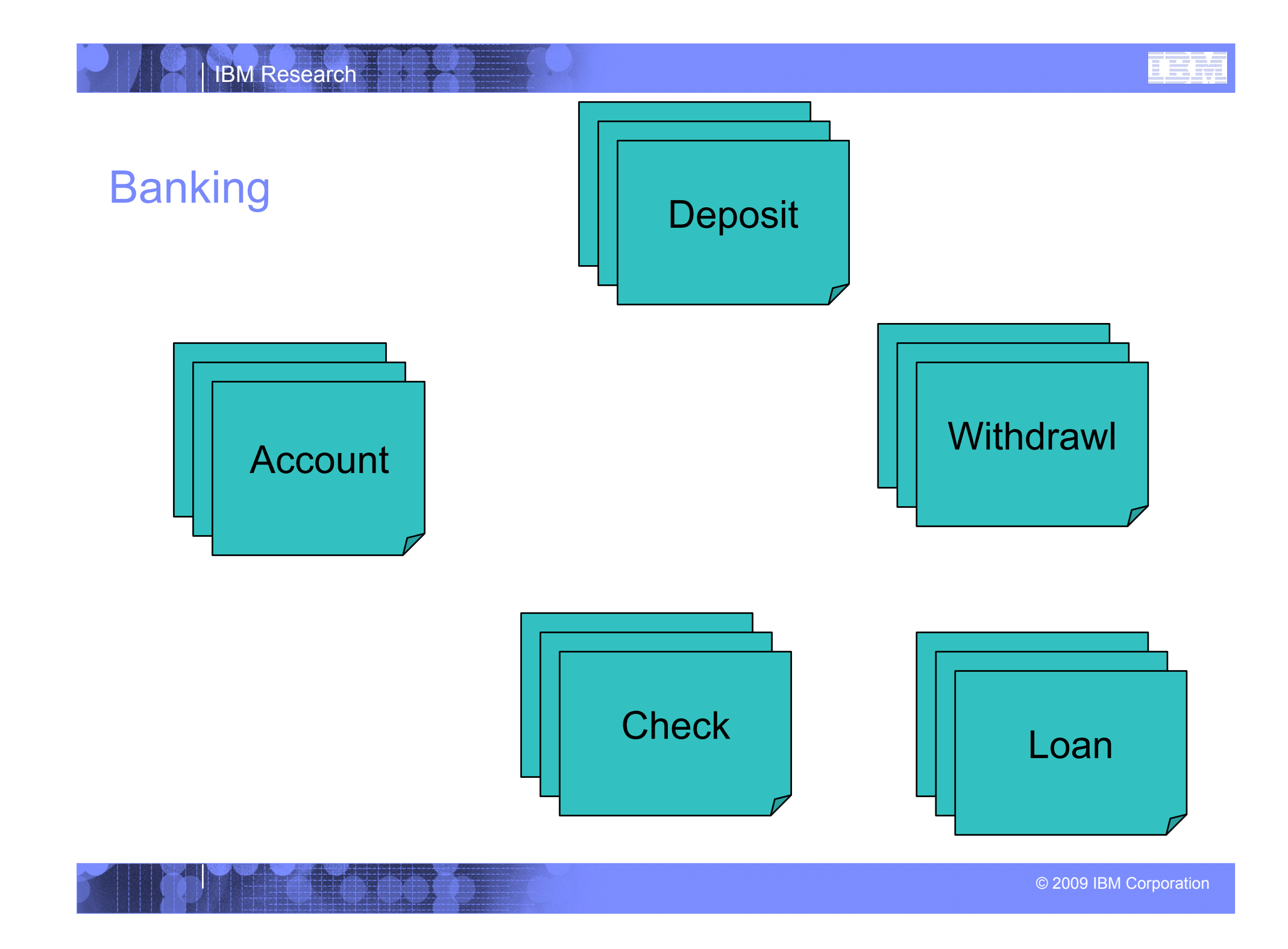

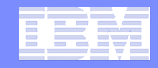

## Everything is a service in Siena

- ! **Data Access**
- ! **Lifecycle transitions**
- ! **Flows**

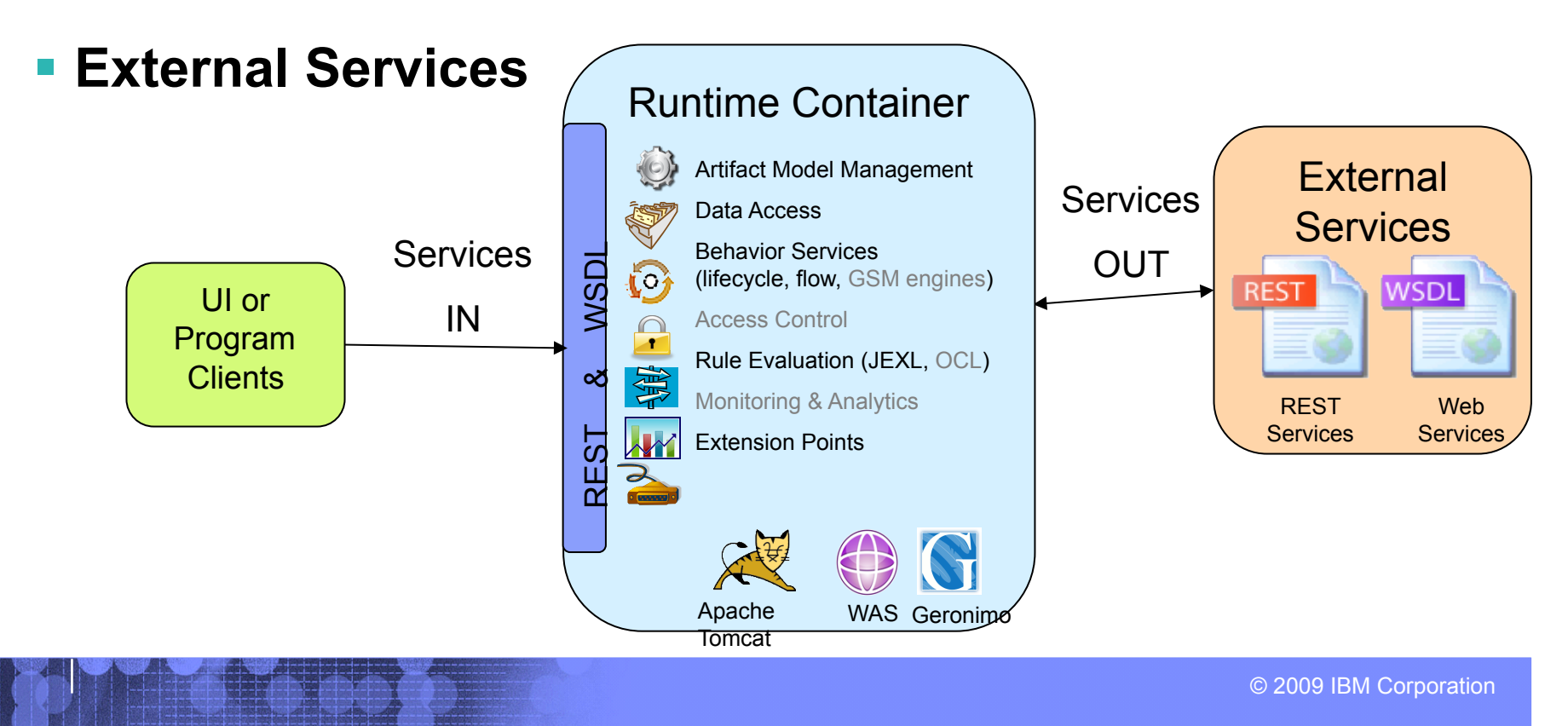

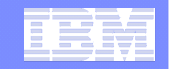

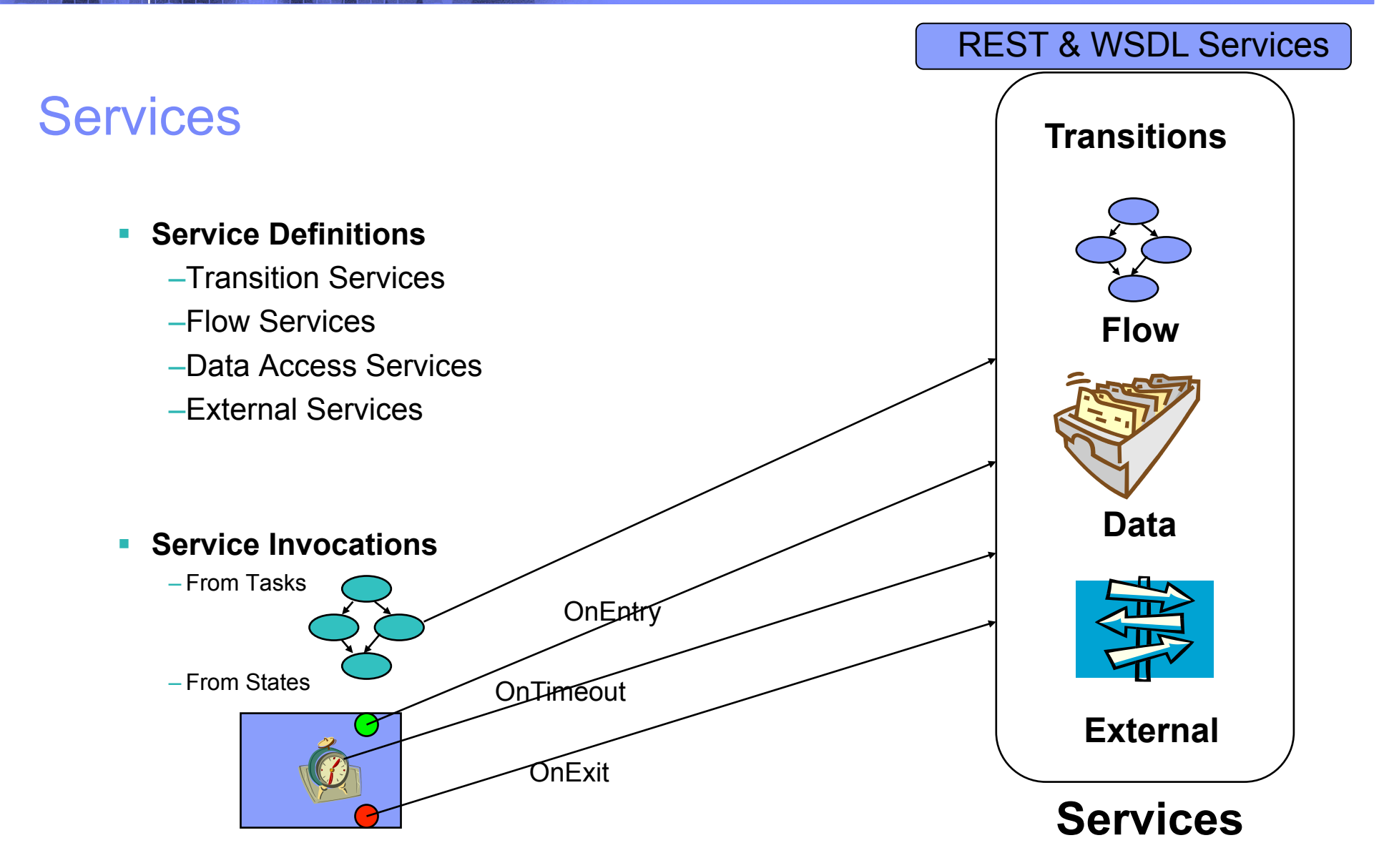

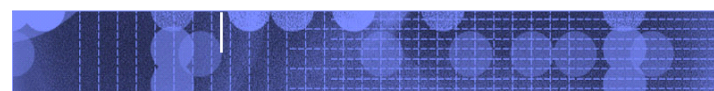

© 2009 IBM Corporation

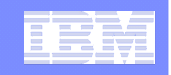

## Registering External Services

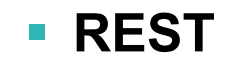

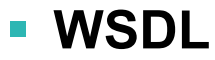

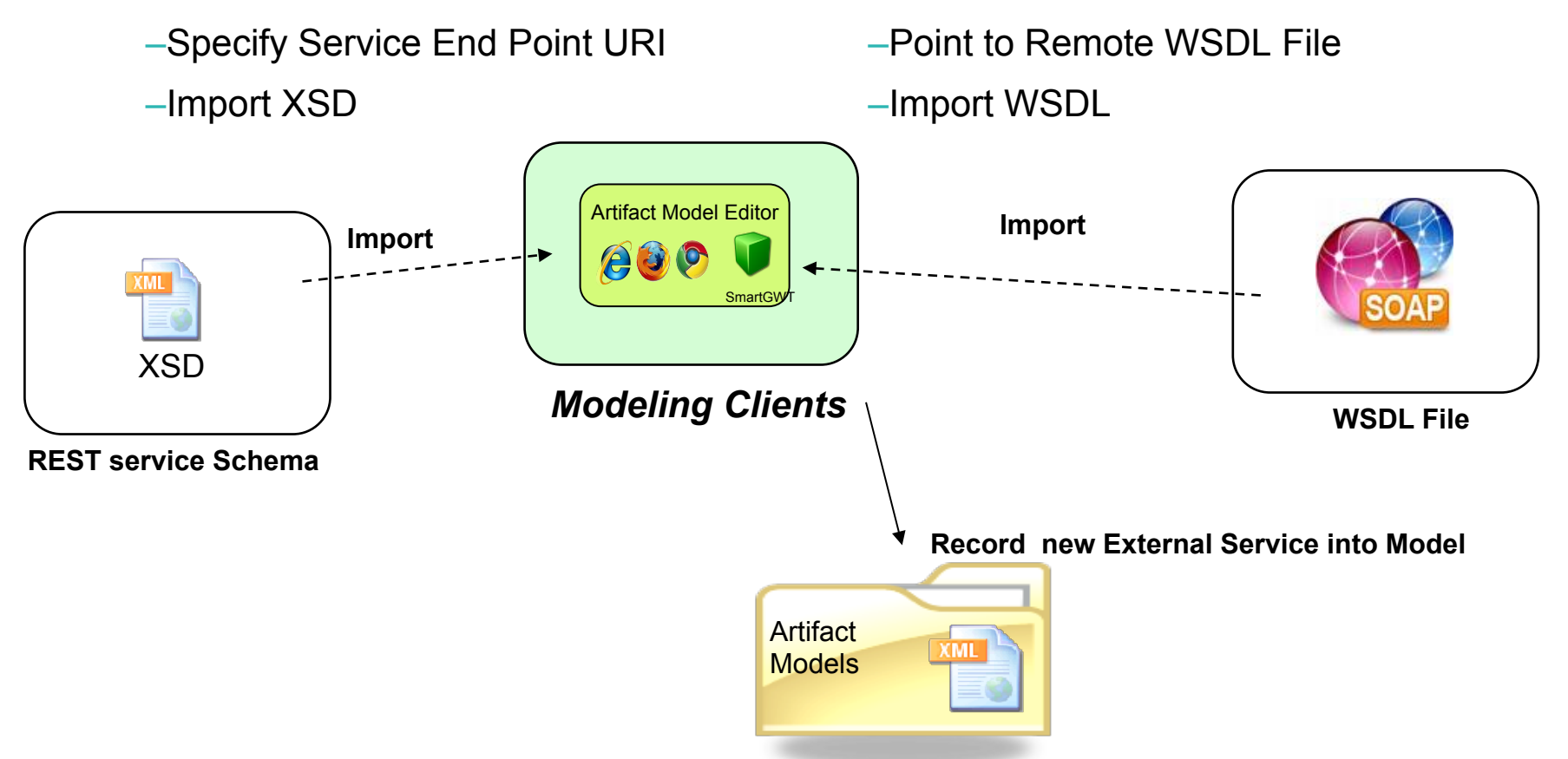

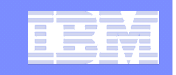

## Binding and Mapping External Services

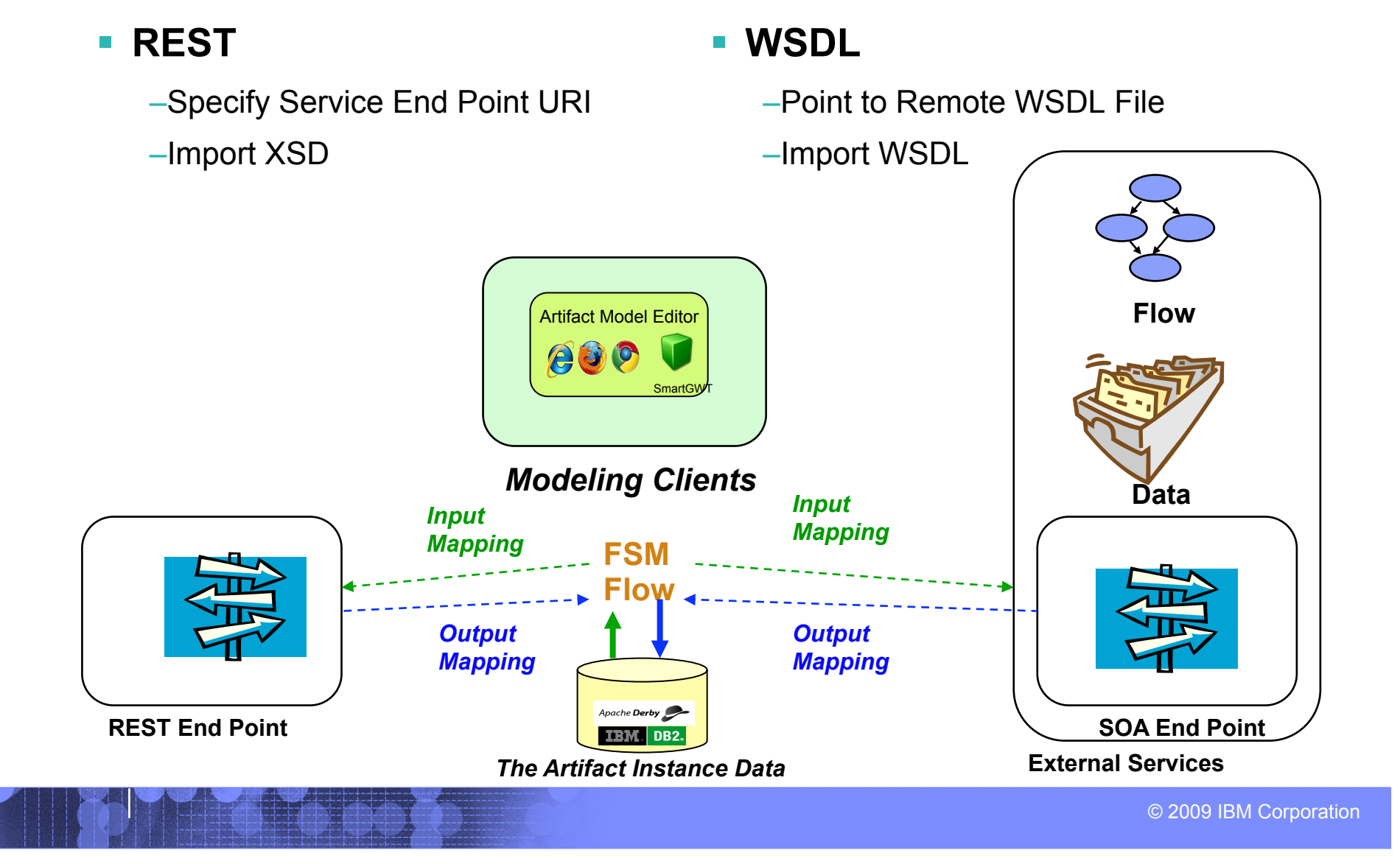

### Business Entities give context for Service Invocations

External Service Integration (REST and WSDL)

IBM Research

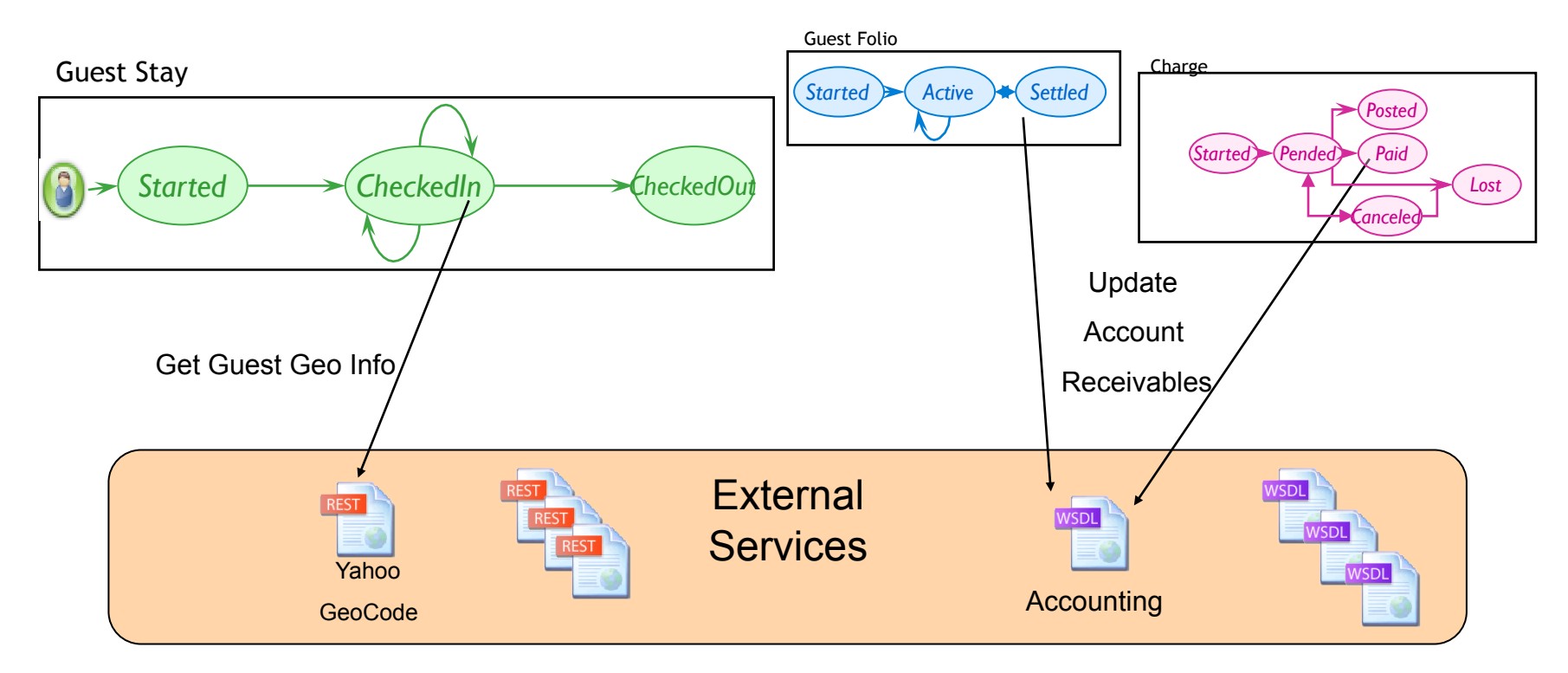

### *Large Collection of Externals Services Contextualized by Business Entities*

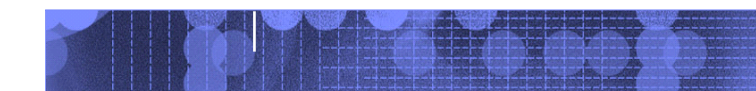

© 2009 IBM Corporation

### IBM Research

### Determine Entity Interactions

### • **Direct link between check in and night audit.**

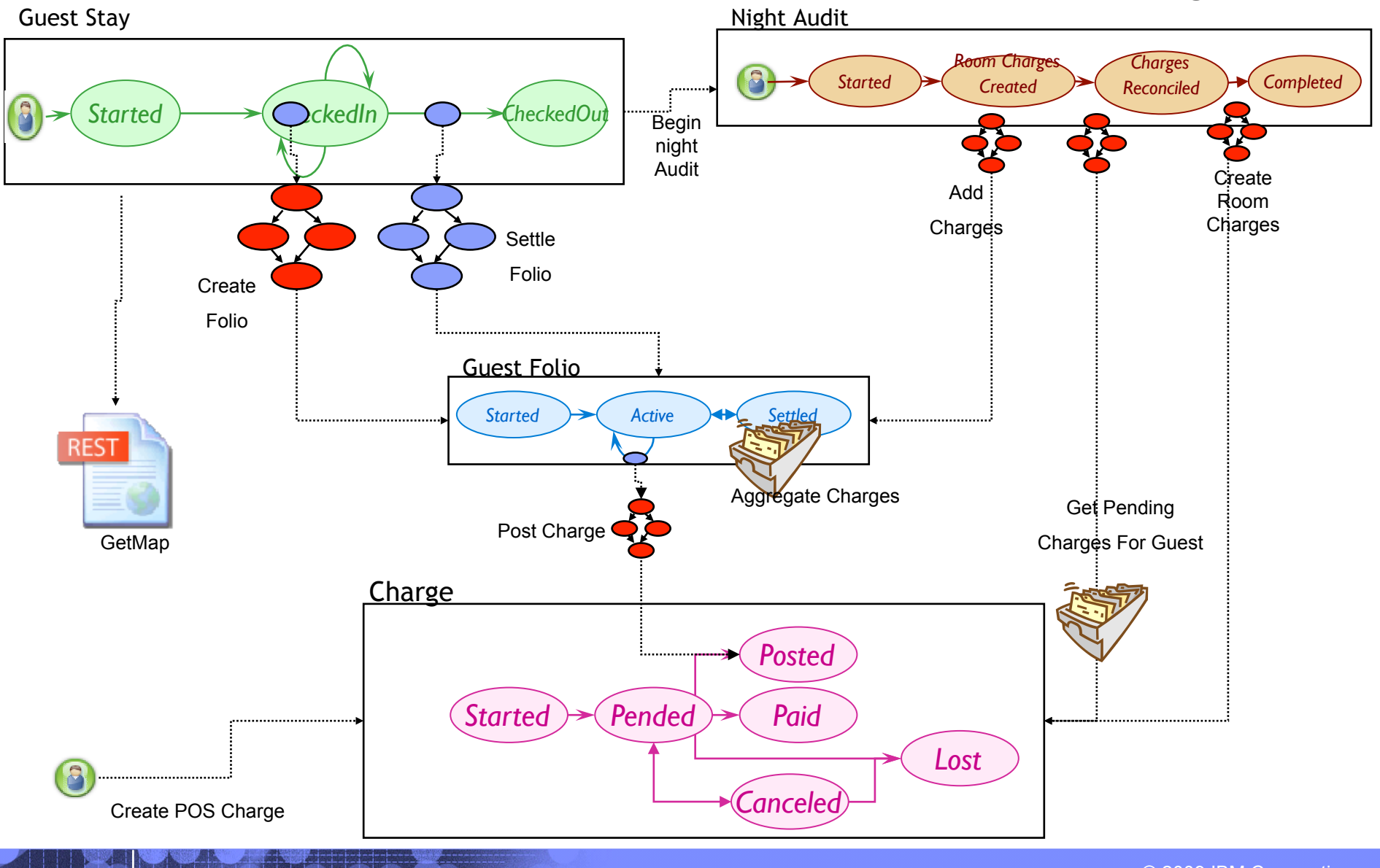

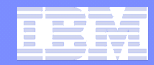

## Basic Flow Patterns

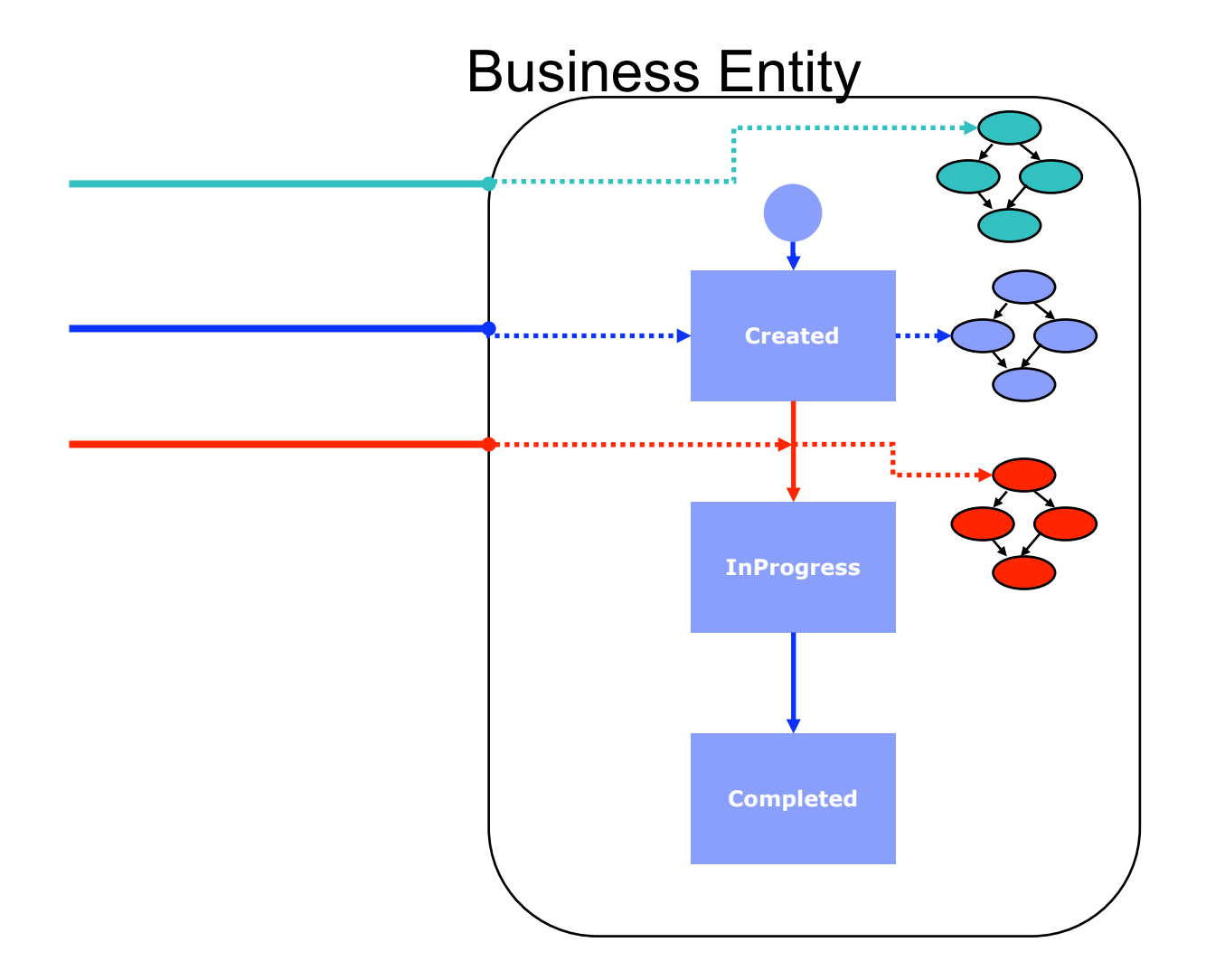

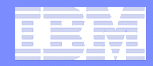

### Advance Flow Pattern

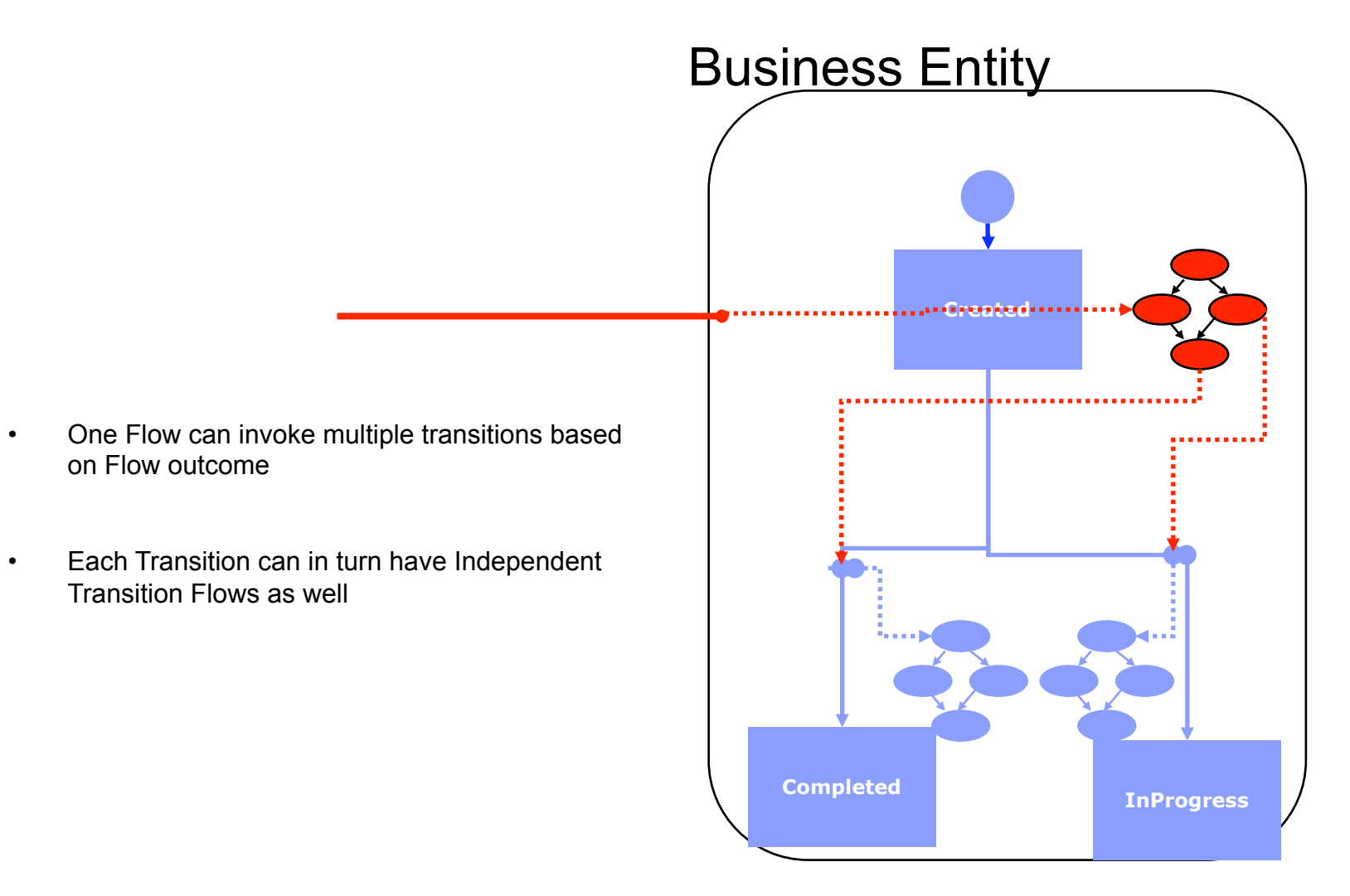

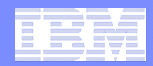

### Basic Data Access Patterns

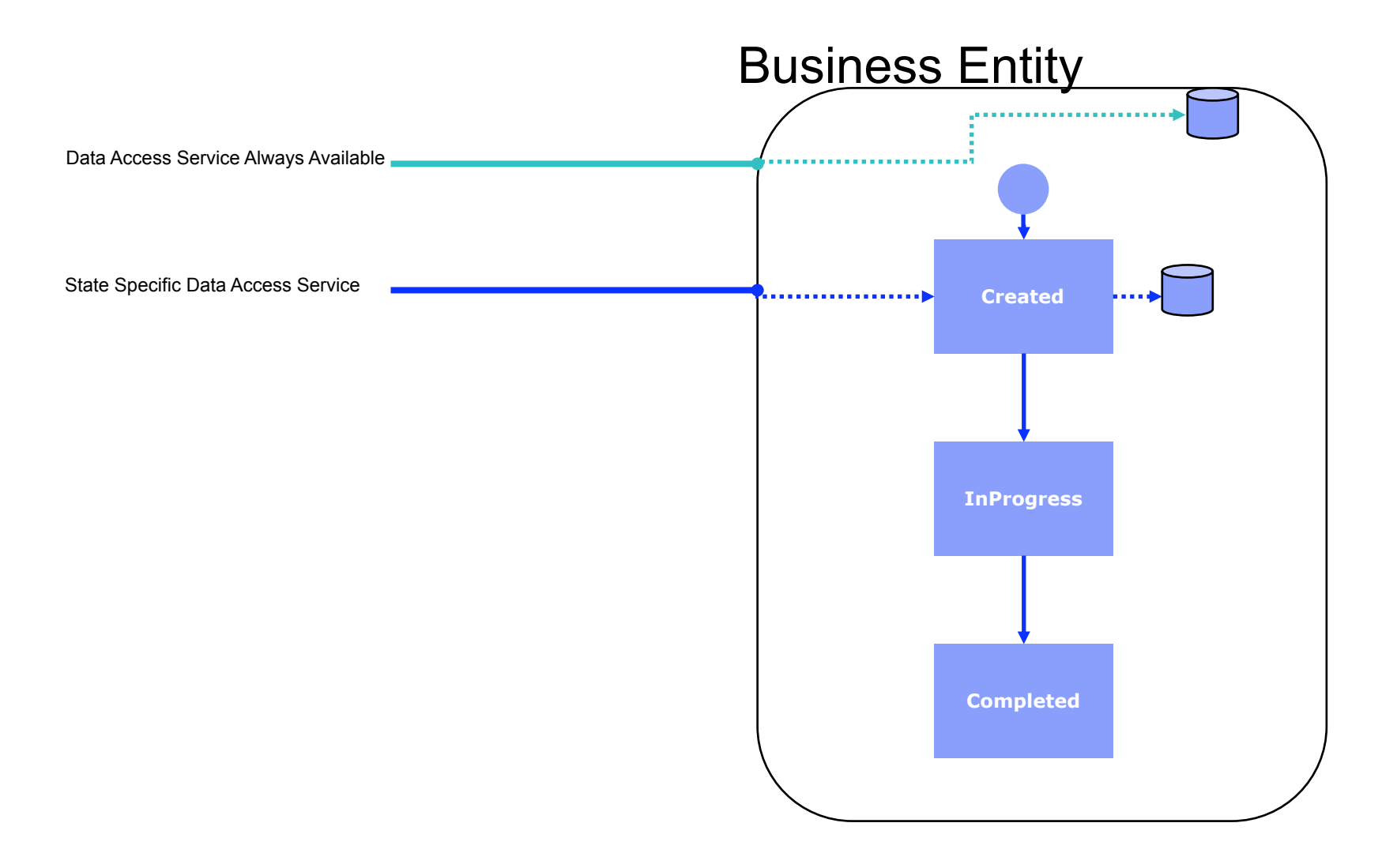

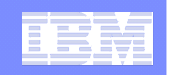

### Siena Architecture Diagram

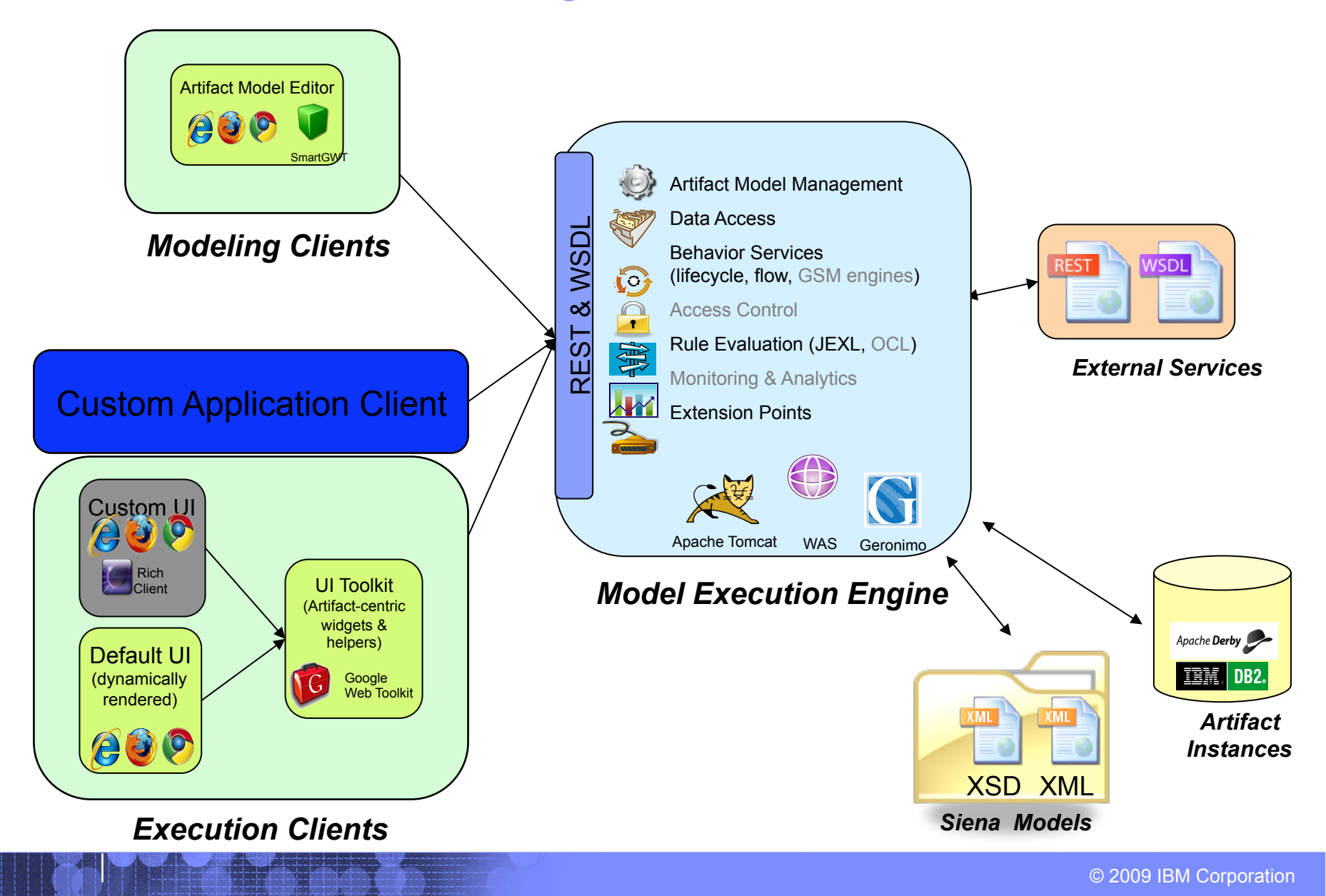

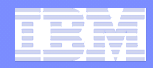

### Future Artifact-Centric work

- ! **Further Siena Web Tooling Features**
- ! **Optimize Siena Engine**
- ! **Project ArtiFact ™** 
	- –Declarative Approach (no wires or transitions)
		- •Guards, Stages and Milestones

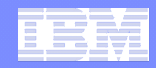

## What is Project ArtiFact™ GSM

### ! **Hierarchical Units of Work**

- –Units of Work (*Stages*)
	- •Launch by Conditions (*Guards*)
	- •Completed by Expressions (*Milestones*)

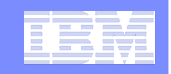

### Declarative Artifact-Centric as a unifying basis for future BPM

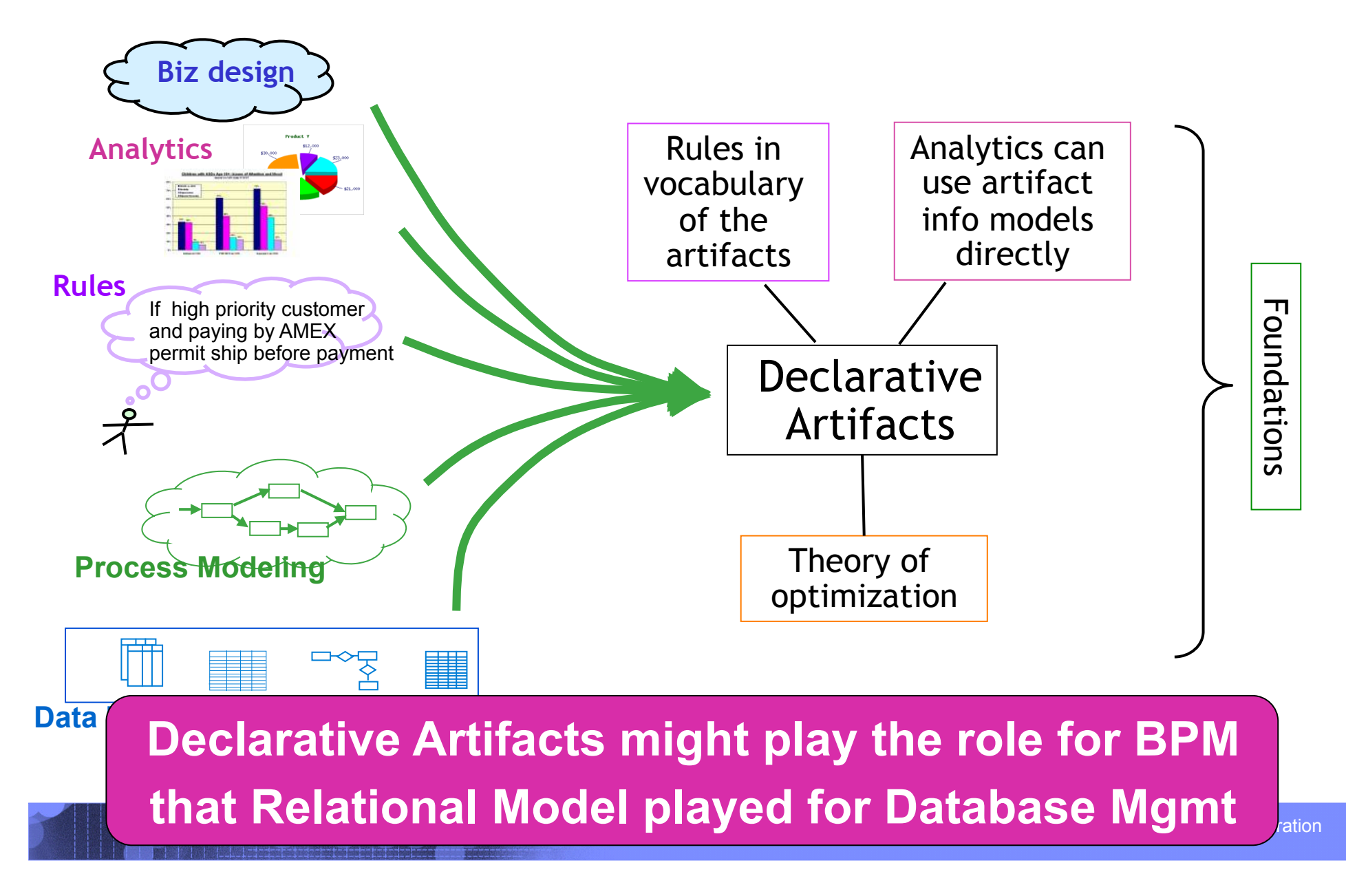

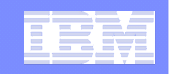

## Hierarchical Stages (Units of Work)

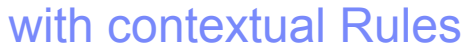

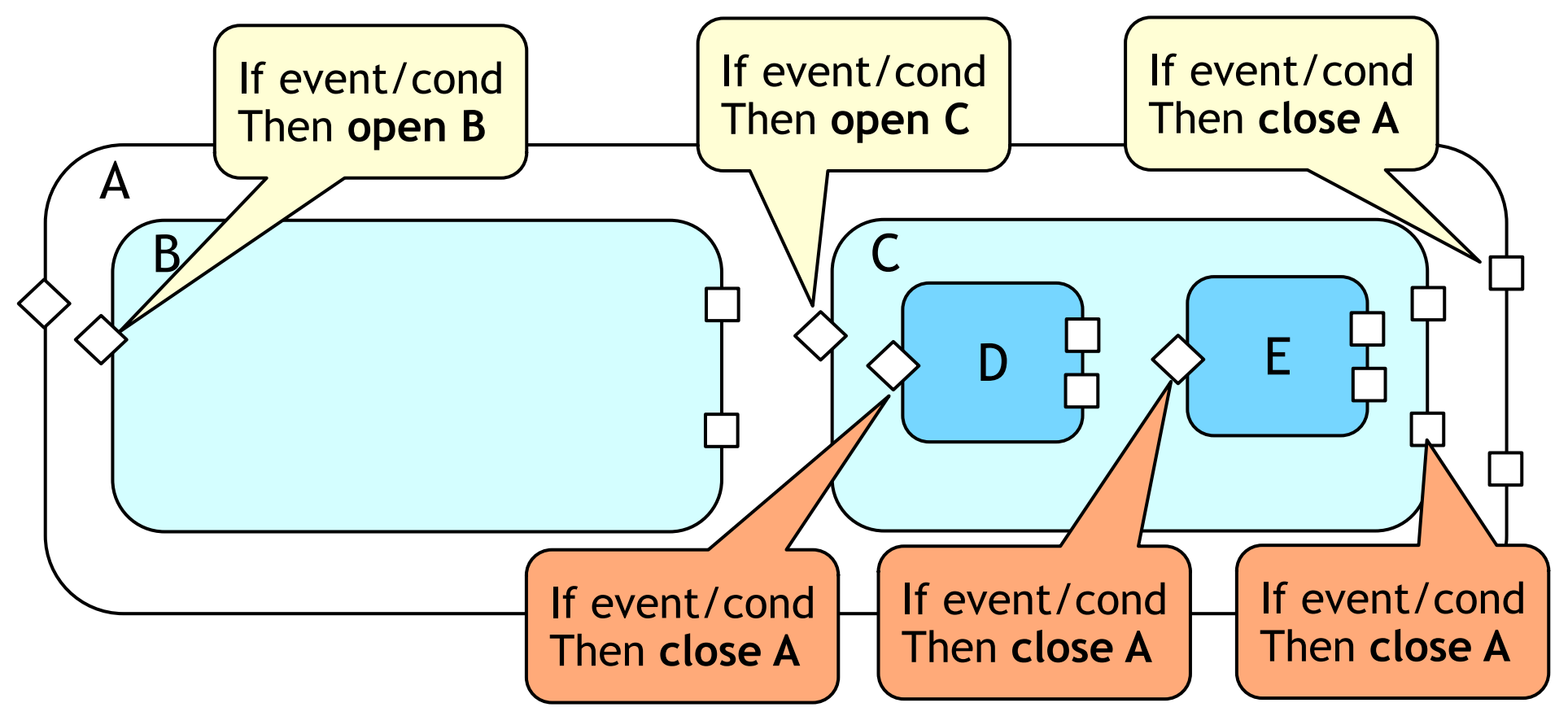

#### © 2009 IBM Corporation **A stage focuses on a natural, small cluster of related rules**

## More on the "guarded" style for lifecycle specs

- ! *Can put a variety of rules / conditions into the "guards", e.g.,* 
	- –Can only enter Customer login stage once
	- –If you change Cart you must revisit Shipping Pref

IBM Research

- –Cannot enter Payment Pref until either you are logged in or put stuff in Cart
- ! *Can vary the guards based on region, customer category, etc.*

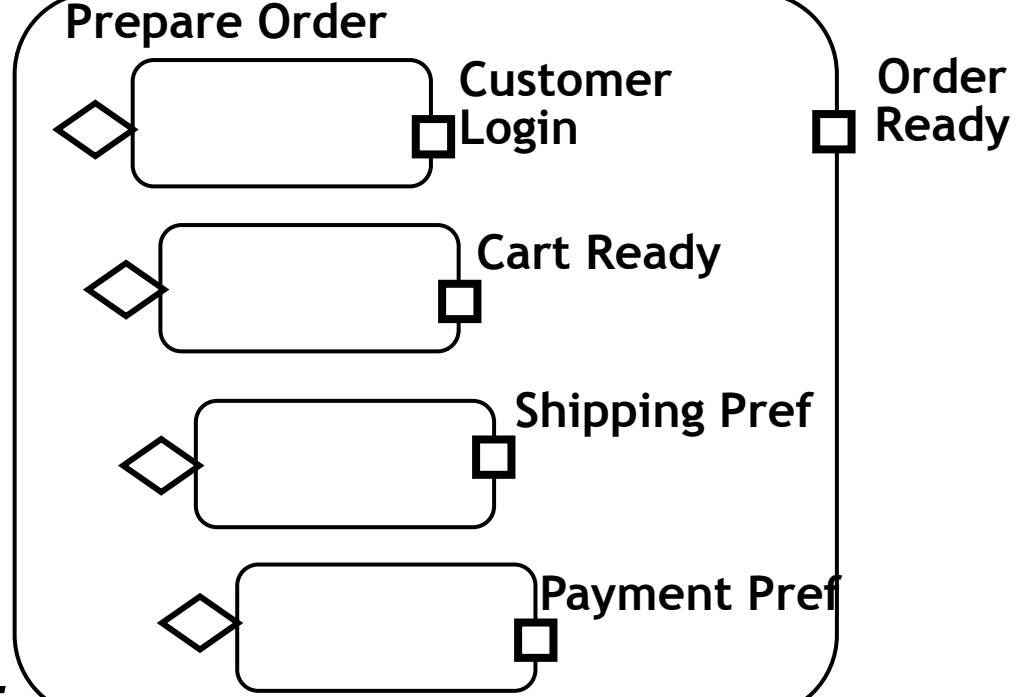

–Variation at any level of hierarchy

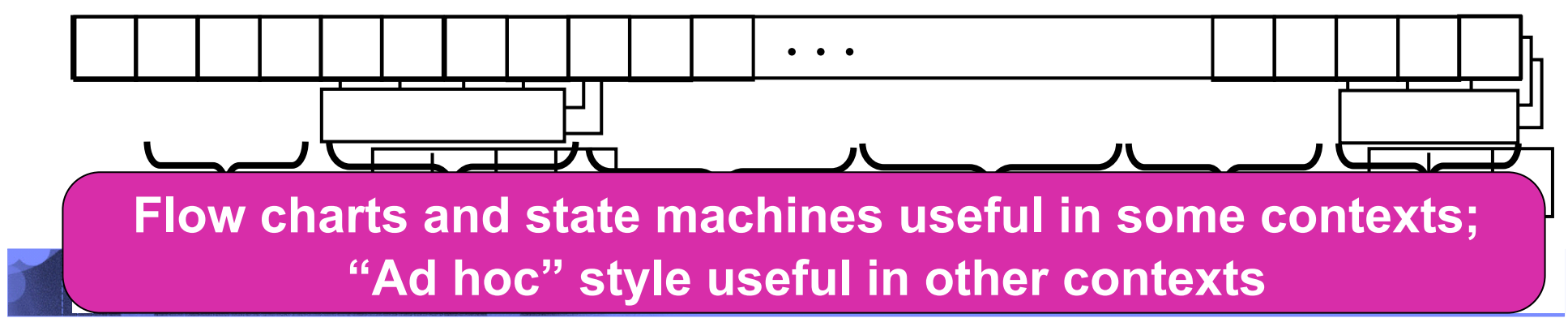

### Client Toolkit: Siena API Façade (*RESTful* Siena)

## ! *SienaServiceClient* API

- Generic RESTful API to call Siena
- Support for XML Input, XML Output, JSON Input, JSON Output
- API:

IBM Research

- SienaServiceClient sienaClient = new SienaServiceClient();
	- Restful Service Façade
- sienaClient.invokeXml();
	- Invoke Services (flow services, data services, transition services)
- sienaClient.retrieveListXml();
	- Retrieve Artifact Instance Lists
- sienaClient.retrieveXml();
	- Retrieve a single Artifact Instance
- sienaClient saveXml();
	- Save a single Artifact Instance

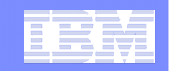

### Inspect Code: using eclipse

- **static** String *appName* = "ClientTest";
- **static** String *dataItemId* = "MyArtifact";
- **static** String *serviceId* = "MyArtifact-ANY-to-Created-0Transition";
- **static** String *inProgressServiceId* = "MyArtifact-Created-to-InProgress-0Transition";

String ArtifactXML = "<MyArtifact

attribute1='Via Labicana' attribute2='Roma' attribute3='Terry' attribute4='Heath'>

</MyArtifact>";

// Make a New Client

SienaServiceClient client = **new** SienaServiceClient("http://localhost:8080/SienaWeb", "defaultAdmin", **null**);

// Invoke Any to Created

String invokeXmlOutputMessage = client.invokeXml(*appName*,*serviceId*, URLEncoder.encode(ArtifactXML));

// Extract newly created ID from new Instance

```
String id = parseIDFromXML( invokeXmlOutputMessage );
```
// Invoke Created to InProgress

String inProgInputXML = "<MyArtifact ID='" + id + "' />";

String inProgOutputXML = client.invokeXml(*appName*,*inProgressServiceId*, URLEncoder.encode(inProgInputXML));

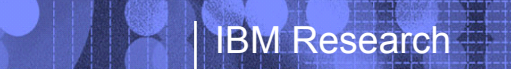

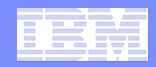

## Run Example Client from Eclipse

- ! **Jump to IDE**
- ! **RUN**

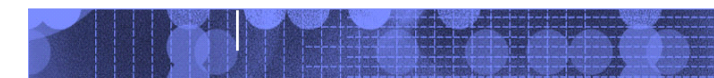

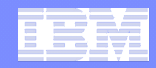

### Client Toolkit: Siena API Façade (*RESTful* Siena)

## ! *WSDL Siena*

- *Solution Specific WSDL files*
	- Generated into deployed solution
	- Use your favorite IDE to bind to WSDL files and invoke
	- Generate JavaProxy Web Service Client
	- Begin to Invoke WSDL Operations onto the Solution Specific Artifacts

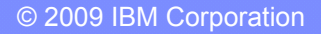

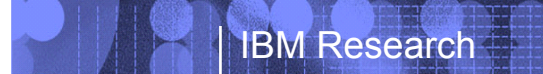

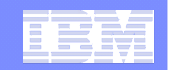

## Lets now Inspect the model Using an XML Editor

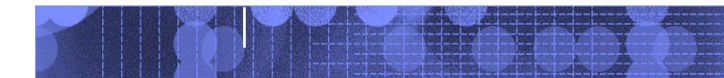

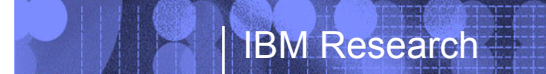

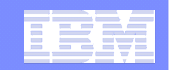

## Explore the Development Environment in Eclipse

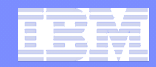

## Artifact Relationship Patterns

### ! **(One to One)**

–Insurance Claim can related to 1 Fraud

### ! **(One to Many)**

#### –*Parent / Child*

• Purchase Order

– Line Items

### ! **(Many To Many)**

–*Purchase Order* 

• Each Purchase Order can be delivered in 1 or more shipments

–*Shipment* 

• Each shipment can contain Line Items from different Purchase Orders

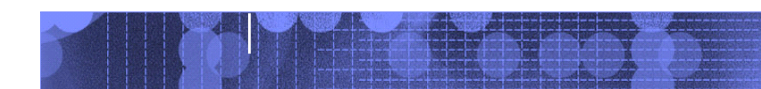

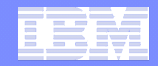

### Other Siena Examples

### ! *More Siena Examples (Patrizia and Alessio)*

- –Radio Sapienza
- –Relay Race
- –Color Bricks
- –Clinical

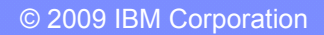

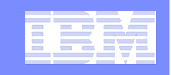

### Radio Sapienza Overview (Patrizia and Alessio)

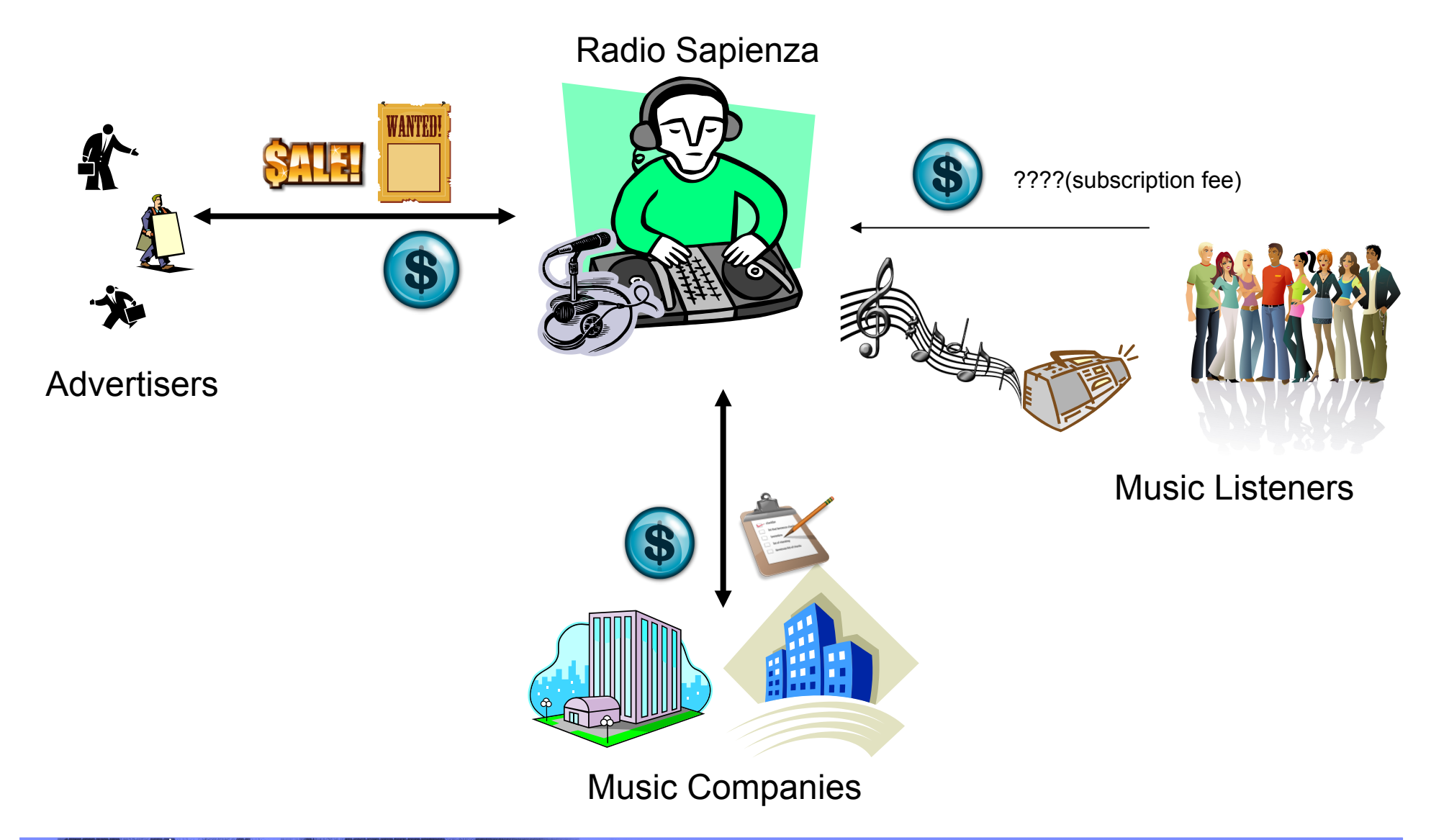

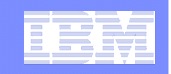

## Relay Race Overview (Patrizia and Alessio)

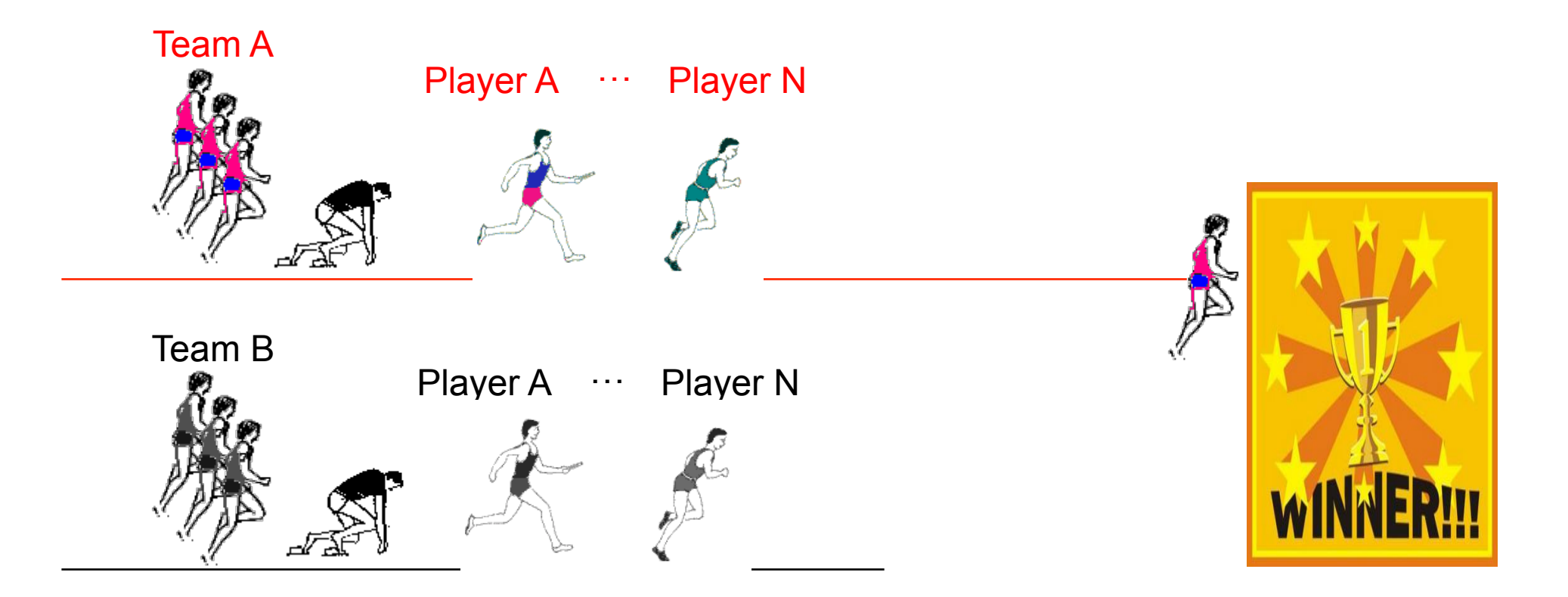

- All Players Run at Random Speeds
- Siena Controls Relay Race Servlets/External Services

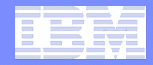

## **CLINIC**

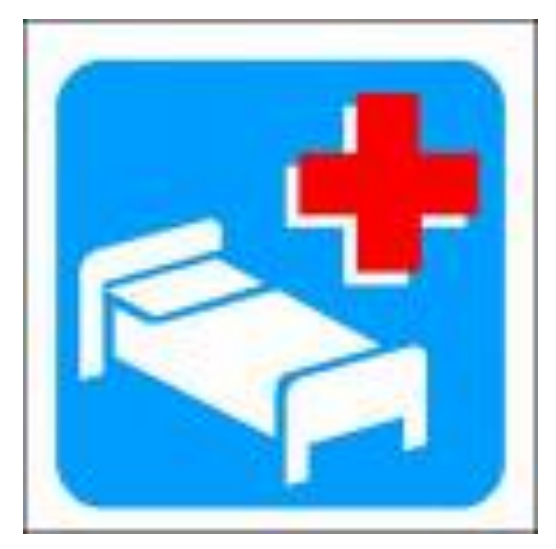

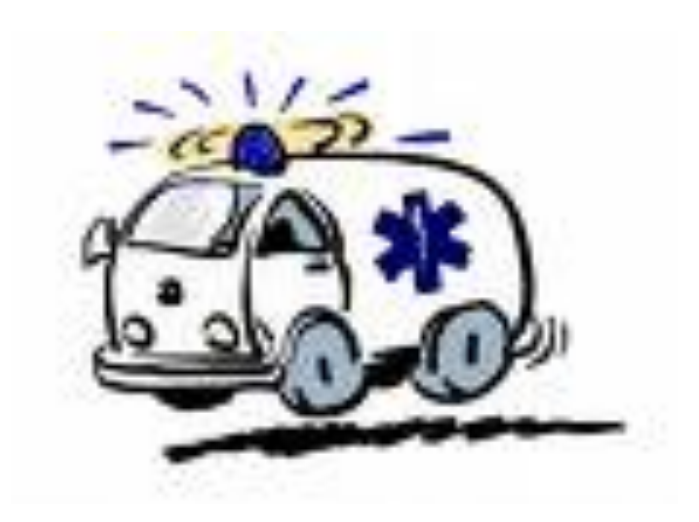

- ! **Manages information about the examinations: data of patients, description of the reports, admissions to a ward.**
- ! **Manages the ambulances: external services to find destination address and to visualize the map.**

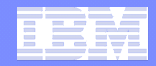

## **COLOR BRICKS**

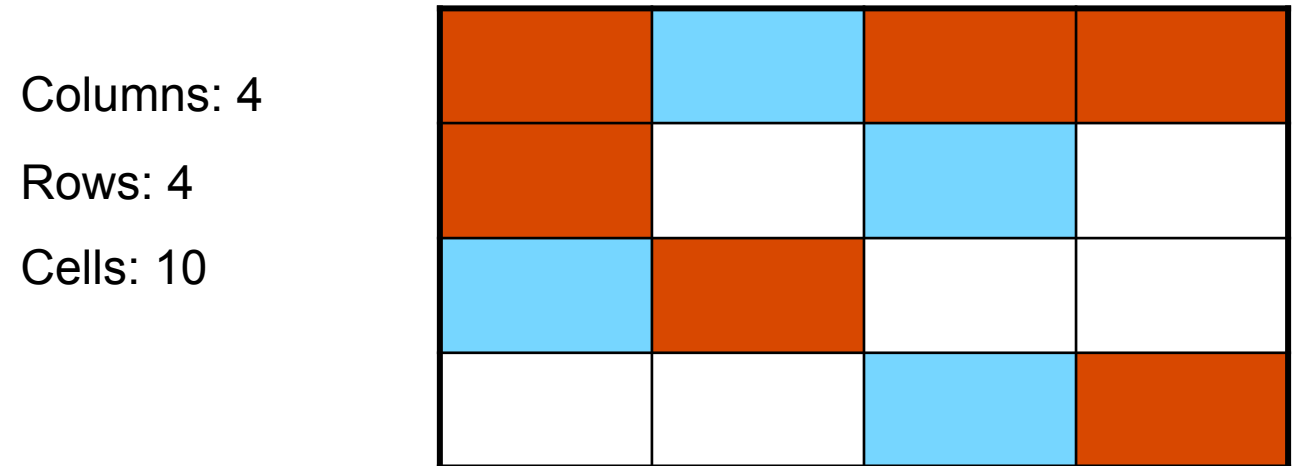

- ! **Plays a game respecting the constraints.**
- **The user can choose the number of cells and the dimension of the matrix.**
- ! **Purpose: Siena is able to manage a big amount of instances.**

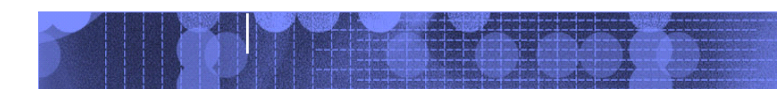

!**PLAYER** 

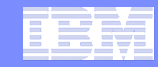

# **RADIO SAPIENZA** ARTIFACTS  $\eta_{\text{V}}$ !**PLAYLIST**  !**TRACK**

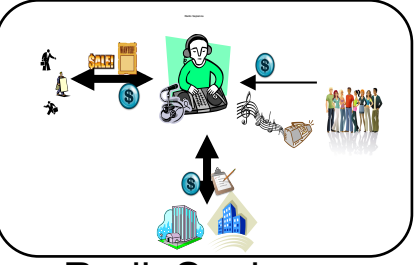

RadioSapienza

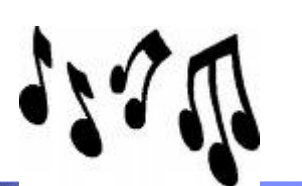

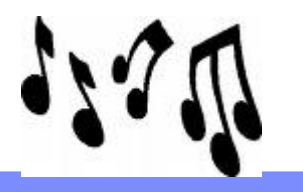

© 2009 IBM Corporation
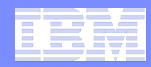

## Information Model: **PLAYLIST**

- ! *Name* (string):
	- name of the playlist.
- ! *DurationTot* (long): – total duration of the playlist.
- ! *PlayerID* (long):
	- ID of the player that is playing the playlist.
- **TrackList** (TypeTrack):
	- list of tracks that compose the playlist.
- **TrackPlayed** (TypeTrack):
	- informations of the track that is actually played.

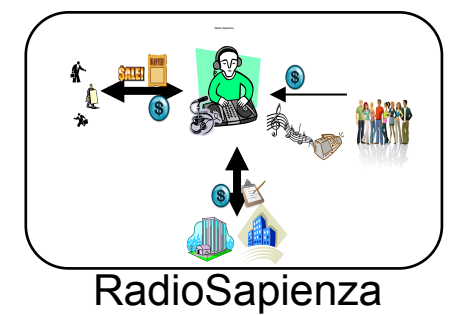

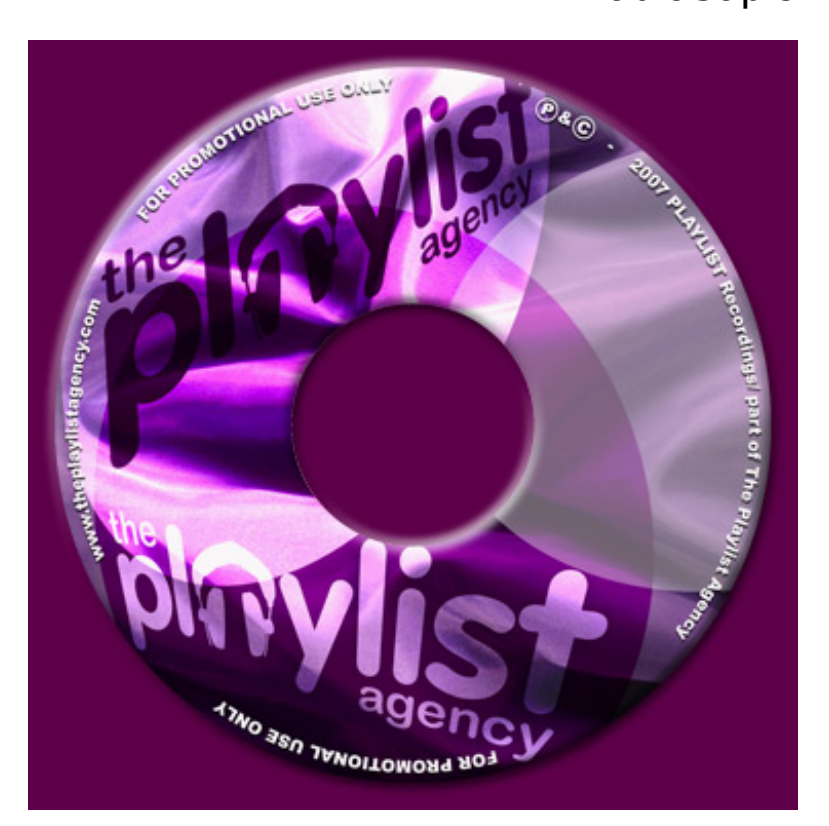

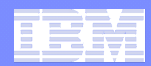

### Information Model: **TRACK**

- **TempPlaylistID** (long): – ID of the playlist that is playing the track.
- **StartTime** (dateTime): – date and time in which the track is played
- **PauseTime** (dateTime)
- ! *ResumeTime* (dateTime)
- **RemainingDuration** (long):
	- remaining duration of the track after a "resume" action.
- *TrackInfo* (TypeTrack):
	- informations of the track.

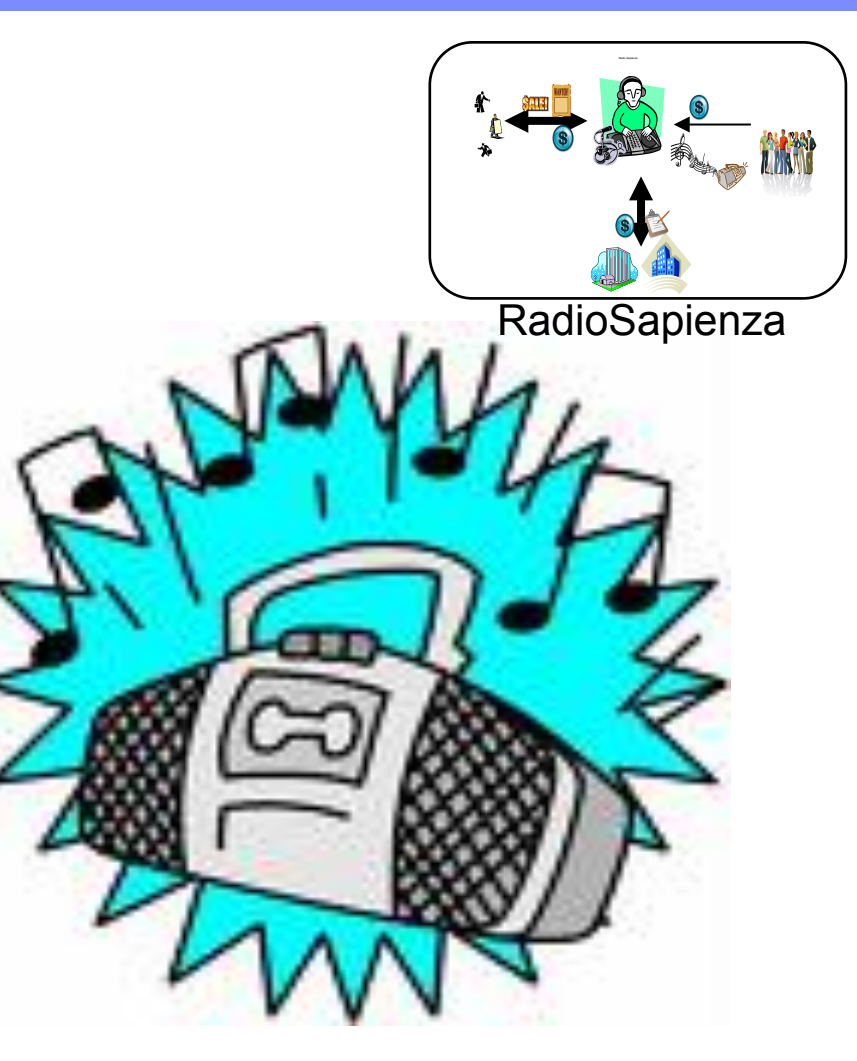

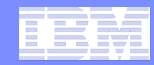

### Information Model: **PLAYER**

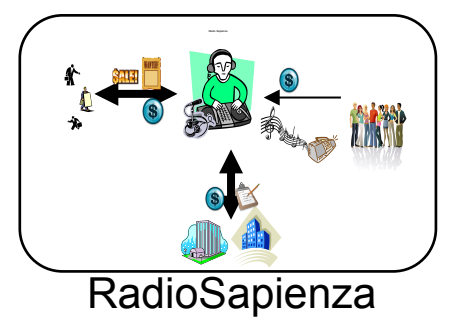

• *NumberTracks* (int):

- Number of the tracks played.
- *PlaylistID* (long):
	- ID of the playlist that the player is playing.

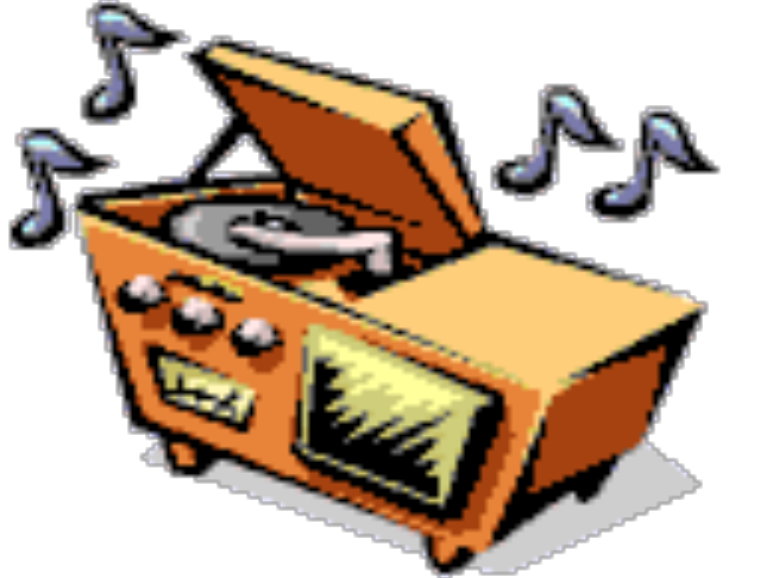

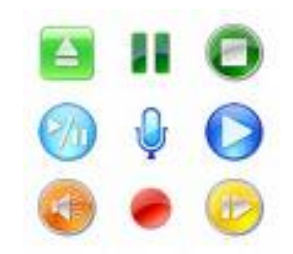

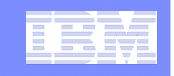

### EXTERNAL SERVICE: **BrowseAmp**

- ! **WinAmp is a media player.**
- ! **It is controlled by the plugin "**BrowseAmp**".**
- ! **BrowseAmp offers a RESTful service** 
	- –Allows us to control WinAmp with simply URLs
		- Play
		- Stop
		- Pause
		- Resume

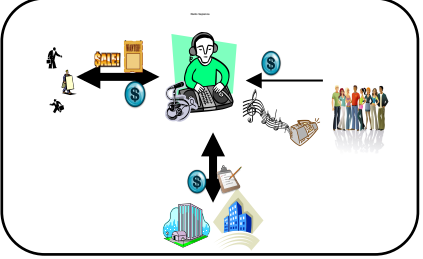

RadioSapienza

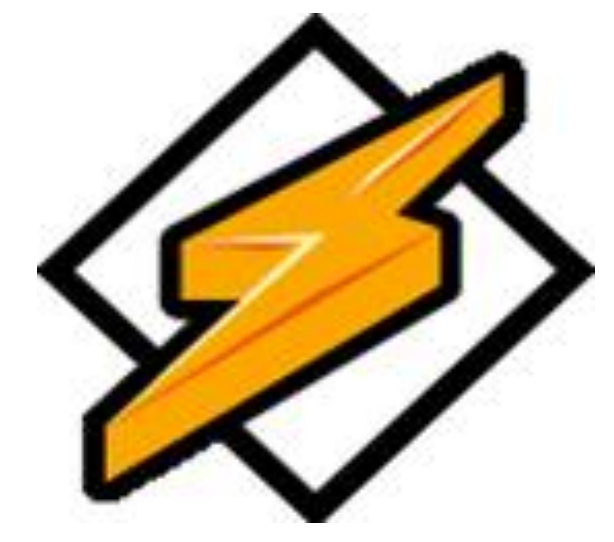

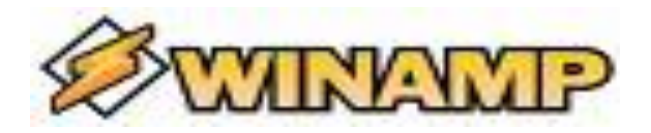

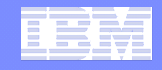

**OTHER SERVICES: ODDCAST E ICECAST**

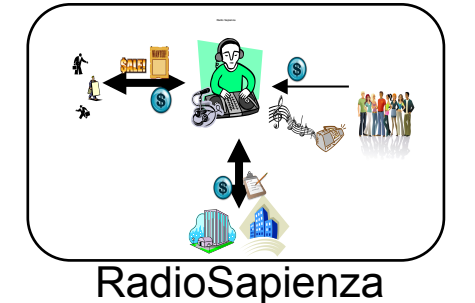

- ! **We use two free softwares in order to simulate a radio station on internet.**
- ! Oddcast **sends the parameters to WinAmp that it is playing on the port 8002.**
- ! IceCast **broadcasts on internet the stream of data that arrives on that port.**
- ! **The users can listen the playlist using the link: http://151.100.59.92:8002/Radiosapienza.m3u (address of the server in which all the applications run).**

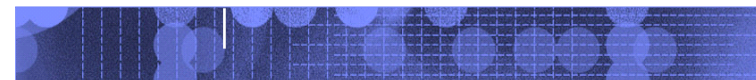

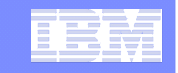

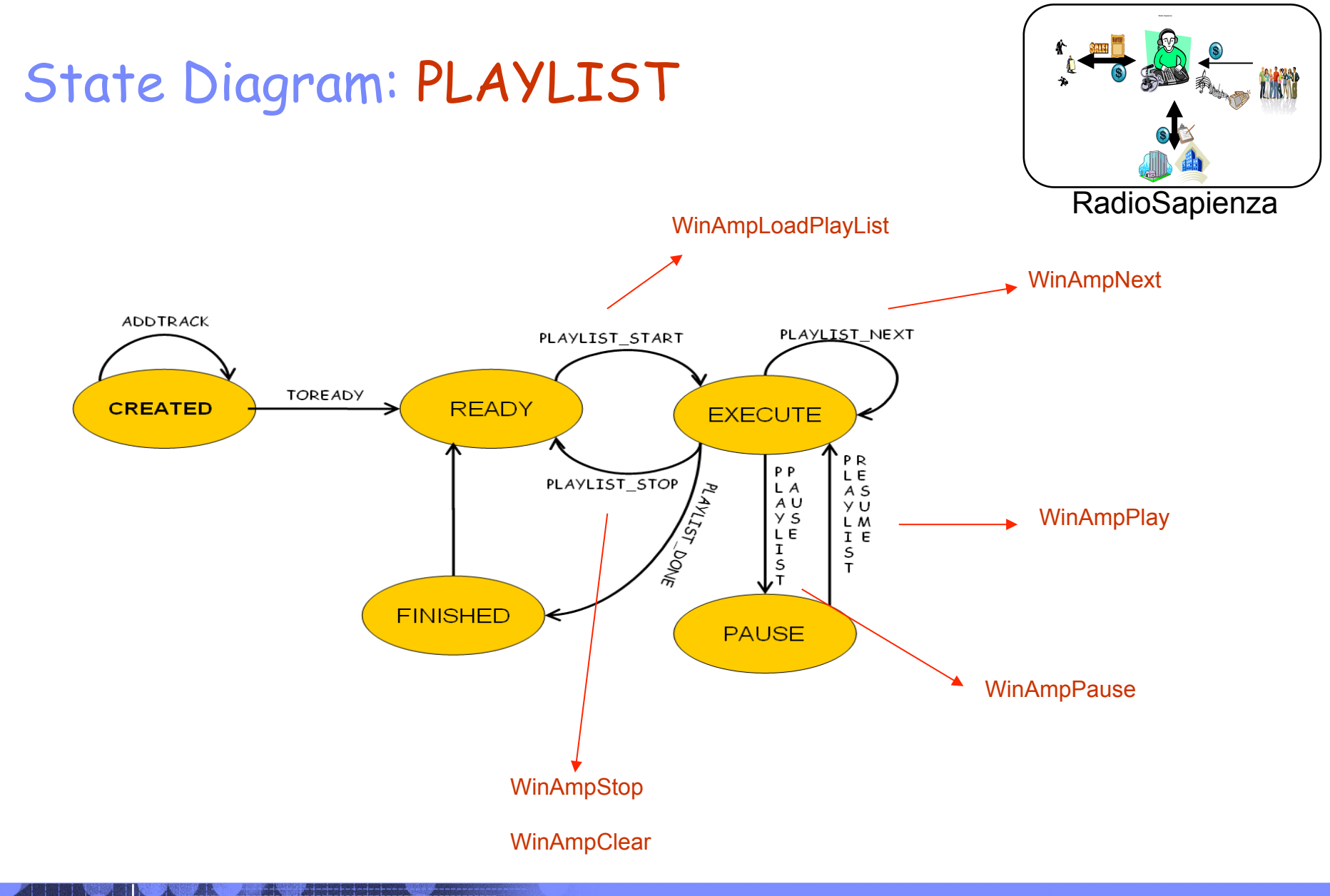

© 2009 IBM Corporation

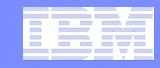

# State Diagram: TRACK

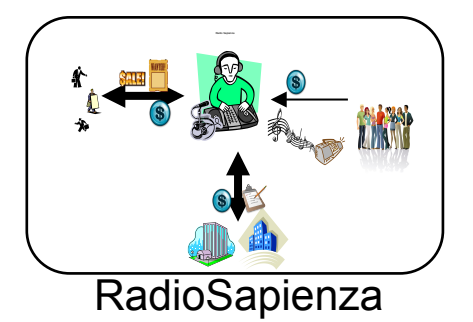

TRACK\_PLAY RETRIVEINFO **WAIT CREATED EXECUTE**  $\begin{array}{c} T \\ O \\ W \end{array}$ **FINISH MANARY**  $\begin{array}{c}\nA \\
I \\
T\n\end{array}$ Maritime Mark **PAUSE** 

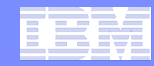

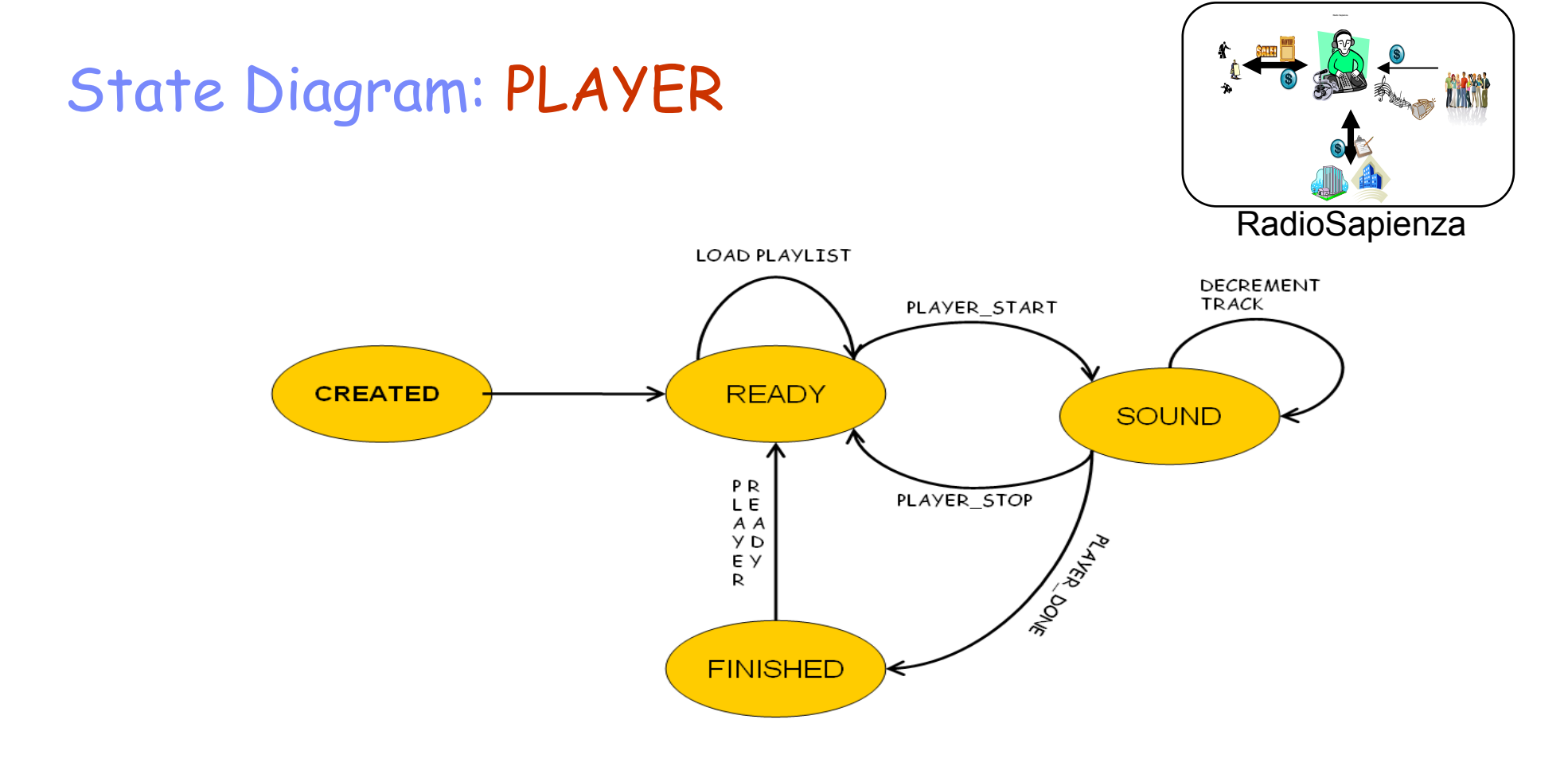

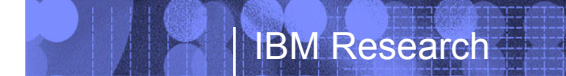

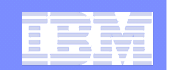

# **RELAYRACE:** ARTIFACTS

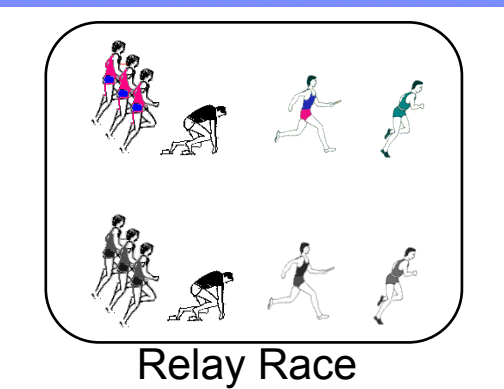

!**PLAYER**  !**TEAM**  !**RACE** 

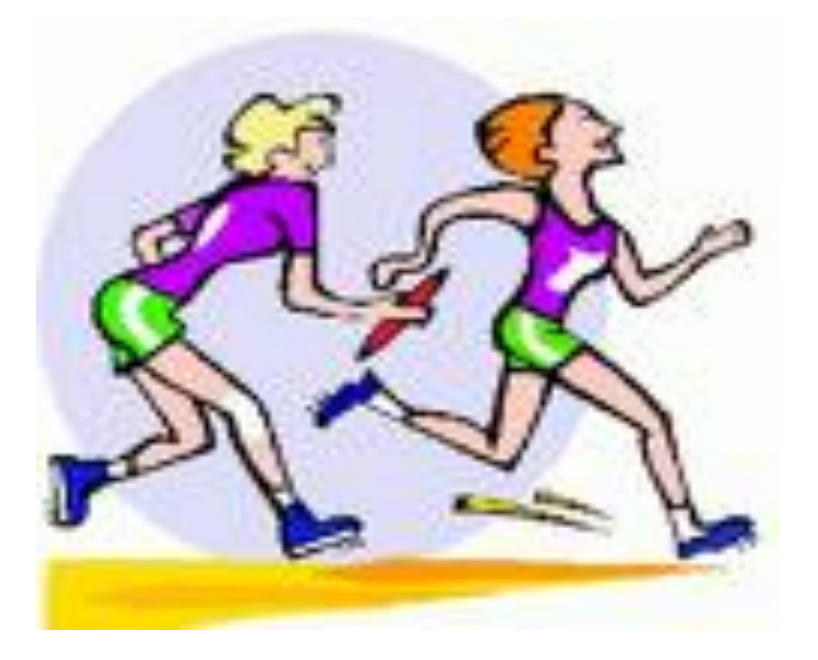

### IBM Research

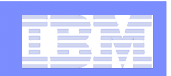

# Information Model: PLAYER

- **Name** (String):
	- Player's name.
- ! *Speed* (Float):
	- Player's velocity.
- **Time** (Long): – Space / Speed (m/s).
- **TeamID** (Long):
	- ID of the player's team.

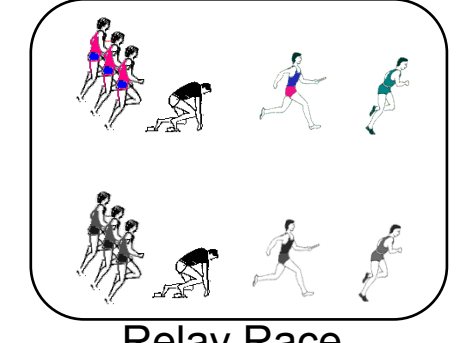

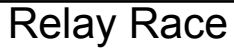

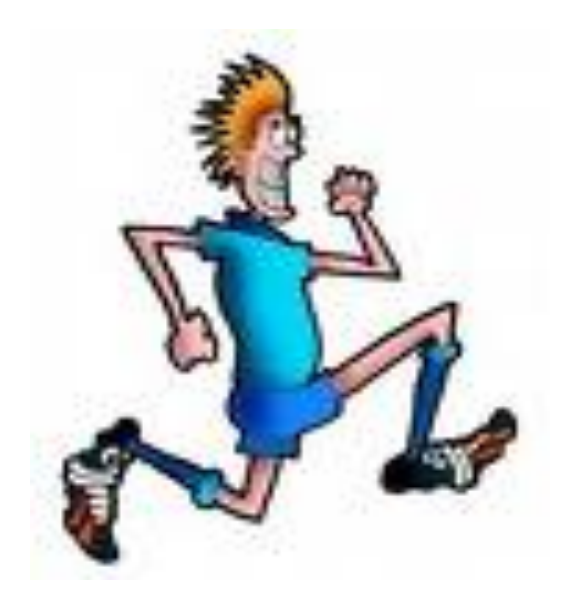

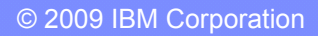

# Information Model: **TEAM**

- **Name** (String):
	- Name of the Team.
- ! *TotalTime* (Long):
	- Time spent to finish the race.
- ! *RaceID* (Long):
	- ID of the race in which the team is playing.

#### *PlayerList* (PlayerType):

– List of players of the team.

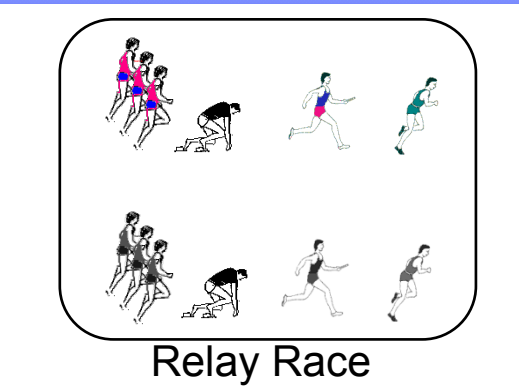

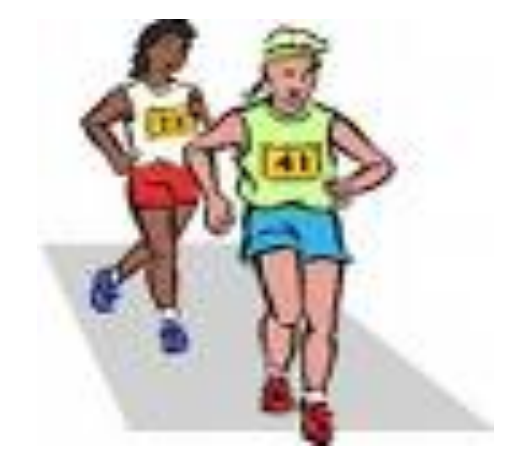

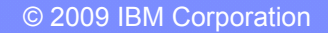

#### IBM Research

# Information Model: **RACE**

#### **Name** (String):

- Name of the Race.
- **TeamList** (TeamType):
	- List of team that takes part in the race.
- ! *Results* (Results):
	- Arrival ranking of the teams at the end of the race.

**IBB METER** wenn TIME 00:00:3 **QUALIFY 00:12:50** UR 00:09:1 OUNTRY **ITA** (e-same m SPEED GA

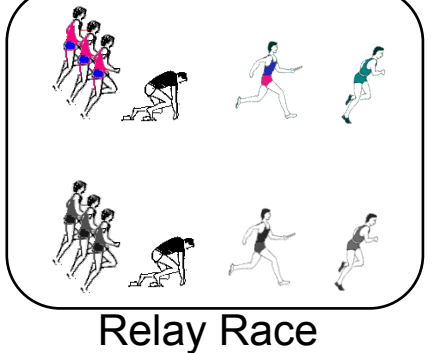

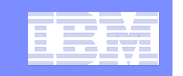

Player A Player N

Player A Player N

Relay Race

### **EXTERNAL SERVICES**

- ! **We use Java JSP and Java Servlet in order to implement external services useful for our application.**
- ! **Siena manages the race, controls the competition and sends to the JSP pages all the attributes required.**
- ! **The external services are:** 
	- – **RaceService**:
		- >http://localhost:8080/Race/Race creates the Race.
	- – **ShowRace**:
		- >http://localhost:8080/OpenURL/Open opens a window that shows the race.
	- – **Winner**:

>opens a window with all the informations about the winner.

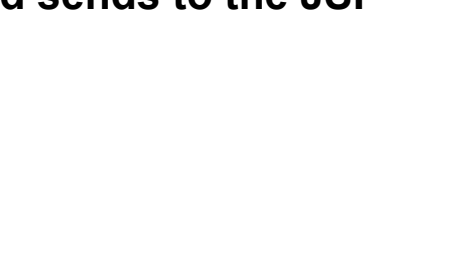

Team B

Team A

State Diagram: PLAYER

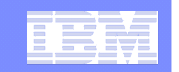

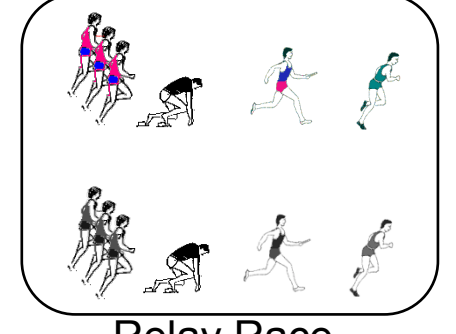

### Relay Race

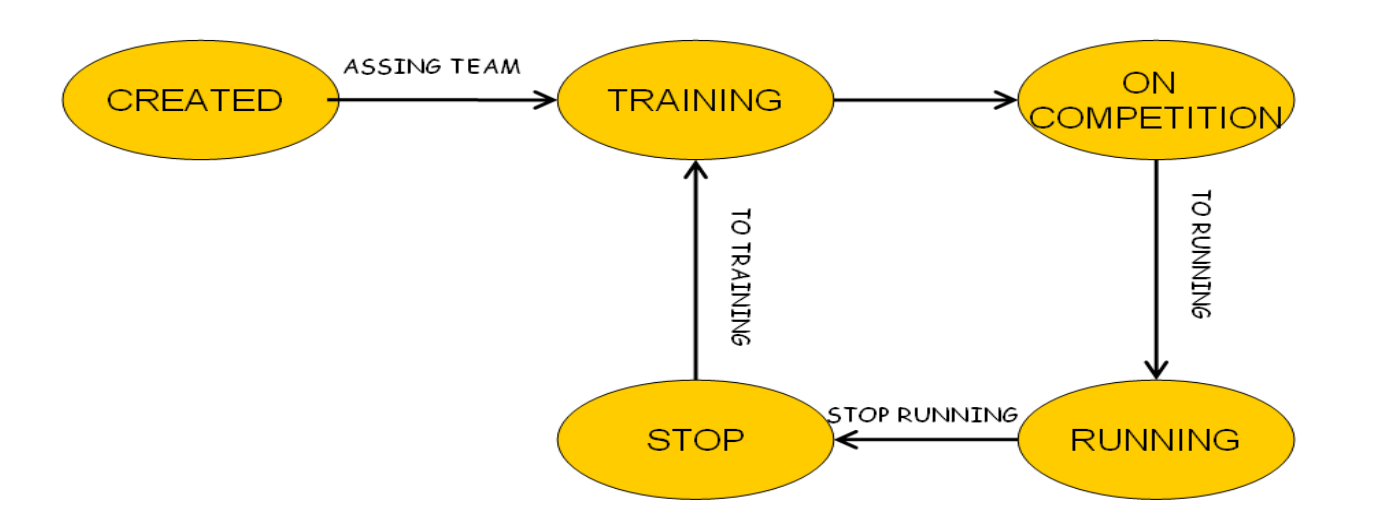

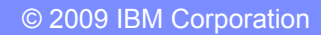

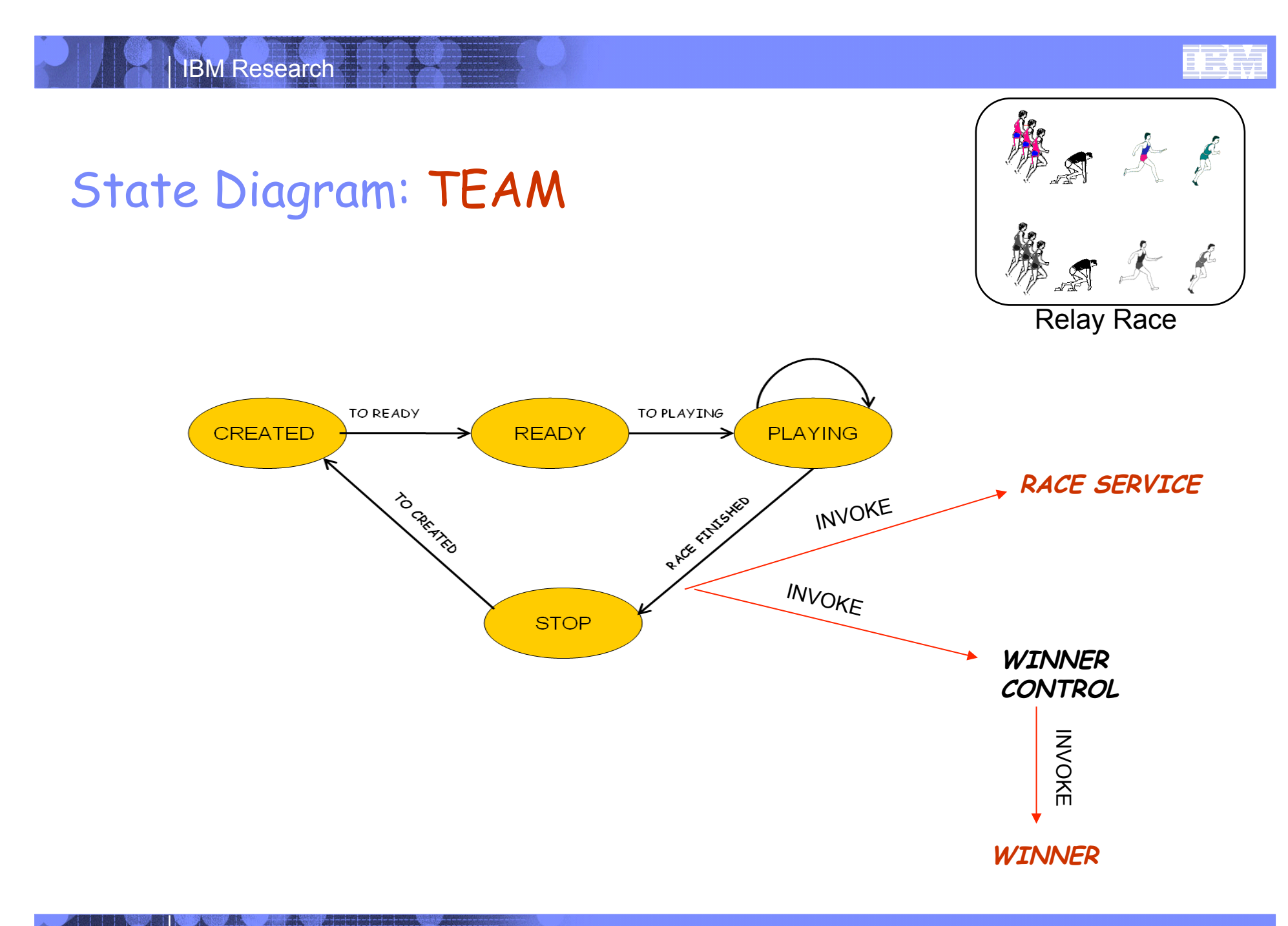

© 2009 IBM Corporation

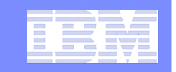

Player A Player

Team B

Team A

## State Diagram: RACE

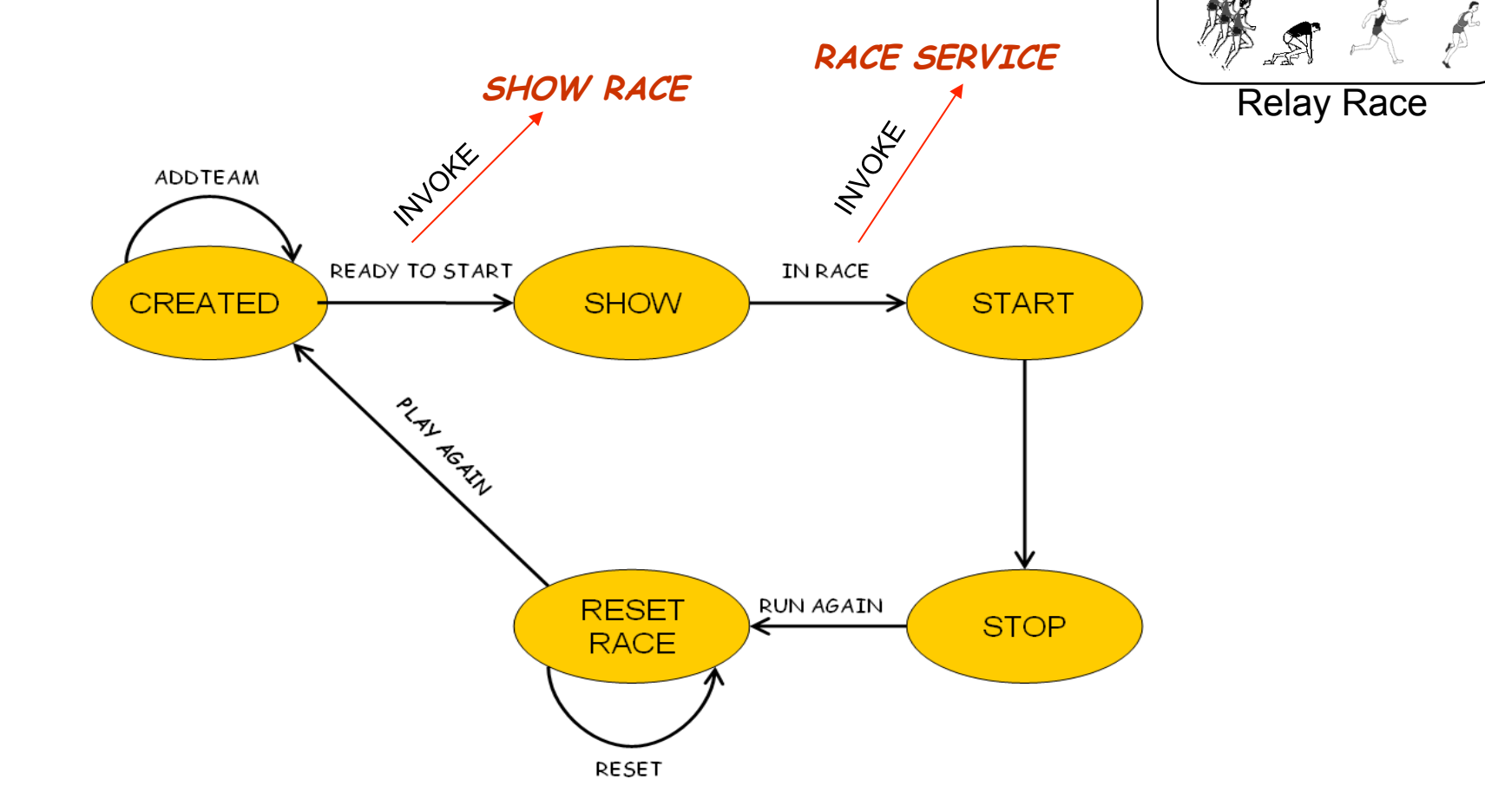